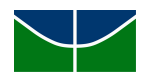

## UNIVERSIDADE DE BRASÍLIA INSTITUTO DE FÍSICA PROGRAMA DE PÓS-GRADUAÇÃO EM FÍSICA

## TESE DE DOUTORADO

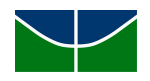

## UNIVERSIDADE DE BRASÍLIA INSTITUTO DE FÍSICA PROGRAMA DE PÓS-GRADUAÇÃO EM FÍSICA

## Controle impulsivo de sistemas dinâmicos: Aplicações a modelos epidemiológicos

Carlos César da Silva Júnior Orientador: Prof. Dr. Tarcisio Marciano da Rocha Filho.

## Controle impulsivo de sistemas dinâmicos: Aplicações a modelos epidemiológicos

Carlos César da Silva Júnior

Tese de doutorado apresentada ao Programa de Pós-Graduação em Física da Universidade de Brasília como parte dos requisitos necessários para obtenção do título de Doutor em Ciências (Física).

Orientador: Prof. Dr. Tarcisio Marciano da Rocha Filho.

Banca Examinadora

Prof. Dr. Tarcisio Marciano da Rocha Filho (Orientador)

Prof. Dr. Annibal Dias de Figueiredo Neto (Membro Interno)

Prof. Dr. Alberto Vazquez Saa (Membro Externo)

Prof. Dr. Marcelo Albano Moret Simões Gonçalves (Membro Externo)

### Resumo

Nesta tese analisamos um método de controle impulsivo baseado na convergência de trajetórias de um sistema dinâmico e sua aplicação em sistemas que descrevem modelos epidemiológicos. O método se baseia nas propriedades da estabilidade de superfícies invariantes. O intuito é observar se este método através de impulsos cada vez mais raros é conveniente e aplicável para convergência da dinâmica desses modelos em situações sem a presença da epidemia.

Palavras-chave: Sistema dinâmico impulsivo; Controle; Convergência; Variedades invariantes.

### Abstract

In this work we analyze an impulsive control method based on the convergence of trajectories of dynamic system and its application in systems that describe epidemiological models. The method is based on stability properties of invariant surfaces. This work aims to observe if the method through rarer impulses is convenient and applicable for converging the dynamics of these models in situations without the presence of the epidemic.

Keywords: Impulsive system; Control; Convergence; Invariant Manifolds.

"Have you heard of the finger maidens? They serve the Two Fingers, offering guidance, and aid, to the Tarnished. But you, I am afraid, are maidenless. I can play the role of maiden. Turning rune fragments into strength. To aid you in your search for the Elden Ring. You need only take me with you. To the foot of the Erdtree." – Melina – Elden Ring.

iii

### Agradecimentos

Dedico este trabalho a Deus pois sem ele nada seria possível.

Aos meus familiares por me guiarem nos primeiros passos.

Aos meus mais que amigos Júnior, Hugo, Flávio, Rogério, Renato, Crístyan, Pablo, Ítalo e Marcelino por todo o apoio e por todos os momentos de descanso intelectual e discussões profissionais ou não. Aos amigos que conheci na graduação, no mestrado e no doutorado, Wendson, Maykon, Oziel, Ferreira, Solano, Rafael e Patrícia, por todas as horas dedicadas ao conhecimento em Física. Aos amigos que conheci na Twitch, por todas as horas de lives e risadas.

Agradeço a meu orientador, por todo o suporte e entendimento ao longo desta jornada, indo além do esperado para seu trabalho. Aos demais professores que contribuíram de alguma forma na conclusão deste trabalho

Em especial a minha esposa, Jéssica Lemos, por todo carinho e apoio dedicado nessa longa jornada.

# <span id="page-7-0"></span>Sumário

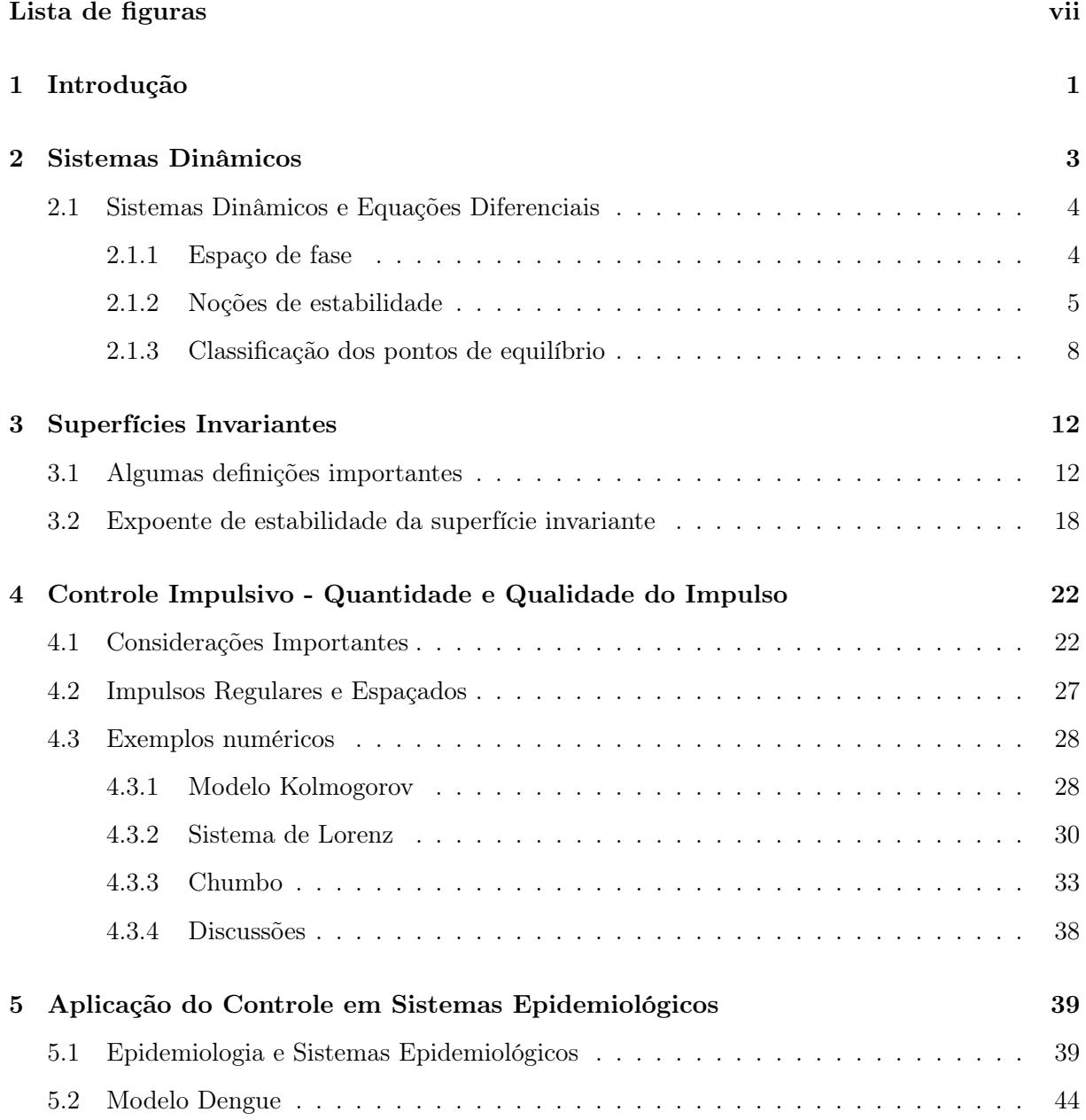

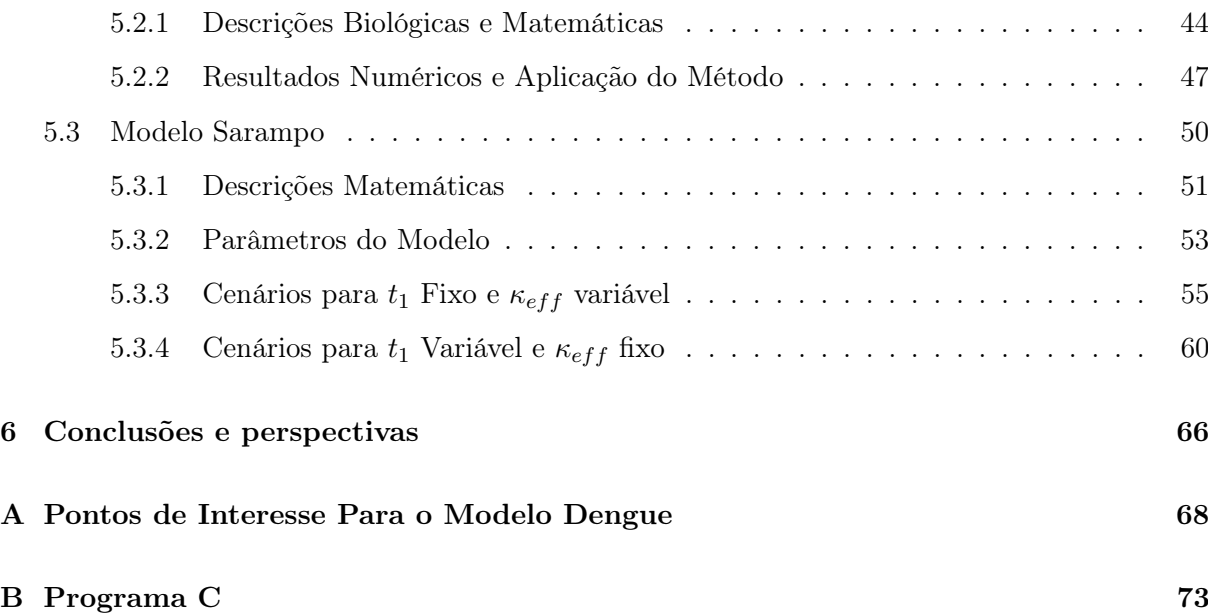

# Lista de Figuras

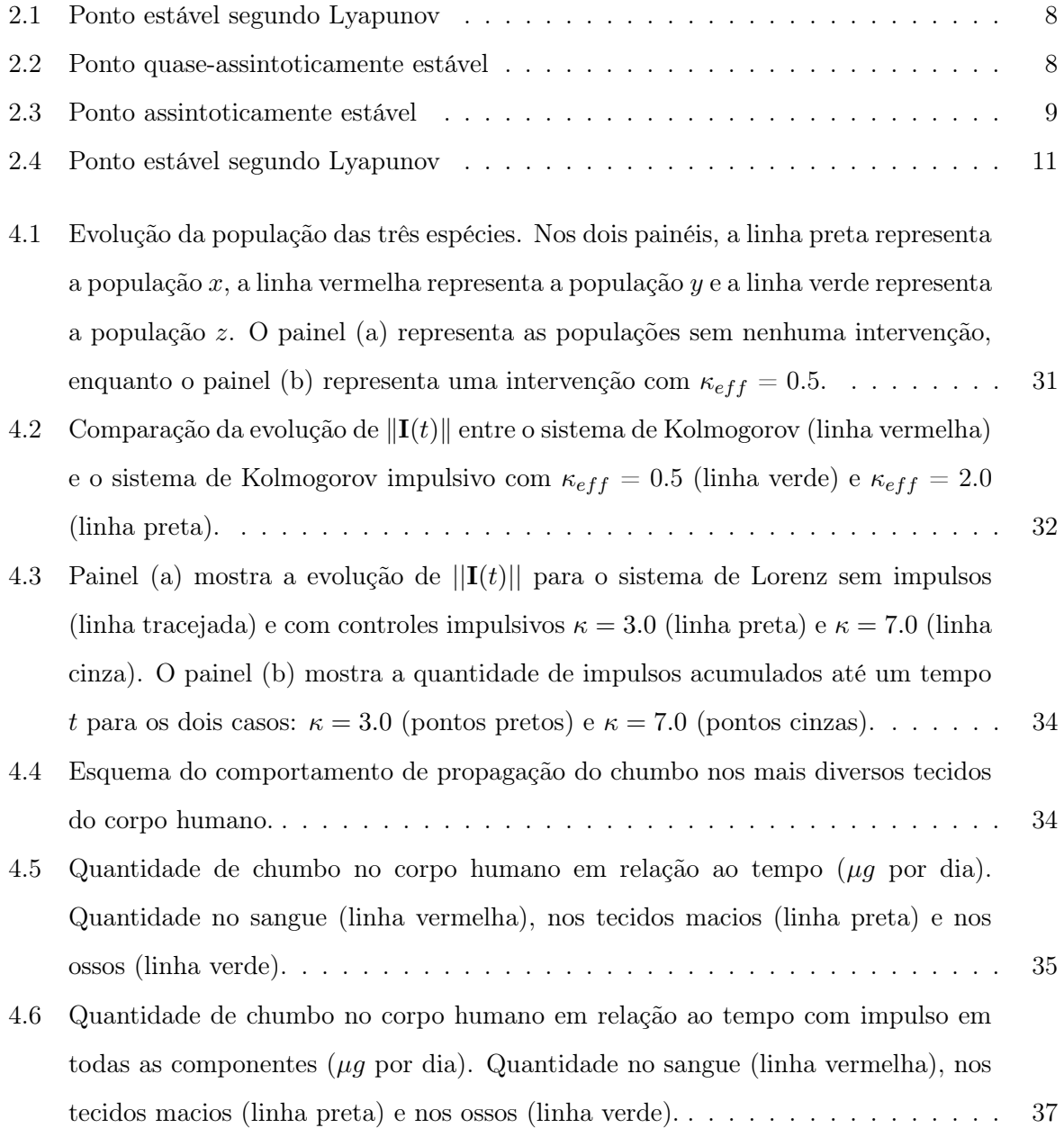

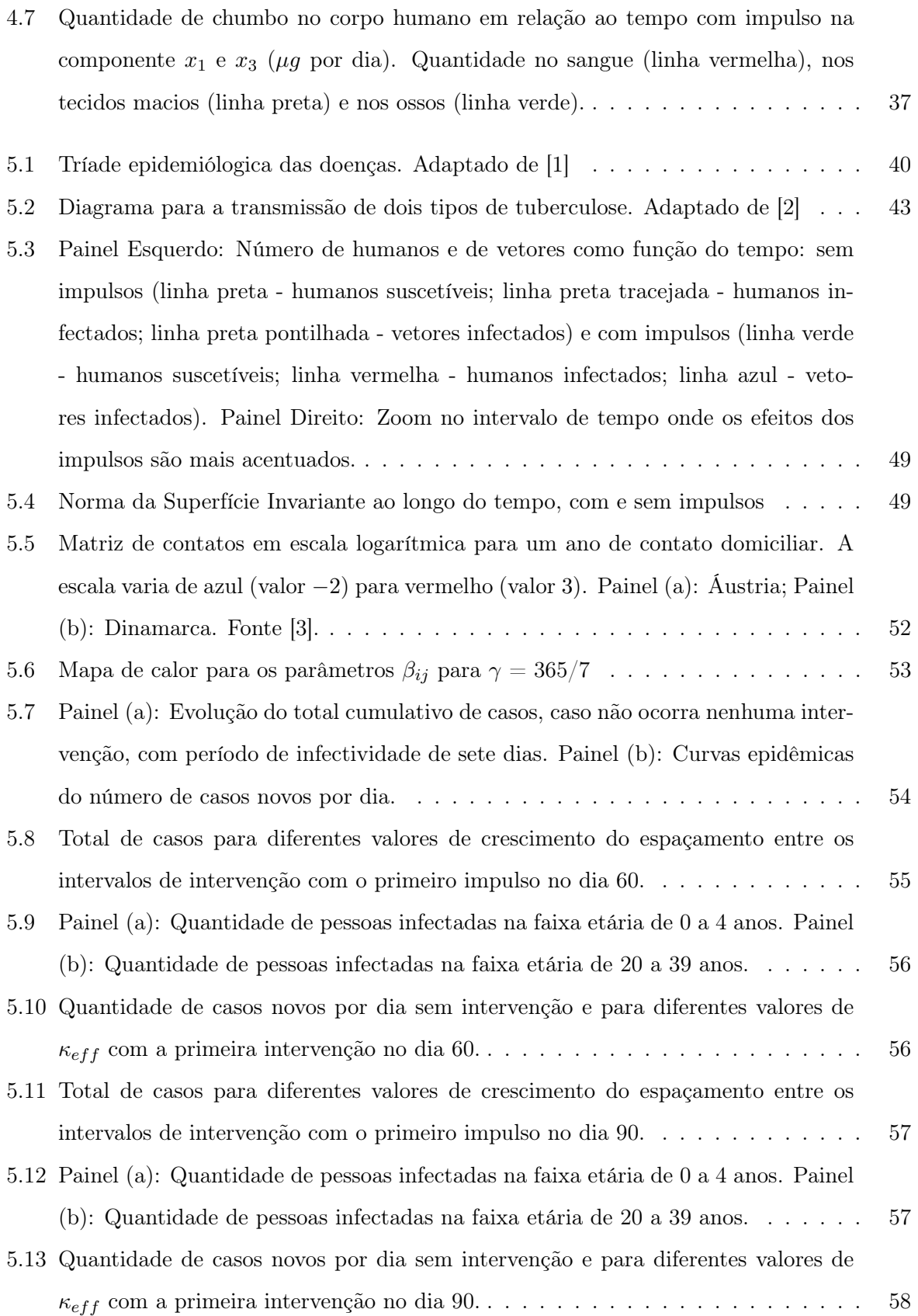

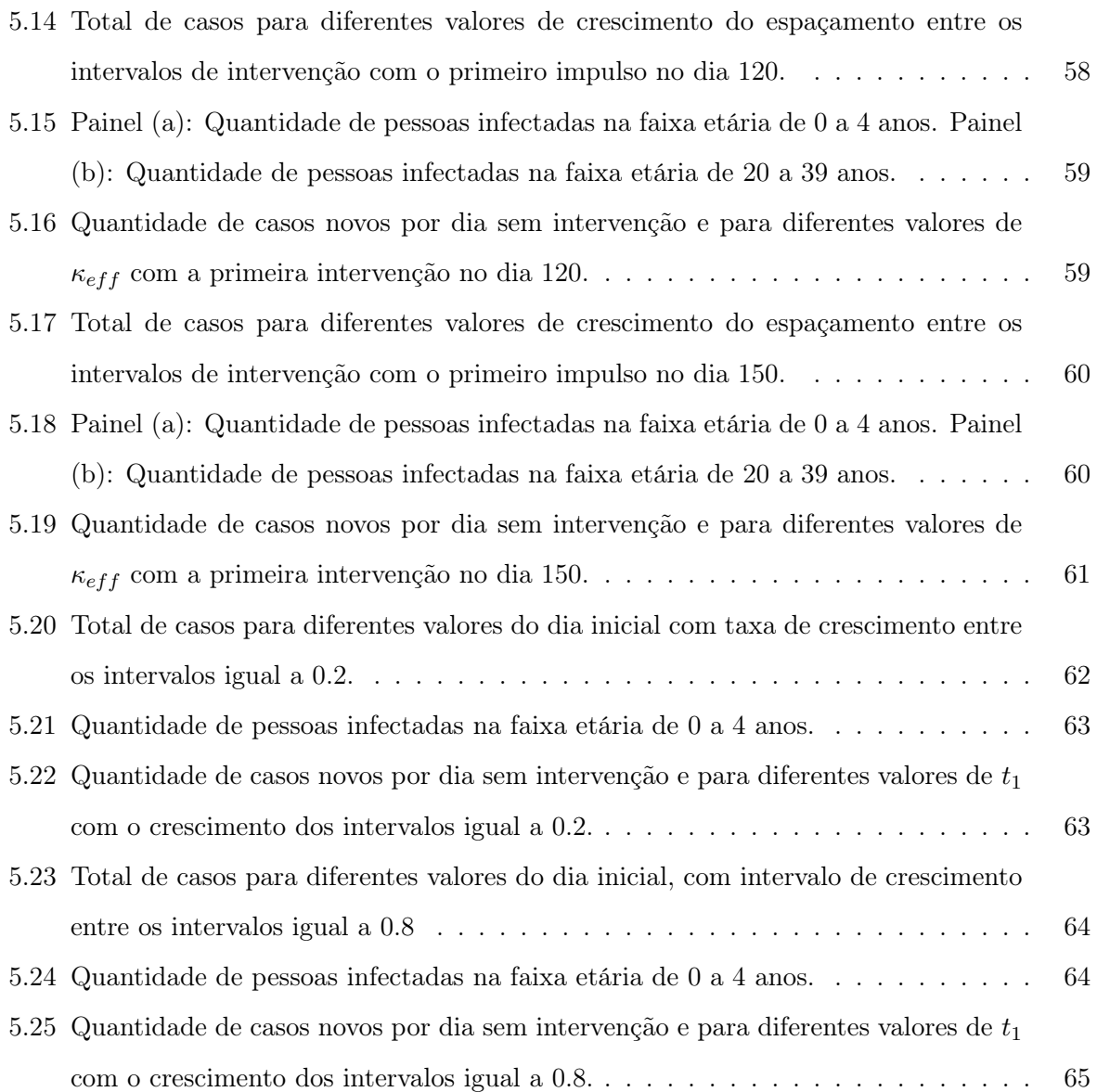

## <span id="page-12-0"></span>Capítulo 1

## Introdução

Muitos sistemas na natureza são modelados através de sistemas dinâmicos sendo que, esses sistemas podem ser do tipo regulares ou caóticos. Sistemas regulares são bem comportados e previsíveis, enquanto sistemas caóticos não possuem uma evolução bem definida e são totalmente imprevisíveis para tempos muito longos. O controle de sistemas dinâmicos é baseado na convergência ou na sincronização desses sistemas com alguma superfície invariante (pontos fixos, órbitas periódicas ou superfícies de sincronização) através do acoplamento de um campo externo que pode ser contínuo ou impulsivo.

Os primeiros resultados na literatura consideravam que para o caso contínuo, as condições de estabilidade eram equivalentes a negatividade dos Expoentes Transversais de Lyapunov associados a uma dada superfície invariante [\[4\]](#page-94-3), entretanto, mesmo quando o maior expoente de Lyapunov era negativo, poderiam acontecer pulsos de dessincronização devido a presença de órbitas periódicas instáveis. Por outro lado, sistemas com expoentes positivos podem ser sincronizados, o que demostra que Expoentes Transversais de Lyapunov não são condições suficientes ou necessárias para garantir a estabilidade [\[5,](#page-94-4)[6\]](#page-94-5). Para contornar esse problema, foram desenvolvidos métodos de retroalimentação adaptativa, nos quais a forma de controle é continuamente ajustada e as condições de estabilidade são determinadas por funções de Lyapunov [\[7\]](#page-94-6).

Um dos objetivos desse trabalho foi dar continuidade aos estudos de teorias menos específicas de sistemas dinâmicos, uma vez que grande parte da literatura se utiliza de métodos de comparação baseados na estabilidade global de pontos fixos. O método consiste em levar a trajetória para a direção da superfície invariante e corrigir através de pequenos impulsos qualquer instabilidade que ocorra, tal aproximação é de fácil implementação e permite o controle da velocidade de convergência e da estabilidade sem nenhum conhecimento prévio sobre os Expoentes de Lyapunov, se os intervalos entre pulsos apresentarem um limite superior [\[16\]](#page-95-0).

A técnica permite dois tipos de condições para o intervalo entre impulsos consecutivos, um fixo e um crescente e variável, sendo que este último foi escolhido para ser o enfoque desse trabalho, visto que ele permite que as intervenções se tornem cada vez mais raras, possibilitando que possamos minimizar a função custo associada ao sistema.

Devido ao recente crescimento no estudo da modelagem matemática em sistemas epidemiológicos [\[8–](#page-94-7)[10\]](#page-95-1), surgiu uma necessidade de estudar diversas formas de controle visando a estabilização de epidemias em sistemas populacionais, bem como fornecer ferramentas que pudessem auxiliar e subsidiar a tomada de decisão de políticas públicas de saúde. A contribuição original desta tese é a aplicação do método de convergência citado acima, no controle de sistemas epidemiológicos.

Esta tese está estruturada da seguinte forma: no capítulo [2](#page-14-0) apresentamos uma descrição geral sobre Sistemas Dinâmicos, no capítulo [3](#page-23-0) prosseguimos fazendo uma descrição sobre Superfícies Invariantes e como obter os expoentes de estabilidade. O capítulo [4](#page-33-0) contém uma abordagem sobre como calcular o controle impulsivo e a taxa de crescimento entre os intervalos. No capítulo [5,](#page-50-0) nas suas primeiras seções, trata de um apanhado sobre sistemas epidemiológicos e sua modelagem, enquanto nas seções finais se propõe uma contribuição original da aplicação de controle impulsivo para modelos de febre da dengue e sarampo. Por fim, no capítulo [6](#page-77-0) apresentamos as conclusões dos resultados deste trabalho. Alguns dos algoritmos e códigos utilizados para obter os resultados são apresentados no apêndice.

2

## <span id="page-14-0"></span>Capítulo 2

## Sistemas Dinâmicos

Um sistema pode ser definido como um conjunto de elementos com um certo grau de agrupamento, uma interação ou interdependência, de modo que exista uma relação de causalidade entre esses elementos [\[11\]](#page-95-2). Os livros em uma biblioteca, os peixes em um lago, as placas tectônicas da Terra são alguns exemplos de sistemas. Um sistema é dito dinâmico quando algumas de suas características mudam com o passar do tempo. Relacionando-se com os exemplos citados aqui: A retirada de alguns livros, a posição de um peixe e o encontro de duas placas tectônicas.

Determinar a evolução temporal dessas grandezas é importante para a construção de modelos teóricos, simulações e previsões experimentais: a partir desta observação se pode fazer uma previsão sobre o futuro ou uma explicação para o passado. Consequentemente, é necessário conhecimento acerca das regras que governam a evolução dessas características.

Existem diversas classificações para os sistemas dinâmicos: (1) Quanto à variável temporal, um sistema dinâmico pode ser (a) discreto, onde o tempo t é um número inteiro não negativo e é preciso esperar um tempo finito para que um novo evento possa ocorrer, ou (b) contínuo, onde o tempo t é um número real não negativo e os intervalos de tempo entre eventos podem variar de maneira infinitesimal; (2) Quanto ao tipo de modelo, um sistema dinâmico pode ser linear ou não linear. Sistemas lineares podem ser modelados por equações lineares e obedecem o princípio da sobreposição de efeitos: uma entrada  $u_1$  produz uma saída  $y_1$ , uma entrada  $u_2$  produz uma saída  $y_2$ e uma entrada  $u_1 + u_2$  produz uma saída $y_1 + y_2$ . Em contrapartida, sistemas não-lineares não são modelados por equações lineares e não obedecem o princípio da sobreposição de efeitos: Quanto aos parâmetros do modelo, os sistemas dinâmicos podem ser classificados em relação aos parâmetros fixos, quando os coeficientes associados ao sistema não variam na escala de tempo da medição ou a parâmetros variáveis, quando um ou mais coeficientes associados são funções temporais.

## <span id="page-15-0"></span>2.1 Sistemas Dinâmicos e Equações Diferenciais

Uma equação diferencial é aquela na qual suas variáveis são funções que aparecem na forma de derivadas, como exemplo, temos:

<span id="page-15-2"></span>
$$
t^{2}\frac{d^{2}x(t)}{dt^{2}} + t\frac{dx(t)}{dt} + (t^{2} - b^{2})x(t) = 0 \quad , \quad b = constante
$$
\n(2.1)

$$
\mathbf{F}(\mathbf{r},t) = m \frac{d\mathbf{r}^2}{dt^2}.
$$
\n(2.2)

Existem duas maneiras de solucionar um conjunto de equações diferenciais: uma maneira analítica (que só é possível em casos muito especiais) e uma maneira numérica (que geralmente só é válida para a situação calculada). Muitas vezes fazemos essas análises para encontrar um comportamento qualitativo ou uma família de soluções.

Uma das motivações para estudar sistemas lineares é a de que podemos modelar vários fenômenos usando esse tipo de sistema, com uma determinada precisão. A Eq. [\(2.1\)](#page-15-2), por exemplo, é a equação de Bessel e é usada para estudar órbitas planetárias; já a Eq. [\(2.2\)](#page-15-2) é a equação mais importante da física clássica, conhecida como Segunda lei de Newton. Outra motivação é que através da linearização podemos estudar localmente um sistema não linear.

#### <span id="page-15-1"></span>2.1.1 Espaço de fase

O espaço de fase é um espaço de dimensão  $n$  onde um ponto, cujos eixos coordenados representam a posição e o momento de cada partícula do sistema, define um e somente um estado do sistema. À medida que o tempo decorre, o sistema evolui e passa a ser representado por outro ponto no espaço. Essa evolução temporal é determinada por n equações diferenciais de primeira ordem, na forma:

<span id="page-15-3"></span>
$$
\frac{dx_n}{dy} = f_n(x_1, x_2, x_3, \cdots, x_n, t),
$$
\n(2.3)

de modo que, como o tempo é contínuo, os estados ocupados ao longo do tempo traçam uma linha e definem uma órbita. O conjunto de equações diferenciais que descrevem o sistema fornecem a construção das órbitas. As variáveis dependentes  $x_j$  são as variáveis de estado enquanto as funções  $f_j$  definem o campo de velocidade do sistema e a dimensão do espaço é determinada pelo número de equações de primeira ordem que descrevem o sistema. Uma solução  $\mathbf{x}(t)$  do sistema [\(2.3\)](#page-15-3), corresponde a uma das órbitas do espaço de fases percorrida por uma velocidade  $\frac{d\mathbf{x}}{dt}$  que coincide com o campo de velocidades. A essa solução  $\mathbf{x}(t)$  é dada o nome de fluxo.

#### <span id="page-16-0"></span>2.1.2 Noções de estabilidade

A estabilidade, no que diz respeito a solução de equações diferenciais, é algo bem difícil de ser descrito matematicamente. Definições precisas e rigorosas são frequentemente muito determinísticas, e geralmente não fica claro, quais propriedades ou definições são mais importantes no contexto de um problema particular [\[12\]](#page-95-3). Vamos analisar o seguinte exemplo:

<span id="page-16-1"></span>
$$
\dot{x} = -y, \quad \dot{y} = x,\tag{2.4}
$$

a equação diferencial acima pode ser resolvida exatamente:

$$
x = r_0 \cos(t + \psi), \quad y = r_0 \sin(t + \psi), \tag{2.5}
$$

a única informação que temos é que a solução é um conjunto de círculos concêntricos. Se fizermos uma transformação em coordenada polar na Eq. [\(2.4\)](#page-16-1), temos  $x(t) = r(t) \cos \theta(t)$  e  $y(t) =$  $r(t) \sin \theta(t)$  e portanto  $x^2 + y^2 = 0$ . Aplicando-se uma diferenciação no tempo t:

<span id="page-16-2"></span>
$$
2x\dot{x} + 2y\dot{y} = 2r\dot{r},
$$

que pode ser reescrito por:

$$
\dot{r} = \frac{1}{r} \left( x \dot{x} + y \dot{y} \right). \tag{2.6}
$$

Diferenciando as definições de  $x(t)$  e  $y(t)$ 

<span id="page-17-0"></span>
$$
\dot{x} = \dot{r}\cos\theta - r\dot{\theta}\sin\theta
$$

$$
\dot{y} = \dot{r}\sin\theta - r\dot{\theta}\cos\theta
$$

multiplicando  $\dot{x}$  por  $-\sin\theta$  e  $\dot{y}$  por  $\cos\theta$  e somando as duas, obtemos:

$$
-\dot{x}\sin\theta + \dot{y}\cos\theta = r\dot{\theta}.
$$

Em seguida, dividindo a equação acima por  $r$  e usando  $\sin \theta = y/r$ ,  $\cos \theta = x/r$  temos:

$$
\dot{\theta} = \frac{x\dot{y} - y\dot{x}}{r^2}.\tag{2.7}
$$

As Eqs. [\(2.6\)](#page-16-2) e [\(2.7\)](#page-17-0) nos permitem trabalhar em coordenadas cartesianas e polares, substituindo a Eq. [\(2.4\)](#page-16-1) temos

$$
\dot{r} = 0, \quad \dot{\theta} = 1 \tag{2.8}
$$

cuja solução é

$$
r(t) = r_0, \quad \theta(t) = t + \psi \tag{2.9}
$$

ou para  $t = 0$ 

$$
r(0) = 0, \quad \theta(0) = \psi;
$$

concluindo-se que as soluções são círculos cujo movimento tem velocidade angular igual a 1. A origem, r = 0, é um ponto estacionário. Para discutirmos a estabilidade, é necessário um contexto.

Se essas equações representarem uma partícula que queremos colocar na origem, se sua posição inicial não for a própria origem, esta partícula jamais permanecerá na origem. Dessa forma, se quisermos classificar a origem como estável, se todas as condições iniciais tendem a ela, a origem não é estável. Se colocarmos a partícula muito próxima da origem, ela permanecera próxima da origem, portanto a origem será estável. Por outro lado, se as equações são uma aproximação, podemos estar mais interessados em observar se soluções de equações ligeiramente diferentes possuem a mesma forma. Considerando um segundo exemplo, adicionando uma pequena pertubação ao exemplo anterior

$$
\dot{r} = \epsilon r^2, \quad \dot{\theta} = 1 \quad \epsilon > 0. \tag{2.10}
$$

Dessa forma, se  $r(0) \neq 0$ , as soluções tendem a infinito em um tempo finito, isso implica que o sistema é instável, não porque as soluções divergem, mas também porque a solução do sistema original é diferente da solução para o sistema perturbado. Com esses exemplos, podemos notar que existem diversos tipos de estabilidade para um mesmo sistema. Nesse trabalho daremos ênfase a ponto de equilíbrio e estabilidade no sentido de Lyapunov.

Considere a equação diferencial

$$
\dot{x} = f(x, t), \quad x \in \mathbb{R}^n. \tag{2.11}
$$

**Definição 2.1.** Um ponto x é estável segundo Lyapunov se para todo  $\epsilon > 0$  existe um  $\delta > 0$  tal que, se  $|x-y| < \delta$  então

<span id="page-18-0"></span>
$$
|\psi(x,t)-\psi(y,t)|<\epsilon
$$

para todo  $t \geqslant 0$ .

Isso é mostrado na Fig. [\(2.1\)](#page-19-1).

**Definição 2.2.** Um ponto x é quase-assintoticamente estável se existe um  $\delta > 0$  tal que, se  $|x - y| < \delta$  então  $|\psi(x, t) - \psi(y, t)|$  → 0 quando  $t \to \infty$ ,

como é mostrado na Fig. [\(2.2\)](#page-19-2).

Definição 2.3. Um ponto x é assintoticamente estável se ele é estável segundo Lyapunov e quase-assintoticamente estável.

Demonstrado na Fig. [\(2.3\)](#page-20-0).

Um ponto assintoticamente estável x<sup>\*</sup> tem como característica atrair todas as trajetórias  $\mathbf{x}(t)$  contidas em uma hiperesfera centrada em  $x^*$ . Se esta hiperesfera tiver raio finito,  $x^*$  é denominado localmente estável, já se a hiperesfera tem raio infinito, o ponto é denominado

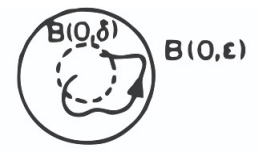

<span id="page-19-1"></span>Figura 2.1: Ponto estável segundo Lyapunov

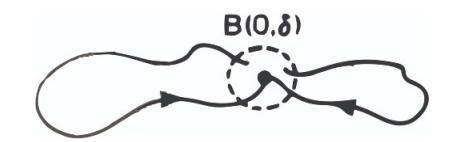

Figura 2.2: Ponto quase-assintoticamente estável

<span id="page-19-2"></span>globalmente estável. Se, dada uma pertubação na condição inicial  $x(0) = x^*$ , e  $x(t)$  permanece dentro de uma esfera centrada no ponto x ∗ com o passar do tempo, o ponto é denominado marginalmente estável. O ponto será instável se, dada um pertubação na condição inicial  $x(0)$  $x^*$ ,  $x(t)$  não se encontra dentro de uma esfera centrada no ponto  $x^*$  em um tempo finito.

#### <span id="page-19-0"></span>2.1.3 Classificação dos pontos de equilíbrio

Dado um sistema dinâmico de n variáveis

$$
\frac{d\vec{r}}{dt} = \mathbf{A}\vec{r},\tag{2.12}
$$

onde  $\vec{r}$  é a posição do sistema no espaço de fases e  $A$  é um operador linear. Num espaço de fase com duas variáveis x e y, a representação matricial da Eq. [\(2.12\)](#page-18-0) é

$$
\begin{bmatrix} \dot{x} \\ \dot{y} \end{bmatrix} = \begin{bmatrix} A_{11} & A_{12} \\ A_{21} & A_{22} \end{bmatrix} \begin{bmatrix} x \\ y \end{bmatrix}.
$$
 (2.13)

Se o determinante da matriz  $A \in \tilde{A}$  año nulo, existe um ponto de equilíbrio localizado na origem. A existência de valores próprios da matriz A implica que existem direções nas quais o estado se afasta ou se aproxima do ponto de equilíbrio. Esses valores satisfazem a equação

$$
\mathbf{A}\vec{r} = \lambda \vec{r}.\tag{2.14}
$$

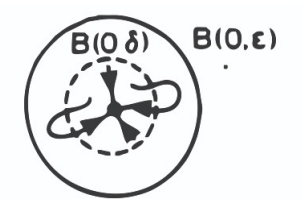

Figura 2.3: Ponto assintoticamente estável

<span id="page-20-0"></span>Para linearizar fazemos

$$
\begin{vmatrix} A_{11} - \lambda & A_{12} \\ A_{21} & A_{22} - \lambda \end{vmatrix} = 0
$$

$$
(A_{11} - \lambda)(A_{22} - \lambda) - A_{12}A_{21} = 0
$$

$$
\lambda^2 - (A_{11} + A_{22})\lambda + A_{11}A_{22} - A_{12}A_{21} = 0
$$

ou simplesmente

$$
\lambda^2 - tr(\mathbf{A})\lambda + det(\mathbf{A}) = 0,\tag{2.15}
$$

denominada como equação característica, onde  $det(\mathbf{A})$  e  $tr(\mathbf{A})$  são, respectivamente, o determinante e o traço da matriz A. Resolvendo a equação característica para  $\lambda$  temos:

<span id="page-20-1"></span>
$$
\lambda = \frac{tr(\mathbf{A})}{2} \pm \sqrt{\left[\frac{tr(\mathbf{A})}{2}\right]^2 - det(\mathbf{A})}
$$
\n(2.16)

na qual as raízes da Eq. [\(2.16\)](#page-20-1) se relacionam com a existência de vetores próprios do espaço de fase, que caso sejam números complexos não irão existir vetores próprios, e, se existe uma única raiz real, existe também, desde logo se existe pelo menos um vetor próprio e se existem duas raízes, há dois vetores próprios linearmente independentes [\[13\]](#page-95-4).

Faremos agora uma análise do comportamento de  $\lambda$ .

#### Ponto de sela

Caso o determinante de A seja negativo, temos

$$
\sqrt{\left[\frac{tr(\mathbf{A})}{2}\right]^2 - det(\mathbf{A})} > \frac{tr(\mathbf{A})}{2},
$$

o que implica que a Eq. [\(2.16\)](#page-20-1) tem dois valores próprios reais, um valor positivo e outro negativo, linearmente independentes. Na direção do valor positivo, a função se afasta da origem; enquanto na direção do valor negativo, a função se aproxima da origem. A este ponto de equilíbrio instável se dá o nome de ponto de sela.

#### Nós estáveis e instáveis

Caso o determinante de A seja positivo, porém menor que o termo  $(tr(A)/2)^2$ , existem duas soluções para Eq. [\(2.16\)](#page-20-1), ambas com o mesmo sinal do traço da matriz A. Se essas soluções forem negativas, existem duas direções no espaço de fase nas quais o estado se aproxima do ponto de equilíbrio, sendo que este ponto de equilíbrio é denominado nó estável. Caso essas soluções sejam positivas, existem duas direções no espaço de fase nas quais o estado se afasta do ponto de equilíbrio, designa-se este ponto de equilíbrio como nó instável

#### Focos e centros

Caso o determinante da matriz A seja maior que o termo  $(tr(A)/2)^2$ , as soluções da Eq. [\(2.16\)](#page-20-1) são números complexos. O sinal da parte real determina se as curvas se aproximam ou se afastam do ponto de equilíbrio. Se a parte real é negativa, as curvas se aproximam do ponto de equilíbrio, chamado de foco estável; caso seja negativo, as curvas se afastam, nesse caso o ponto de equilíbrio é chamado de foco instável. Se por ventura o traço da matriz seja nulo, todas as curvas de evolução são ciclos e ponto de equilíbrio é chamado de centro.

#### Nós próprios e impróprios

Na condição de que o determinante da matriz A seja igual ao termo  $(tr(A)/2)^2$ , existe uma única solução, que é real. Nesta conjectura é necessário fazer uma segunda análise: se a matriz for diagonal, os elementos da diagonal são ambos iguais ao valor próprio, ou seja, todas as curvas de solução do sistema são retas que passam pela origem, se o valor próprio é positivo a solução <span id="page-22-0"></span>se afasta (nó próprio instável), se for negativo a solução se aproxima (nó próprio estável); quando a matriz não é diagonal, o ponto de equilíbrio se denomina nó impróprio, que possui duas curvas de evolução reta (ambas na mesma direção) e as demais curvas se acumulando nessa direção. Se o valor próprio é positivo o nó é instável, se o valor próprio é negativo o nó é estável. A figura [2.4](#page-22-0) apresenta um nó impróprio estável.

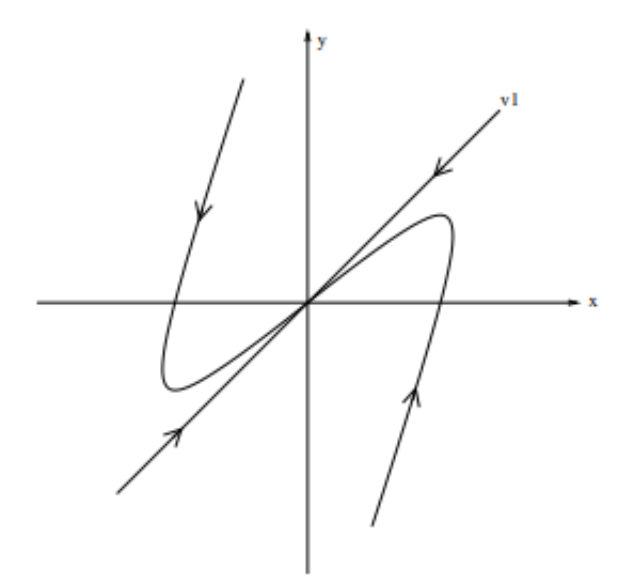

Figura 2.4: Ponto estável segundo Lyapunov

11

## <span id="page-23-0"></span>Capítulo 3

## Superfícies Invariantes

Neste capítulo explanaremos algumas características e definições referentes as Superfícies invariantes além de suas propriedades de estabilidade, tais análises servirão de base para o estudo de controles impulsivos em sistemas dinâmicos.

### <span id="page-23-1"></span>3.1 Algumas definições importantes

As superfícies invariantes são caracterizadas por sistemas de equações definidos em anéis de funções.

Definição 3.1 (Anel de função). Dado um espaço vetorial  $\mathbb{IR}^n$ , é uma estrutura algébrica que consiste em um conjunto A

$$
A = \mathbb{IR}^{n\mathbb{R}} = \{f : \mathbb{IR}^n \to \mathbb{IR}\}\
$$
\n(3.1)

com um elemento neutro e associado com as operações binárias de adição

$$
(f+g)(x) = f(x) + g(x)
$$

e multiplicação

$$
(fg)(x) = f(x) + g(x),
$$

que satisfazem as propriedades de:

- Associatividade da adição:  $(\forall a, b, c \in \mathbf{A}) : (a + b) + c = a + (b + c)$
- Existência de elemento neutro (0) da adição: ( $\forall a \in \mathbf{A}$ ) :  $a + 0 = 0 + a = a$
- Existência do simétrico da adição:  $(\forall a \in \mathbf{A}) (\exists b \in \mathbf{A}) : a + b = 0$
- Comutatividade da adição:  $(\forall a, b \in A)$ :  $a + b = b + a$
- Associatividade da multiplicação:  $(\forall a, b, c \in A)$ :  $(a \cdot b) \cdot c = a \cdot (b \cdot c)$
- Distributividade da multiplicação em relação à soma:  $(\forall a, b, c \in A)$ :  $a \cdot (b + c) = a \cdot b$  $+ a \cdot b \wedge (a + b) \cdot c = a \cdot c + b \cdot c$

Definição 3.2 (Superfícies e Ideais). Um subanel (conjunto fechado com relação às operações de adição e multiplicação)  $\mathbb{R} \subset \mathbb{IR}^{n\mathbb{R}}$ . Para todo ideal  $\mathbb{I} \subset \mathcal{R}$  definimos uma superfície.

$$
S(I) = \{x \in \mathbb{IR}^n | f(x) = 0 \forall f \in I\}
$$
\n
$$
(3.2)
$$

de maneira recíproca, considerando a superfície  $S$  em  $\mathbb{IR}^{nR}$ , definimos o ideal:

$$
I(S) = \{ f \in \mathcal{R} | f(S) = 0 \}. \tag{3.3}
$$

Se  $I(S) = \emptyset$ , a superfície S não está definida em R; Se  $I(S) \neq \emptyset$  e  $S \subset S(I)$ , a superfície S está parcialmente definida em R; Se  $S = S(I)$ , a superfície S está definida em R.

**Definição 3.3** (Operador diferencial). Um operador diferencial é um mapa  $D : \mathbb{IR}^{n\mathbb{R}} \to \mathbb{IR}^{n\mathbb{R}}$ , tal que para todo f,  $g \in \mathbb{IR}^{n\mathbb{R}}$  temos:

$$
D(f+g) = D(f) + D(g);
$$
  
\n
$$
D(fg) = D(f)g + fD(g)
$$
\n(3.4)

onde o mapa D é chamado de operador diferencial. As derivações interessantes nesse trabalho tem a forma:

<span id="page-24-0"></span>
$$
D = D_1 \frac{\partial}{\partial x_1} + \dots + D_n \frac{\partial}{\partial x_n}, D_i \in \mathbb{IR}^{n\mathbb{R}}
$$
  

$$
D_F = \sum_{i=1}^m F_i \frac{\partial}{\partial x_i}
$$
 (3.5)

Para a derivação D dada em [3.5,](#page-24-0) podemos associar um dado sistema de equações diferenciais ordinárias em  $\mathbb{IR}^{n\mathbb{R}}$ 

$$
\dot{x}_i = D_i(x_1, \cdots, x_n), \quad i = 1, \cdots, n. \tag{3.6}
$$

Trataremos agora de algumas proposições que nos permitirão desenvolver uma abordagem sobre a estabilidade [\[14,](#page-95-5) [15\]](#page-95-6).

Teorema 3.1. Dado um sistema do tipo

<span id="page-25-0"></span>
$$
\frac{dx}{dt} = \mathbf{F}(\mathbf{x}), \quad \mathbf{x} \in \mathbf{W};
$$
\n(3.7)

onde  $\mathbf{x} = (x_1, x_2, x_3, \dots, x_n)$ ,  $F(\mathbf{x})$  é um campo vetorial qualquer, e W é um conjunto aberto onde  $F(\mathbf{x})$  é bem definido, e um anel  $\mathcal R$  onde  $D_F$  é fechada no anel.

• Se houver um ideal  $I = (I_1, I_2, \cdots, I_p)$  finitamente gerado de  $\mathcal{R}$ , de modo que:

$$
D_F(I)\subseteq I,
$$

$$
S_I \neq \emptyset
$$

então  $S_I$  é uma superfície invariante do sistema dado pela Eq. [\(3](#page-25-0).7)

• Se S é um invariante do sistema ([3](#page-25-0).7), então  $D_F(I_S) \subseteq I_S$ .

Demonstração 1. Dada uma solução  $X(X_0,t)$  do sistema ([3](#page-25-0).7) e um que  $G \in \mathcal{R}$  que segue uma derivação por regra da cadeia do tipo

$$
\frac{d}{dt}(G(X(X_0,t))) = (D_F(G))(X(X_0,t))
$$
\n(3.8)

temos:

• Dado um conjunto de geradores de I e como  $D_F(I_S) \subseteq I_S$  logo,

<span id="page-25-1"></span>
$$
D_F(I_i) = \sum_{j=1}^q L_{ij} I_j
$$

com  $L_{ij} \in \mathcal{R}$ . Se  $X_0 = X(0,t)$  temos

$$
I_1(X_0) = I_2(X_0) = \cdots = I_p(X_0) = 0.
$$

Como

$$
\frac{d}{dt} = (I_i(X(X_0,t))) = \sum_{j=1}^q L_{ij}(X(X_0,t))I_j(X(X_0,t)), \quad i = 1,2,\cdots,q
$$

temos portanto:

$$
[Y_1(t), Y_2(t), \cdots, Y_q(t)] = [I_1(X(X_0, t)), I_2(X(X_0, t)), \cdots, I_q(X(X_0, t))]
$$

como solução de um sistema de equações diferenciais homogêneas do tipo

$$
\dot{Y}_i = \sum_{j=1}^{q} L_{ij}(X(X_0, t))Y_j,
$$

com condição inicial  $[0, 0, \cdots, 0]$ , resultando em  $I_j(X(X_0,t)) = 0$  para todo j. Esse resultado implica em  $X(X_0,t) \in S(I)$ .

Do teorema anterior, temos duas ideias importantes: uma condição suficiente para a existência de uma superfície invariante e uma condição necessária para a existência de uma superfície parcialmente definida em R.

**Teorema [3](#page-25-0).2.** Dado um anel  $\mathcal R$  fechado por  $D_F$  em  $\mathcal R$ , se uma superfície S do sistema (3.7) é parcialmente definida em R e I<sub>S</sub> é gerado de maneira finita, temos  $S_{I_S} \supset S$  como uma superfície invariante do sistema ([3](#page-25-0).7).

Se uma superfície é parcialmente definida em um subanel com ideais gerados finitamente, existe uma superfície invariante definida nesse subanel.

Corolário 3.1. Dado um subanel com ideias gerados finitamente e uma solução X do sistema  $(3.7)$  $(3.7)$  $(3.7)$ , se existe uma função não-nula pertencente a esse subanel tal que  $b(X(X_0,t))=0$ , então existe uma superfície invariante definida nesse subanel.

Corolário 3.2. Seja uma solução X do sistema ([3](#page-25-0).7), se existe uma função polinomial b tal que, b é nula ao longo da trajetória, então esse sistema tem uma superfície invariante polinomial contendo essa trajetória.

Definição [3](#page-25-0).4. Dado o sistema (3.7), um subanel  $\mathcal R$  e um ideal gerado finitamente I ⊂, I é fechado sob derivação  $D_F$  e que  $S_I \neq \emptyset$ , define-se o mapa:

$$
P_I: \mathbb{R}^n \to \mathbb{R}^p,
$$
  

$$
\mathbf{x} \to (\mathbf{I_1}(\mathbf{x}), \mathbf{I_2}(\mathbf{x}), \cdots, \mathbf{I_p}(\mathbf{x})).
$$
 (3.9)

a imagem da superfície  $S_I$  em  $P_I$  é a origem de  $\mathbb{R}^p$ .

Através do mapeamento  $P_I$ , o sistema  $(3.7)$  se torna um novo sistema de equações diferenciais ordinárias com p variáveis, de forma que

<span id="page-27-0"></span>
$$
\dot{I}_i = \sum_{j=1}^p L_{ij}(X(X_0, t))I_j, \quad i = 1, 2, \cdots, p.
$$
\n(3.10)

Podemos associar a superfície invariante com a origem do sistema de coordenadas  $I_i$  e a evolução é dada por [\(3.10\)](#page-27-0), e a estabilidade da superfície invariante é reduzida a determinar a estabilidade do ponto fixo na origem. O sistema (3.[10](#page-27-0)) é um sistema diferencial com coeficientes dependentes do tempo, que dependem de duas considerações:

- A escolha feita para os geradores de I.
- O Mapeamento  $(3.9)$  $(3.9)$  $(3.9)$ , embora definido completamente pelo conjunto  $I_i$ , não gera uma forma única para (3.[10](#page-27-0)). Assim, temos:

$$
\dot{I}_i = \sum_{j=i}^p (L_{ij} + \sum_{k \neq j} \mu_{ijk} I_k) I_j = \sum_{j=1}^p L_{ij}(\mu) I_j
$$
\n(3.11)

onde L é uma matriz e  $\mu_{ijk}$  é antissimétrico com respeito as duas últimas componentes e pertencente a R.

<span id="page-27-2"></span>Teorema 3.3 (Desigualdade de Wazewski). Dado um sistema linear não-autônomo, na forma matricial

<span id="page-27-1"></span>
$$
\dot{\mathbf{I}} = \mathbf{L}(t)\mathbf{I}.\tag{3.12}
$$

Usando a matriz L podemos escrever uma matriz hermitiana H

$$
\mathbf{H} = \frac{1}{2}(\mathbf{L}(t) + \mathbf{L}^{T}(t)).
$$
\n(3.13)

Definindo a norma

$$
||\mathbf{x}||^2 \equiv \langle x, x \rangle
$$

e dado um  $V(t) = \langle \mathbf{I}(t, \mathbf{I}_0, t_0, \mathbf{I}(t, \mathbf{I}_0, t_0)) \rangle$  (que é uma função de Lyapunov para a Eq. (3.[12](#page-27-1)), podemos usar a definição da matriz H e escrever:

$$
\dot{V} = V \frac{2\langle \mathbf{I}(t), \mathbf{H}(t)\mathbf{I}(t)\rangle}{\langle \mathbf{I}(t), \mathbf{I}(t)\rangle},
$$

usando a propriedade do menor  $(\lambda)$  e do maior  $(\Lambda)$  autovalor das matrizes hermitianas, temos:

$$
\lambda(t)\langle x,x\rangle \le \langle x,\mathbf{H}(t)x\rangle \le \Lambda(t)\langle x,x\rangle, \quad \forall x
$$

onde deduzimos que

$$
2\lambda(t) \le \frac{d}{dt}(\ln V) \le 2\Lambda(t),
$$

 $com\ V = ||\mathbf{I}(t)||^2$  e integrando o resultado acima, temos:

$$
||\mathbf{I}_0||exp\left[\int_{t_0}^t \lambda(t')dt'\right] \le ||\mathbf{I}(t,\mathbf{I}_0,t_0)|| \le ||\mathbf{I}_0||exp\left[\int_{t_0}^t \Lambda(t')dt'\right]
$$
\n(3.14)

Corolário 3.3. Para todo  $t > t_0$  e  $\Lambda(t) \leq 0$ , o sistema é assintoticamente estável.

Corolário 3.4. Para todo  $t > t_0 e \lambda(t) > 0$ , o sistema é instável.

<span id="page-28-0"></span>**Teorema 3.4.** Para um domínio aberto  $\omega_L \subseteq W$  que contém a superfície S e x pertence a esse domínio aberto, temos algumas possibilidades:

- $\Lambda(x)$  < 0, a solução converge para a superfície S, assintoticamente estável
- $\Lambda(\mathbf{x}) \leq 0$ , a solução nunca sai de  $\omega_L$ , superfície estável
- $\lambda(\mathbf{x}) > 0$ , a solução deixa  $\omega_L$ , a superfície é instável

**Demonstração 2.** Considere que o conjunto  $\omega_L$  é mapeado por [3](#page-25-1).9 em um domínio aberto em torno da origem, este mapeamento contém uma bola aberta p-dimensional, dada por

$$
B_{\nu} = \left\{ \mathbf{I} \in \mathbb{R}^p / ||\mathbf{I}|| < \nu^2 \right\} \tag{3.15}
$$

para um  $\nu \in \Lambda(X) < 0$  ou  $\Lambda(X) \leq 0$  e toda vez que uma solução de Eq. (3.[10](#page-27-0)) começa em  $B_{\nu}$ , os corolários anteriores são válidos em todos os pontos de  $B_{\nu}$ . O domínio  $\Pi_{L}$  é a pré-imagem da bola sobre Eq. ([3](#page-25-1).9).

Podemos concluir que, os sinais dos autovalores da matriz  $H$  no domínio  $\omega_L$  determinam o comportamento do fluxo, nas proximidades da superfície invariante. Um escolha adequada para L é necessária para mostrar de forma explícita esse domínio, isso se deve ao fato do método estar intimamente ligado com as funções de Lyapunov apropriadas. Para superfícies de dimensão  $n-p$  $> 0$ , com p no intervalo aberto entre 0 e n, os teoremas [3](#page-28-0).3 e 3.4 são generalizações de funções de Lyapunov.

Ainda temos a necessidade de determinar um domínio de atração, mesmo possuindo uma superfície invariante que satisfaça o teorema  $(3.4)$  $(3.4)$  $(3.4)$ . Dessa forma, dado um conjunto  $\omega_I$  união de todos os conjuntos  $\omega_L$ , temos:

**Teorema [3](#page-25-0).5.** Seja um sistema dado pela Eq.  $(3.7)$  com uma superfície invariante S e que satisfaça a condição do teorema  $(3.4)$ ,  $\Lambda(x) < 0$ , para uma região  $\omega'_I \subseteq \omega_I$ , temos que uma bola  $p\text{-}dimensional$  para o mapeamento  $(3.9)$  $(3.9)$  $(3.9)$  está contida em  $\omega_{\text{\tiny\it I}}^{'}$  $\mathcal{I}_I$  e é subconjunto de uma bacia de atração da superfície invariante, desta maneira, o domínio de estabilidade de S em um máximo m positivo é:

$$
\Pi_L(S) = \{ X/\mathbf{I}(X) \in B_m \} \subseteq \omega_I.
$$
\n(3.16)

### <span id="page-29-0"></span>3.2 Expoente de estabilidade da superfície invariante

Nessa seção iremos tratar de expoente de estabilidade, tal como visto em [\[16\]](#page-95-0). Retomaremos a definição da Eq. ([3](#page-25-0).7), de sua superfície invariante de dimensão  $(m - p)$  em  $\mathbb{R}^m$  e de  $\mathbf{I} = (I)$ . Escrevendo a evolução do vetor normal,

$$
||\mathbf{I}(t)|| = \sqrt{I_1^2(\mathbf{x}) + I_2^2(\mathbf{x}) + \dots + I_p^2(\mathbf{x})}
$$
\n(3.17)

e sua derivada temporal

<span id="page-29-1"></span>
$$
\frac{d||\mathbf{I}(t)||}{dt} = ||\mathbf{I}(t)||\langle \mathbf{i}, \mathbf{H}\mathbf{i}\rangle
$$
\n(3.18)

onde H é a matriz hermitiana e i é dado por:

$$
\mathbf{i} = \frac{\mathbf{I}(t)}{||\mathbf{I}(t)||}.
$$
\n(3.19)

Integrando a Eq. (3.[18](#page-29-1))

<span id="page-30-1"></span>
$$
\int_{t_0}^t \frac{d||\mathbf{I}(t')||}{||\mathbf{I}(t')||} = \int_{t_0}^t \langle \mathbf{i}(t'), \mathbf{H}(t')\mathbf{i}(t') \rangle dt'
$$

$$
||\mathbf{I}(t)|| = ||\mathbf{I}(t_0)|| \exp\left[\int_{t_0}^t \langle \mathbf{i}(t'), \mathbf{H}(t')\mathbf{i}(t') \rangle dt'\right];
$$
\n(3.20)

que também pode ser escrita na forma

$$
y(t) = \ln \frac{||\mathbf{I}(t)||}{||\mathbf{I}(t_0)||} = \int_{t_0}^t \langle \mathbf{i}(t'), \mathbf{H}(t')\mathbf{i}(t') \rangle dt'.
$$
 (3.21)

Considere a seguinte transformação de coordenada:

$$
x'_{i} = I_{i}(\mathbf{x}), \quad i = 1, 2, \cdots, p,
$$
\n(3.22)

$$
x'_{i+p} = J_i(\mathbf{x}), \quad i = 1, 2, \cdots, m-p \tag{3.23}
$$

onde  $I(x)$  é chamada de variável paralela e  $J(x)$  de variável transversal.

Assim podemos reescrever o sistema ([3](#page-25-0).7) como:

$$
\frac{d\mathbf{I}(t)}{dt} = \mathbf{L}(\mathbf{I}, \mathbf{J})\mathbf{I}
$$
\n(3.24)

$$
\frac{d\mathbf{J}(t)}{dt} = \mathbf{P}(\mathbf{I}, \mathbf{J}) \tag{3.25}
$$

onde  $\mathbf{P} = (P_1, P_2, \dots, P_{m-p})^t$ . Considerando o termo  $||\mathbf{I}(\mathbf{x}(t))||$  muito pequeno, temos:

<span id="page-30-0"></span>
$$
\frac{d\mathbf{I}(t)}{dt} = \mathbf{L}(\mathbf{I} = 0, \mathbf{J})\mathbf{I} = \mathbf{L}_S(\mathbf{J})\mathbf{I}
$$
\n(3.26)

$$
\frac{d\mathbf{J}(t)}{dt} = \mathbf{P}(\mathbf{I} = 0, \mathbf{J}) = \mathbf{P}_S(\mathbf{J}).
$$
\n(3.27)

. Seja o fluxo  $\phi(\mathbf{J}_0, t)$  uma solução para a Eq. (3.[27](#page-30-0)) tal que,  $\phi(\mathbf{J}_0, 0) = \mathbf{J}_0$ ,  $\mathbf{J}(0) = (\mathbf{J}_0)$  e  $\mathbf{I}(0)$ 

 $=(I_0)$ , assim a Eq. (3.[26](#page-30-0)) se torna:

$$
\frac{d\mathbf{I}(t)}{dt} = \mathbf{L}_S(\phi(\mathbf{J}_0, t))\mathbf{I}
$$
\n(3.28)

com solução:

$$
\mathbf{I}(t) = \mathbf{C}(\mathbf{J}_0, t)\mathbf{I}_0; \quad \mathbf{C}(\mathbf{J}_0, t) = \Upsilon(t)\Upsilon^{-1}(0), \tag{3.29}
$$

onde  $v(t)$  é a matriz fundamental do sistema  $(3.26)$  $(3.26)$  e  $\mathbf{C}(\mathbf{J}_0,t)$  é uma matriz quadrada de dimensão p que satisfaz as seguintes propriedades:

- $\mathbf{C}(\mathbf{J}_0,0) = I_p$ ,  $I_p$  é a matriz identidade de dimensão  $p$
- $C(J_0, t + s) = C(J(t), s)C(J_0, t)$

A matriz  $\mathbf{C}(\mathbf{J}_0,t)$  define um mapa  $\mathbf{C}: R^q \times R \to R^{p \times p}$  que é um co-ciclo (cocadeia fechada em um topologia algébrica) do sistema [\(3.26\)](#page-30-0). Fazendo uso do teorema de Osedelets [\[17\]](#page-95-7) estabelecemos o seguinte limite:

$$
\lim_{t \to \infty} \frac{1}{t} \ln \frac{\|\mathbf{C}(\mathbf{J}_0, t)\mathbf{I}_0\|}{\|\mathbf{I}_0\|}
$$
\n
$$
\lim_{t \to \infty} \frac{1}{t} \ln \frac{\|\mathbf{I}(t)\|}{\|\mathbf{I}(t_0)\|}
$$
\n(3.30)

que iremos definir como expoente de estabilidade da superfície invariante.

Aplicando uma derivada temporal em i, temos:

$$
\frac{d\mathbf{i}(t)}{dt} = \frac{\|\mathbf{I}(t)\| \frac{d\mathbf{I}(t)}{dt} - \mathbf{I}(t) \frac{d\|\mathbf{I}(t)\|}{dt}}{\|\mathbf{I}(t)\|^2},\tag{3.31}
$$

substituindo a derivada temporal de  $I$  e de  $\|I\|$  na equação anterior,

$$
\begin{array}{rcl}\n\frac{d\mathbf{i}(t)}{dt} & = & \frac{\|\mathbf{I}(t)\| \frac{d\mathbf{I}(t)}{dt} - \mathbf{I}(t) \frac{d\|\mathbf{I}(t)\|}{dt}}{\|\mathbf{I}(t)\|^2} \\
\frac{d\mathbf{i}(t)}{dt} & = & \frac{\mathbf{LI} - \mathbf{L}\langle \mathbf{i}, \mathbf{Hi} \rangle}{\|\mathbf{I}(t)\|} \\
\frac{d\mathbf{i}(t)}{dt} & = & \mathbf{L}(\mathbf{I}, \mathbf{J})\mathbf{i} - \mathbf{i}\langle \mathbf{i}, \mathbf{H}(\mathbf{I}, \mathbf{J})\mathbf{i}\rangle.\n\end{array}
$$

Reunindo os resultados obtidos até agora, temos:

$$
\frac{d\mathbf{i}(t)}{dt} = \mathbf{L}_S(\mathbf{J})\mathbf{i} - \mathbf{i}\langle \mathbf{i}, \mathbf{H}_S(\mathbf{J})\mathbf{i}\rangle, \ \ \mathbf{i}(t_0) = \mathbf{i}_0
$$

$$
\frac{d\mathbf{J}(t)}{dt} = \mathbf{P}_S(\mathbf{J}), \ \ \mathbf{J}(t_0) = \mathbf{J}_0
$$

$$
\frac{dy(t)}{dt} = \langle \mathbf{i}, \mathbf{H}_S(\mathbf{J})\mathbf{i}\rangle, \ \ y(t_0) = 0.
$$

Usando a solução  $y(t)$  do sistema acima temos que o expoente de estabilidade pode ser reescrito como

$$
\lim_{t \to \infty} \ln \frac{y(t)}{t}.
$$

Terminaremos esse capítulo admitindo que usando o teorema (3.[3\)](#page-27-2) os limites superior e inferior do expoente de estabilidade d são dados respectivamente pelo maior e pelo menos autovalor da matriz H

$$
\lambda_H(\mathbf{J}_0) \le d(\mathbf{i}_0, \mathbf{J}_0) \le \Lambda_H(\mathbf{J}_0). \tag{3.32}
$$

## <span id="page-33-0"></span>Capítulo 4

# Controle Impulsivo - Quantidade e Qualidade do Impulso

Nos capítulos anteriores, descrevemos sistemas dinâmicos e superfícies invariantes, neste capítulo, por sua vez, iremos abordar conceitos sobre sistemas dinâmicos impulsivos, detalhando um método de controle cujo objetivo é levar as trajetórias e mantê-los em sua superfície invariante. Nos últimos anos, o controle impulsivo tem sido estudado nas mais diversas áreas do conhecimento e com aplicações diversas: gerenciamento ambiental, telecomunicações, transportes, controle de informações [\[18](#page-95-8)[–20\]](#page-95-9). Controle impulsivos são caracterizados por mudanças abruptas e "instantâneas"(a duração de cada uma das intervenções é infinitesimal), esse tipo de controle pode ser usado para diminuir custos e também em sistemas nos quais controles contínuos são difíceis de serem aplicados ou mesmo impossíveis, como exemplo ilustrativo podemos citar o seguinte: Imagine uma estação espacial, ela deve ser mantida a uma certa distância da Terra e possui uma quantidade limitada de combustível. Com o decorrer do tempo, devido a perturbações gravitacionais, pressão da radiação solar e outras forças não inerciais ela vai perdendo altitude, nesse caso, os diversos propulsores precisam fazer pequenas correções orbitais, estas correções devem ser precisas e eficientes para minimizar o uso de combustível. Além da qualidade do impulso outro objeto de estudo deste trabalho será o espaçamento entre elas.

### <span id="page-33-1"></span>4.1 Considerações Importantes

Vamos inicialmente tratar da definição de controles impulsivos e tratar de alguns teoremas:

**Definição 4.1.** Dado um sistema, cuja variável de estado é  $x \in \mathbb{R}^n$ , um conjunto de instantes  $T = \tau_k \; com \; \tau_k \in \mathbb{R}, \; \tau_{k+1} > \tau_k \; \forall \; k, \; k \in \mathbb{N}^* \; e \; um \; conjunto \; de \; leis \; de \; controle \; U(k, x) \in \mathbb{R}^n.$ Para cada  $\tau_k$ , x é modificado impulsivamente para  $x(\tau_k) = x(\tau_k^-)$  $k\left( k\right) \,+\,U(k,x)\,$  tal que a saída  $y\,=\,$  $g(t, x)$ ,  $g : \mathbb{R} \to + \times \mathbb{R}^n \to \mathbb{R}^m$ ,  $y \in \mathbb{R}^m$ , se aproxima de  $y^* \in \mathbb{R}$  quando  $k \to \infty$ . A lei de controle é chamada de controle impulsivo [\[21\]](#page-95-10).

Sistemas de controle impulsivo são classificados em três tipos, baseados em suas leis de controle. O tipo I é dado por:

$$
\begin{cases}\n\dot{x}(t) = f(t, x), & t \neq \tau_k(x) \\
\Delta x = U(k, y), & t = \tau_k(x) \\
y = g(t, x),\n\end{cases} \tag{4.1}
$$

no sistema anterior o controle impulsivo é implementado por saltos abruptos em alguma das variáveis de estado. O controle tipo II é dado por:

$$
\begin{cases}\n\dot{x}(t) = f(t, x, \bar{u}), & t \neq \tau_k(x) \\
\Delta x = j_k(x), & t = \tau_k(x) \\
y = g(t, x, \bar{u}), & \bar{u} = \gamma(t, y),\n\end{cases}
$$
\n(4.2)

nesse sistema  $\bar{u}$  é uma lei de controle contínuo e o sistema em si é impulsivo.

O controle do tipo III é dado por:

$$
\begin{cases}\n\dot{x}(t) = f(t, x, \bar{u}), & t \neq \tau_k(x) \\
\Delta x = U(k, y), & t = \tau_k(x) \\
y = g(t, x, \bar{u}), & \bar{u} = \gamma(t, y).\n\end{cases}
$$
\n(4.3)

Esse tipo de sistema apresenta dois tipos de controle, um contínuo dado por  $\bar{u}$  e um impulsivo dado por U.

Vamos utilizar agora o seguinte sistema impulsivo, dividido em duas partes: a primeira parte, para um tempo  $t \neq t_n$  e a segunda para um tempo  $t = t_n$ , onde  $t_n$  é o tempo onde ocorre o n-ésimo impulso.

$$
\frac{d\mathbf{x}(t)}{dt} = \mathbf{F}(\mathbf{x}(t))
$$
\n
$$
\frac{dy(t)}{dt} = \langle \mathbf{i}(t), \mathbf{H}(t)\mathbf{i}(t) \rangle
$$
\n(4.4)

$$
\Delta \mathbf{x}(t) = \mathbf{i}(t_n^+) - \mathbf{i}(t_n^-)
$$
  
\n
$$
\Delta y(t) = y(t_n^+) - y(t_n^+)
$$
\n(4.5)

 $t_{n}^{+}$ e $t_{n}^{-}$ são respectivamente os limites vindo pela direita e pela esquerda, quando  $t$ tende a  $t_n$ . Por se tratar de um controle impulsivo, o sistema é modificado após o tempo  $t_n$ , com isso definimos que  $y(t_n^+) = 0$  [\[16\]](#page-95-0), portanto

<span id="page-35-0"></span>
$$
\Delta y(t) = -y(t_n^+).
$$

O impulso atuando em  $\|I\|$  pode ser escrito da seguinte maneira:

$$
\|\mathbf{I}\|(t_n^+) = \|\mathbf{I}(t_n^-)\| \alpha_n
$$
  
\n
$$
\alpha_n = \exp(\beta_n)
$$
  
\n
$$
\beta_n = -y(t_n^-) + B_n.
$$
\n(4.6)

No intervalo delimitado por dois impulsos consecutivos  $n - 1$  e n e retomando a Eq. [\(3.20\)](#page-30-1)

<span id="page-35-1"></span>
$$
||\mathbf{I}(t)|| = ||\mathbf{I}(t_0)|| \exp \left[ \int_{t_0}^t \langle \mathbf{i}(t'), \mathbf{H}(t') \mathbf{i}(t') \rangle dt' \right],
$$

temos:

$$
||\mathbf{I}(t_n^-)|| = ||\mathbf{I}(t_{n-1}^+)|| \exp\left[\int_{t_{n-1}^+}^{t_n^-} \langle \mathbf{i}(t), \mathbf{H}(t)\mathbf{i}(t) \rangle dt\right]
$$
  
 
$$
||\mathbf{I}(t_n^-)|| = ||\mathbf{I}(t_{n-1}^+)|| \exp(y(t_n^-)) \tag{4.7}
$$

substituindo a equação anterior em Eq. [\(4.6\)](#page-35-0)

$$
||\mathbf{I}(t_n^+)|| = ||\mathbf{I}(t_{n-1}^+)|| \exp(B_n)
$$
\n(4.8)

usando uma

A forma integral da Eq. ([4](#page-35-1).7) pode ser interpretada da seguinte maneira: Estamos entre dois instantes  $t_{n-1}$  e  $t_n$ , o valor do vetor de norma imediatamente antes de  $t_n$ , dado por  $||\mathbf{I}(t_n^-)||$ , é igual ao valor do vetor de norma imediatamente depois de  $t_{n-1}$ , dado por  $\|\mathbf{I}(t_{n-1}^+)\|$ , multiplicado por um termo exponencial da integral do produto escalar  $\langle, \rangle$  "varrida"no intervalo imediatamente
depois de  $t_{n-1}$  até imediatamente antes de  $t_n$ .

Utilizando uma recorrência e  $\|\mathbf{I}_0\|$  como condição inicial, podemos escrever a Eq. [\(4.8\)](#page-35-0) na forma de um somatório:

$$
\|\mathbf{I}(t_n^+) \| = \|\mathbf{I}t_0\| \exp\left(\sum_{i=1}^n B_i\right),\tag{4.9}
$$

para todo $t \in (t_{n-1}, t_n)$ 

$$
\|\mathbf{I}(t)\| = \|\mathbf{I}(t_0)\| \exp\left[\sum_{i=1}^n \beta_i + \sum_{i=1}^n y(t_i^-) + y(t)\right]
$$
\n(4.10)

<span id="page-36-0"></span>
$$
\|\mathbf{I}(t)\| = \|\mathbf{I}(t_0)\| \exp\left[\sum_{i=1}^n \beta_i + \sum_{i=1}^n \int_{t_{i-1}^+}^{t_i^-} \langle \mathbf{i}(t), \mathbf{H}(t)\mathbf{i}(t) \rangle dt + \int_{t_n^+}^t \langle \mathbf{i}(t), \mathbf{H}(t)\mathbf{i}(t) \rangle dt\right].
$$
 (4.11)

Usando as Eqs.  $(4.6) e (4.11)$  $(4.6) e (4.11)$  $(4.6) e (4.11)$  $(4.6) e (4.11)$  $(4.6) e (4.11)$ :

$$
\beta_i = -y(t_i^-) + B_i
$$
\n
$$
\sum_{i=1}^n \beta_i = -\sum_{i=1}^n y(t_i^-) + \sum_{i=1}^n B_i
$$
\n
$$
\sum_{i=1}^n \beta_i = -t_n \frac{\sum_{i=1}^n \int_{t_{i-1}^+}^{t_i^-} \langle i(t), H(t) i(t) \rangle dt}{t_n} + \sum_{i=1}^n B_i
$$
\n(4.12)

e reescrevendo uma parte do expoente da Eq. [\(4.11\)](#page-36-0)

$$
\sum_{i=1}^{n} y(t_i^-) + y(t) = t \frac{\sum_{i=1}^{n} \int_{t_{i-1}^+}^{t_i^-} \langle \mathbf{i}(t), \mathbf{H}(t)\mathbf{i}(t) \rangle dt + \int_{t_n^+}^{t} \langle \mathbf{i}(t), \mathbf{H}(t)\mathbf{i}(t) \rangle dt}{t}
$$
(4.13)

com essas duas equações, fazendo o limite de n tendendo ao infinito e fazendo uso novamente do teorema de Osedelets, temos:

$$
\lim_{n \to \infty} = \left(\frac{1}{t_n} \sum_{i=1}^n \int_{t_{i-1}^+}^{t_i^-} \langle \mathbf{i}(t), \mathbf{H}(t)\mathbf{i}(t) \rangle dt\right) = d(\mathbf{i}_0, \mathbf{J}_0)
$$
(4.14)

$$
\lim_{n \to \infty} = \left(\sum_{i=1}^{n} \int_{t_{i-1}^{+}}^{t_i^{-}} \langle \mathbf{i}(t), \mathbf{H}(t)\mathbf{i}(t) \rangle dt + \int_{t_n^{+}}^{t} \langle \mathbf{i}(t), \mathbf{H}(t)\mathbf{i}(t) \rangle dt\right) = d(\mathbf{i}_0, \mathbf{J}_0)
$$
(4.15)

portanto, a norma do vetor  $\|\mathbf{I}\|$  se torna:

$$
\|\mathbf{I}\| = \|\mathbf{I}_0\| \exp\left[\sum_{i=1}^n B_i + d(\mathbf{i}_0, \mathbf{J}_0)(t - t_n)\right].
$$
\n(4.16)

Para dois impulsos consecutivos  $n \in [n+1, d(i_0, J_0)(t_{n+1}-t_n)]$  se torna  $d(i_0, J_0)\Delta_{n+1}$ , no intervalo  $t \in \left] t_n, t_{n+1} \right[$ 

$$
\|\mathbf{I}\| \le \|\mathbf{I}_0\| \exp\left[\sum_{i=1}^n B_i + d(\mathbf{i}_0, \mathbf{J}_0)\Delta_{n+1}\right].
$$
\n(4.17)

Logo, a condição para que o sistema convirja para S, ou seja:

<span id="page-37-0"></span>
$$
\lim_{n \to \infty} \|\mathbf{I}(t_n^+)\| = 0
$$

é que

.

$$
\lim_{n \to \infty} \left( \sum_{i=1}^{n} B_i \right) = -\infty \tag{4.18}
$$

Por último, podemos considerar um conjunto formado por todos os atratores de trajetória cujas condições iniciais pertencem a superfície invariante S, para qualquer elemento a desse conjunto, definimos um  $D_S(a) = \max d(\mathbf{i}_0, \mathbf{J}_0)$ , e um  $D_S = \max D_S(a)$ , e precisamos saber como a desigualdade Eq. (3.[32](#page-31-0)) possibilita encontrar o intervalo entre dois impulsos que garanta a convergência. Dado um valor  $E_S = \max \Lambda_H(a)$ , onde novamente  $\Lambda_H$  é o maior autovalor da matriz, pela desigualdade Eq. (3.[32](#page-31-0)),  $D_S \leq E_S$  e se

$$
\lim_{n \to \infty} \left( \sum_{i=1}^{n} B_i + E_S \Delta_{n+1} \right) = -\infty
$$

garante que

$$
\lim_{n \to \infty} \left( \sum_{i=1}^{n} B_i + D_S \Delta_{n+1} \right) = -\infty
$$

satisfazendo a Eq. (4.[18](#page-37-0)) [\[16\]](#page-95-0).

# 4.2 Impulsos Regulares e Espaçados

Vamos iniciar essa sessão relembrando da Eq. ([4](#page-35-1).6),

$$
\|\mathbf{I}\|(t_n^+) = \|\mathbf{I}(t_n^-)\| \alpha_n
$$
  
\n
$$
\alpha_n = \exp(\beta_n)
$$
  
\n
$$
\beta_n = -y(t_n^-) + B_n.
$$

Esse sistema define a forma do impulso atuando no vetor de norma  $\|I\|$ . Se escrevermos

$$
B_n = -\alpha \Delta_n
$$

para  $\alpha > 0$ , temos

$$
\sum_{n=1}^{\infty} B_i = -\alpha (t - t_n)
$$

cujo limite

$$
\lim_{n \to \infty} (-\alpha(t_n - t_0) + D_S \Delta_{n+1}) = -\infty \tag{4.19}
$$

satisfaz a Eq. (4.[18](#page-37-0)). Desse modo podemos fazer duas análises, uma delas é definir um limite superior ( $\delta$ ) para os intervalos  $\Delta_n$ , onde temos:

$$
\Delta_n \le \delta \tag{4.20}
$$

$$
\lim_{n \to \infty} (-\alpha(t_n - t_0) + D_S \Delta_{n+1}) \le \lim_{n=1}^{\infty} (-\alpha(t_n - t_0) + D_S \delta).
$$
 (4.21)

Se definirmos  $\Delta_S = \delta$  todos os intervalos serão iguais, portanto teremos um controle impulsivo regular.

Uma outra análise é definir um  $\beta$  positivo e menor que  $\alpha$  tal que:

$$
\lim_{n \to \infty} (-\alpha (t_n - t_0) + \beta \Delta_n) = -\infty, \tag{4.22}
$$

aqui a condição  $\beta \leq \alpha$  é para que o limite continue tendendo à menos infinito, para que o limite

<span id="page-39-0"></span>
$$
\lim_{n \to \infty} (-\alpha(t_n - t_0) + D_S \Delta_{n+1}) \leq \lim_{n \to \infty} (-\alpha(t_n - t_0) + \beta(t_n - t_0)) = -\infty
$$

seja satisfeito temos:

$$
\Delta_{n+1} < \frac{\beta(t_n - t_0)}{D_S},\tag{4.23}
$$

nesse caso temos um controle impulsivo espaçado. No controle impulsivo espaçado,  $t_0$  e  $t_1$ são escolhidos, enquanto os demais satisfazem a condição acima. Como exemplo da construção dos intervalos de tempo, temos:

$$
t_0 = 0 \t t_1 = t
$$
  
\n
$$
\Delta_2 = \frac{\beta}{D_S} t \rightarrow t_2 = t + \frac{\beta}{D_S} t
$$
  
\n
$$
\Delta_3 = \frac{\beta}{D_S} \left( t + \frac{\beta}{D_S} t \right) \rightarrow t_3 = \frac{\beta}{D_S} \left( t + \frac{\beta}{D_S} t \right) + t + \frac{\beta}{D_S} t.
$$
\n(4.24)

## 4.3 Exemplos numéricos

#### 4.3.1 Modelo Kolmogorov

Uma das primeiras tentativas de descrever a dinâmica de interação entre espécies, foi o modelo de Kolmogorov [\[22\]](#page-95-1), este modelo descreve as mais diversas relações ecológicas, como por exemplo: presa-predador, também conhecido como modelo Lotka-Volterra, onde se supõe que a população de presas tem alimento abundante, que os predadores se alimentam exclusivamente das presas e as mudanças nas populações são proporcionais ao seu tamanho; competição, onde duas ou mais espécies lutam por um determinado recurso, que é considerado abundante mas não o suficiente para todas as populações; mutualismo, onde duas ou mais espécies interagem entre si, e cada uma se beneficia [\[23,](#page-95-2) [24\]](#page-96-0).

Como primeiro exemplo, iremos usar um modelo de Kolmogorov adaptado, sem nos atermos muito a significados reais e práticos do modelo. Em uma dada região, existem três espécies:  $x$ ,  $y \in w$ . As espécies  $x \in w$  encontram alimentos abundantes em todo o tempo, os contatos entre  $x e y e$  entre  $x e w$  são maléficos para  $x e$  benéficos para  $y$ , a população  $y e w$  são diminuídas por uma taxa que depende do tamanho total da população y. A dinâmica entre as populações é descrita matematicamente abaixo:

$$
\begin{array}{rcl}\n\frac{dx}{dt} & = & \epsilon x - \gamma xw - \delta xy \\
\frac{dy}{dt} & = & \gamma xw + \delta xy - By \\
\frac{dw}{dt} & = & kw - \psi y.\n\end{array} \tag{4.25}
$$

Nossa superfície invariante será considerada como a situação sem as populações y e w, isso significa:

$$
S = \{x, y, w \in \mathbb{R} | y = 0, w = 0\}.
$$

O vetor  $I = (y, w)^T$  e portanto a matriz L que satisfaz a Eq. [\(3.12\)](#page-27-0) será dada por:

$$
\mathbf{L}(t) = \begin{pmatrix} \delta x - B & \gamma x \\ -\phi & k \end{pmatrix}
$$

e a matriz H, dada pela Eq. [3.13,](#page-27-1) será:

$$
\mathbf{H}(t) = \begin{pmatrix} \delta x - B & \frac{\gamma x - \phi}{2} \\ \frac{\gamma x - \phi}{2} & k \end{pmatrix}.
$$

Os expoentes de estabilidade são calculados pela parte real dos autovalores da matriz L. Seus autovalores $d_1$ e $d_2$ são:

$$
d_1 = \frac{1}{2}\delta x - \frac{B}{2} + \frac{k}{2} + \frac{1}{2}\sqrt{\delta^2 x^2 - 2B\delta x - 2\delta kx - 4\gamma\phi x + B^2 + 2Bk + k^2}
$$
  

$$
d_2 = \frac{1}{2}\delta x - \frac{\beta}{2} + \frac{k}{2} - \frac{1}{2}\sqrt{\delta^2 x^2 - 2B\delta x - 2\delta kx - 4\gamma\phi x + B^2 + 2Bk + k^2}
$$

A quantidade  ${\cal D}_S$  é calculada como:

$$
D_S = \max\{Re(d_1), Re(d_2)\}\
$$

Calculando os autovalores  $e_1$ e $e_2$ da matriz ${\bf H}$  temos:

$$
e_1 = \frac{1}{2}\delta x - \frac{B}{2} + \frac{k}{2} + \frac{1}{2}\sqrt{\delta^2 x^2 + \gamma^2 x^2 - 2B\delta x - 2\delta k x - 2\gamma \phi x + B^2 + 2Bk + k^2 + \phi^2}
$$
  
\n
$$
e_1 = \frac{1}{2}\delta x - \frac{B}{2} + \frac{k}{2} - \frac{1}{2}\sqrt{\delta^2 x^2 + \gamma^2 x^2 - 2B\delta x - 2\delta k x - 2\gamma \phi x + B^2 + 2Bk + k^2 + \phi^2}
$$

A quantidade  $E<sub>S</sub>$  é calculada como:

$$
E_S = \max\{Re(e_1), Re(e_2)\}.
$$

Ilustraremos esse exemplo numericamente com os seguintes parâmetros:  $\epsilon = 0.0003322$ ,  $\gamma =$ 0.0000138,  $\delta = 0.00000088$ ,  $B = 0.00994$ ,  $k = 0.022$ ,  $\phi = 0.017$ ,  $x(t = 0) = 18000$ ,  $y(t = 0) = 0.00000088$ 12000,  $w(t = 0) = 20000$ . Podemos portanto, calcular as quantidades  $E_S = 0.054$  e  $D_S = 0.014$ , assim,  $E_S > D_S$ . Iremos definir a lei de formação dos intervalos  $\Delta_n \ \forall n > 2$  como:

$$
\Delta_{n+1} = \frac{\kappa}{D_S}(t_n - t_0) = \kappa_{eff}(t_n - t_0).
$$

O sistema terá impulsos definidos como:

$$
\mathbf{I}(t_n^+) = \exp(\beta_n)\mathbf{I}(t_n^-)
$$
  

$$
\beta_n = -\ln \frac{\|\mathbf{I}(t_n^-)\|}{\|\mathbf{I}(t_{n+1}^+)\|} - \alpha \Delta_n
$$

com  $\alpha = 0.0005$ .

A figura [4.1](#page-42-0) representa a comparação entre a evolução das três populações no modelo de Kolmogorov adaptado, com e sem a intervenção. A figura [4.2](#page-43-0) compara a evolução de  $||I(t)||$ entre o sistema original e o sistema impulsivo para dois valores de  $\kappa_{eff}$ . Em ambos os sistemas impulsivos, a trajetória do sistema converge para a superfície invariante.

#### 4.3.2 Sistema de Lorenz

Como próximo exemplo, iremos tratar de um sistema de atrator caótico conhecido como sistema de Lorenz. Este modelo é uma forma simplificado de estudar a convecção atmosférica [\[25,](#page-96-1)

<span id="page-42-0"></span>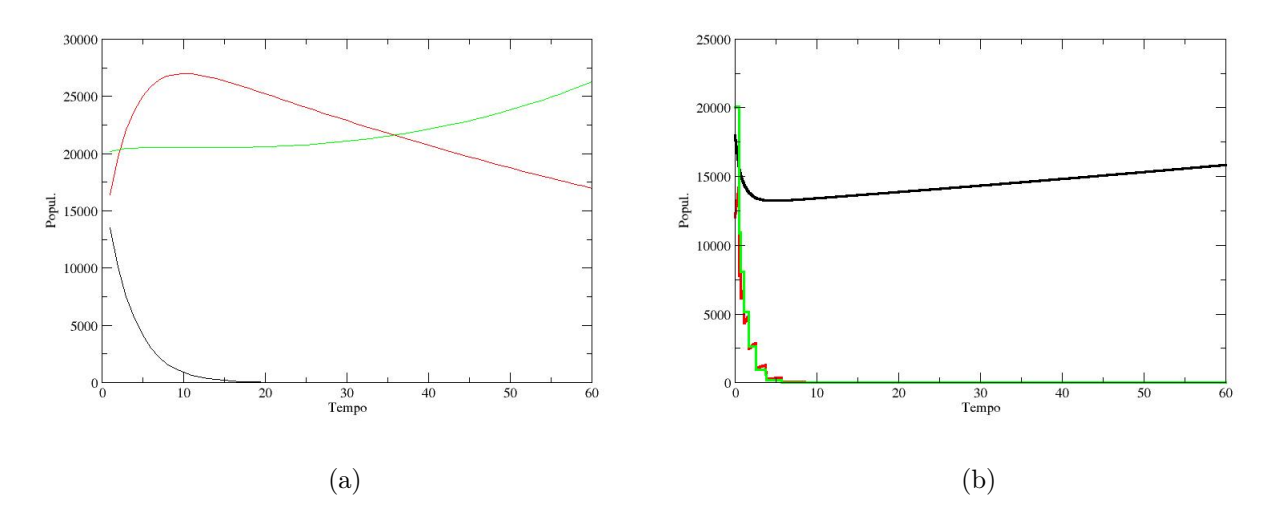

Figura 4.1: Evolução da população das três espécies. Nos dois painéis, a linha preta representa a população x, a linha vermelha representa a população y e a linha verde representa a população z. O painel (a) representa as populações sem nenhuma intervenção, enquanto o painel (b) representa uma intervenção com  $\kappa_{eff} = 0.5$ .

[26\]](#page-96-2). O modelo matemático é apresentado abaixo:

$$
\begin{aligned}\n\frac{dx_1}{dt} &= \sigma(x_2 - x_1), \\
\frac{dx_2}{dt} &= rx_1 - x_2 - x_1x_3, \\
\frac{dx_3}{dt} &= -bx_3 + x_1x_2,\n\end{aligned} \tag{4.26}
$$

com os parâmetros constantes  $\sigma$ , r e b. O ponto fixo na origem,  $x_1 = x_2 = x_3 = 0$ , é instável para r > 1. Usando o modelo impulsivo desenvolvido até aqui, iremos convergir a solução para nossa superfície invariante,

$$
S = \{ \mathbf{x} \in \mathbb{R}^3 \mid x_1 = 0, \ x_2 = 0, \ x_3 = 0 \}.
$$

Sendo o vetor  $I = (x_1, x_2, x_3)^T$ , podemos escrever a matriz L e L<sub>S</sub>, como definida na Eq. [\(3.12\)](#page-27-0), como sendo:

$$
\mathbf{L}(t) = \begin{bmatrix} -\sigma & \sigma & 0 \\ r & -1 & -x_1(t) \\ 0 & x_1(t) & -b \end{bmatrix}, \quad \mathbf{L}_S = \begin{bmatrix} -\sigma & \sigma & 0 \\ r & -1 & 0 \\ 0 & 0 & -b \end{bmatrix}.
$$

<span id="page-43-0"></span>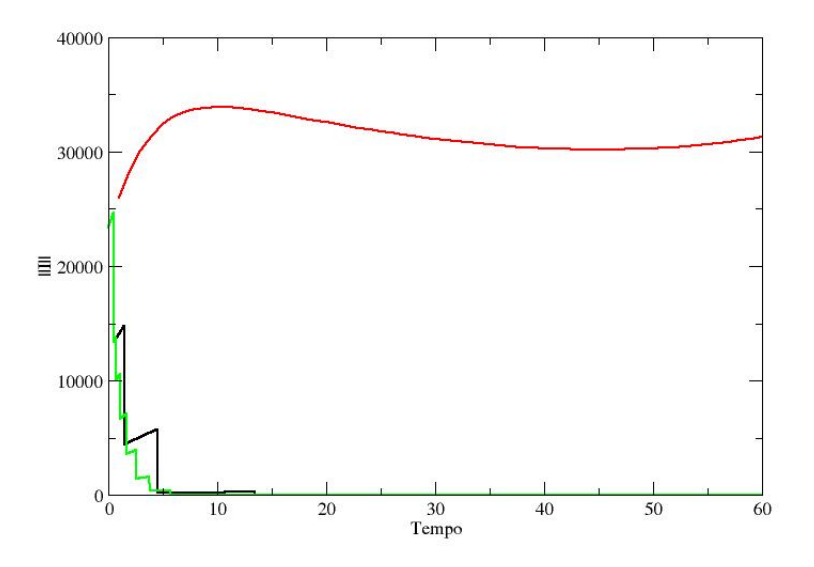

Figura 4.2: Comparação da evolução de  $\Vert \mathbf{I}(t)\Vert$  entre o sistema de Kolmogorov (linha vermelha) e o sistema de Kolmogorov impulsivo com  $\kappa_{eff}$  = 0.5 (linha verde) e  $\kappa_{eff}$  = 2.0 (linha preta).

A matriz H, dada na Eq. [\(3.13\)](#page-27-1), será:

$$
\begin{pmatrix}\n-\sigma & \frac{1}{2}(\sigma + r) & 0 \\
\frac{1}{2}(\sigma + r) & -1 & 0 \\
0 & 0 & -b\n\end{pmatrix}.
$$
\n(4.27)

Os autovalores  $d_1, d_2$  e  $d_3$  da matriz  $\mathbf{L}_S$  são dados por:

$$
d_1 = -b,
$$
  
\n
$$
d_2 = -\frac{\sigma}{2} - \frac{1}{2} + \frac{1}{2} \sqrt{4 \sigma r + \sigma^2 - 2 \sigma + 1},
$$
  
\n
$$
d_3 = -\frac{\sigma}{2} - \frac{1}{2} - \frac{1}{2} \sqrt{4 \sigma r + \sigma^2 - 2 \sigma + 1}.
$$

Os autovalores  $e_1, e_2$  e  $e_3$  da matriz  $\mathbf{H}_S$  são dados por:

$$
d_1 = -b,
$$
  
\n
$$
d_2 = -\frac{\sigma}{2} - \frac{1}{2} + \frac{1}{2} \sqrt{r^2 + 2r\sigma + 2\sigma^2 - 2\sigma + 1},
$$
  
\n
$$
d_3 = -\frac{\sigma}{2} - \frac{1}{2} - \frac{1}{2} \sqrt{r^2 + 2r\sigma + 2\sigma^2 - 2\sigma + 1},
$$

onde vemos que para  $r > 2\sigma$  temos  $D_S < E_S$ .

Para um exemplo numérico, iremos escolher os seguintes valores para os parâmetros:  $b = 8/3$ ,  $\sigma = 10, r = 28$ . Calculando os valores de  $D_S$  e  $E_S$ , temos:

$$
D_S = -\frac{11}{2} + \frac{\sqrt{1201}}{2}
$$

$$
E_S = -\frac{11}{2} + \frac{\sqrt{1525}}{2}
$$

Definindo o sistema impulsivo como:

$$
\mathbf{I}(t_n^+) = \exp(\beta_n)\mathbf{I}(t_n^-)
$$
  

$$
\beta_n = -\ln \frac{\|\mathbf{I}(t_n^-)\|}{\|\mathbf{I}(t_{n+1}^+)\|} - \alpha \Delta_n.
$$

O painel (a) da figura [4.3](#page-45-0) compara a evolução de  $\|I(t)\|$  para o sistema de Lorenz sem impulsos, com controles impulsivos para diferentes valores de  $\kappa$ , todos os sistemas possuem as mesmas condições iniciais  $x_1(0) = 10$ ,  $x_2(0) = 10$  e  $x_3(0) = 10$ . O painel (b) mostra a quantidade de impulsos acumulados até um tempo t para diferentes valores de κ. Observamos que o sistema impulsivo converge para a superfície S e que o espaçamento entre as intervenções determina a quantidade e a qualidade dos impulsos.

#### 4.3.3 Chumbo

Um outro exemplo que usaremos, é o modelo para quantidade de chumbo no corpo humano. O chumbo, assim como demais metais pesados, são elementos que possuem uma grande força tóxica e mesmo em pequena quantidade causam diversas doenças aos seres vivos. Em humanos, o acúmulo desses metais, pode afetar o sistema nervoso, circulatório, digestivo e reprodutor. O contato se dá de forma indireta; através do solo, da água e do ar, principalmente por emissões industriais; ou direta, por contato com produtos que possuem esses metais acima dos limites

<span id="page-45-0"></span>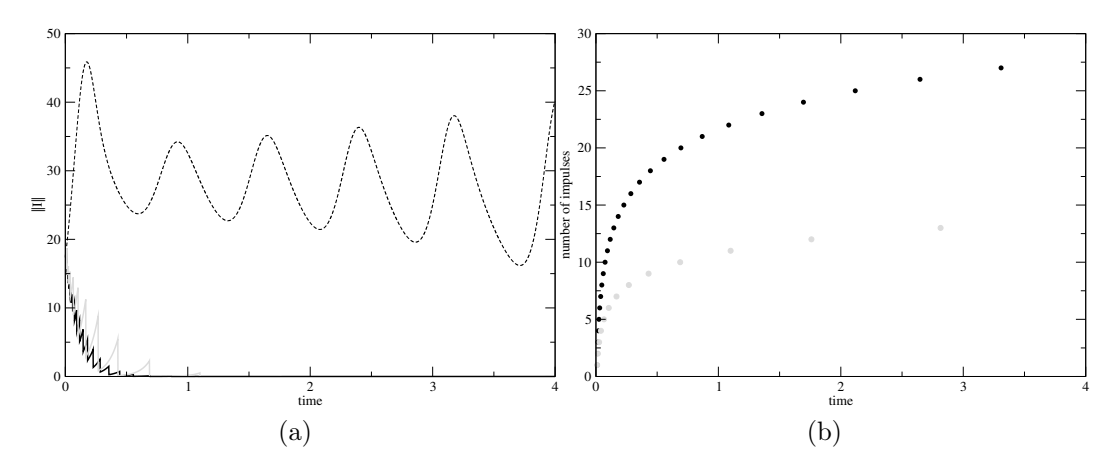

Figura 4.3: Painel (a) mostra a evolução de  $||\mathbf{I}(t)||$  para o sistema de Lorenz sem impulsos (linha tracejada) e com controles impulsivos  $\kappa = 3.0$  (linha preta) e  $\kappa = 7.0$  (linha cinza). O painel (b) mostra a quantidade de impulsos acumulados até um tempo t para os dois casos:  $\kappa = 3.0$  (pontos pretos) e  $\kappa = 7.0$  (pontos cinzas).

toleráveis. Depois de ser absorvido, o chumbo se armazena principalmente no sangue, nos tecidos moles e nos mineralizados (ossos) e sua eliminação se dá através de: urina, respiração e crescimento de unhas e cabelos [\[27\]](#page-96-3).

Nesse modelo, o corpo humano é dividido em três compartimentos (sangue, tecidos moles e ossos) e a variação da quantidade de chumbo em cada um deles, é dado por :

$$
\frac{dx}{dt} = \text{taxa de entrada} - \text{taxa de saída}
$$

<span id="page-45-1"></span>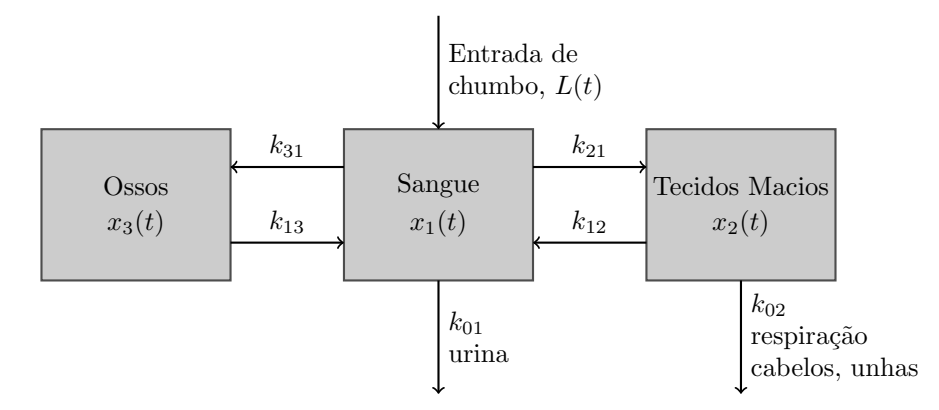

Figura 4.4: Esquema do comportamento de propagação do chumbo nos mais diversos tecidos do corpo humano.

A figura [\(4.4\)](#page-45-1) mostra de maneira esquemática os três compartimentos e como a concentração de chumbo varia entre eles. Os parâmetros  $k_{ij}$  são as taxas nas quais o chumbo passa do .

compartimento i para o compartimento j. O modelo matemático é apresentado abaixo:

$$
\begin{array}{rcl}\n\frac{dx_1}{dt} & = & (L + k_{12}x_2 + k_{13}x_3) - (k_{21} + k_{31} + k_{01})x_1, \\
\frac{dx_2}{dt} & = & k_{21}x_1 - (k_{02} + k_{12})x_2, \\
\frac{dx_3}{dt} & = & k_{31}x_1 - k_{13}x_3.\n\end{array}
$$

Esse modelo, considera que não há transferência de chumbo entre os tecidos macios e os ossos, e o parâmetro L(t) pode ser entendido como a exposição ao chumbo no ambiente. Iremos agora, analisar esse problema de maneira numérica. Para isso, iremos utilizar os seguinte valores para os parâmetros  $k_{ij}$  [\[28\]](#page-96-4)  $k_{01} = 0.021$ ;  $k_{02} = 0.016$ ;  $k_{21} = 0.011$ ;  $k_{12} = 0.012$ ;  $k_{31} = 0.0039$ ;  $k_{13}$ = 0.000035. A unidade do parâmetro k é  $1/dia$  enquanto  $x_i$  é medido em microgramas ( $\mu$ g). A taxa de exposição L é dada por:

$$
L(t) = \begin{cases} 35, & 0 \le t \le 365 \text{ dias,} \\ 0, & t > 365 \text{ dias.} \end{cases}
$$

<span id="page-46-0"></span>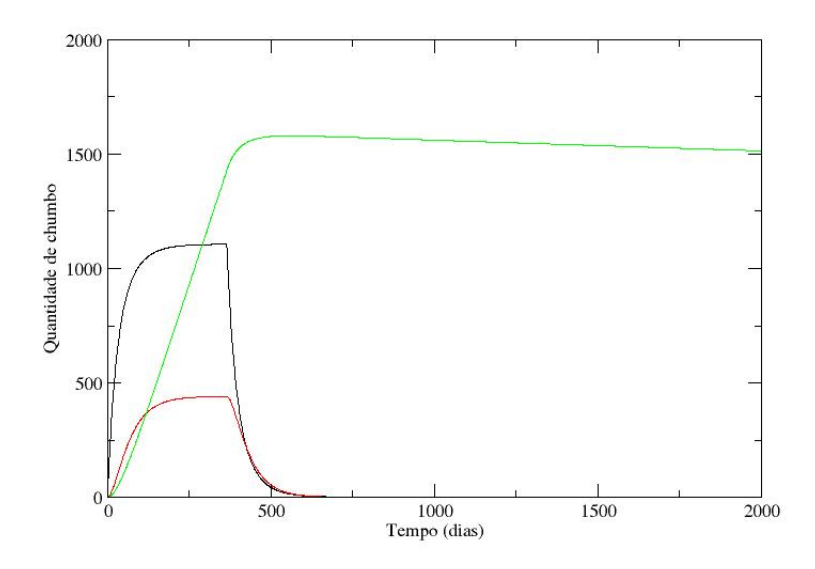

Figura 4.5: Quantidade de chumbo no corpo humano em relação ao tempo ( $\mu$ g por dia). Quantidade no sangue (linha vermelha), nos tecidos macios (linha preta) e nos ossos (linha verde).

A figura [\(4.5\)](#page-46-0) mostra a quantidade de chumbo no organismo em relação ao tempo em dias. Uma vez removido a exposição ao chumbo após 365 dias, vemos que a quantidade decai nos tecidos macios e no sangue por volta do dia 650, mas decai muito lentamente nos ossos. Vamos analisar dois tipos de intervenção impulsiva, dessa vez, sem fazer nenhuma abordagem sobre as matrizes **L** e **H**, pois conhecemos a norma de **I** ( $\|\mathbf{I}(t)\|$ ). No primeiro caso, a nossa superfície

$$
S = \{ \mathbf{x} \in \mathbb{R}^3 \mid x_1 = 0, \ x_2 = 0, \ x_3 = 0 \}.
$$

e a norma  $\Vert \mathbf{I}(t)\Vert$ , por:

invariante será dada por:

$$
\sqrt{x_1^2 + x_2^2 + x_3^2}.
$$

O sistema impulsivo mais uma vez, será definido como:

$$
\mathbf{I}(t_n^+) = \exp(\beta_n) \mathbf{I}(t_n^-)
$$

$$
\beta_n = -\ln \frac{\|\mathbf{I}(t_n^-)\|}{\|\mathbf{I}(t_{n+1}^+)\|} - \alpha \Delta_n
$$

com  $\alpha = 0.05$  e  $\kappa_{eff} = 1$ .

A figura [4](#page-48-0).6 mostra a quantidade de chumbo no organismo após as intervenções impulsivas. Observamos que os três valores  $x_i$  convergiram para a superfície invariante por volta do dia 640. Para nossa segunda análise, iremos considerar a superfície invariante como sendo:

$$
S = \{ \mathbf{x} \in \mathbb{R}^3 \mid x_1 = 0, \ x_3 = 0 \},\
$$

e a norma  $\Vert \mathbf{I}(t)\Vert$ , por:

$$
\sqrt{x_1^2+x_3^2}.
$$

Utilizando um impulso semelhante ao caso anterior, só que dessa vez atuando apenas nas componentes x<sup>1</sup> e x3, temos os resultados apresentados na figura [4](#page-48-1).7. Observamos que o tempo de convergência nos dois casos, para todas as componentes é bastante similar, o que demonstra que existe uma certa liberdade na escolha das componentes de preferência do impulso.

<span id="page-48-0"></span>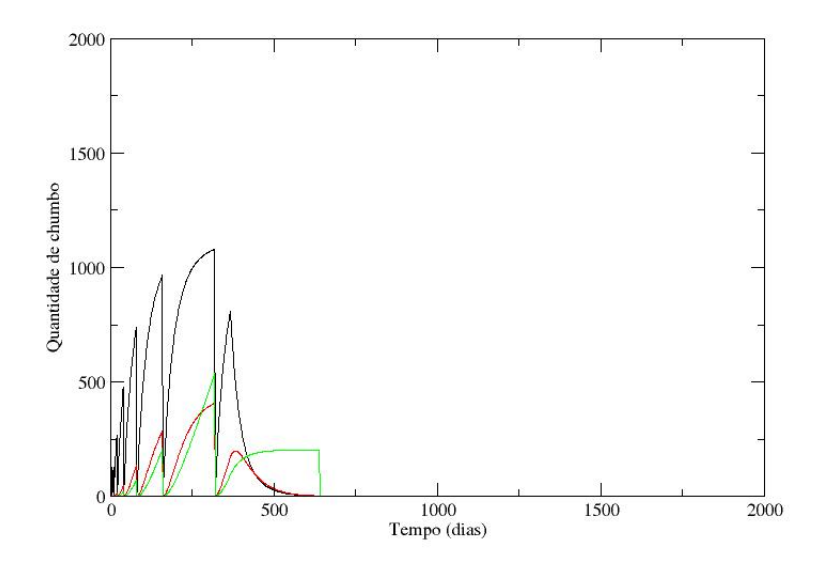

<span id="page-48-1"></span>Figura 4.6: Quantidade de chumbo no corpo humano em relação ao tempo com impulso em todas as componentes ( $\mu$ g por dia). Quantidade no sangue (linha vermelha), nos tecidos macios (linha preta) e nos ossos (linha verde).

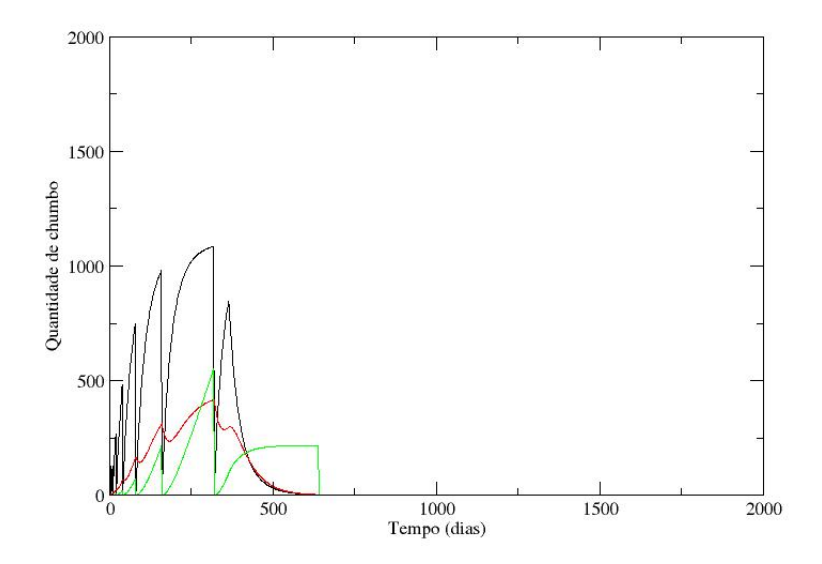

Figura 4.7: Quantidade de chumbo no corpo humano em relação ao tempo com impulso na componente  $x_1$  e  $x_3$  ( $\mu$ g por dia). Quantidade no sangue (linha vermelha), nos tecidos macios (linha preta) e nos ossos (linha verde).

#### 4.3.4 Discussões

Iniciamos as nossas análises a partir dos fundamentos sobre estabilidade de superfícies invariantes e do limite matemático que precisa ser satisfeito, para garantir a convergência do sistema [\[16\]](#page-95-0):

$$
\lim_{n \to \infty} \left( \sum_{i=1}^n B_i + D_S \Delta_{n+1} = -\infty \right).
$$

Reafirmamos a importância do vetor I e de sua norma em dois pontos sucessivos, para poder definir a forma do impulso, normalmente tratado como  $\exp(\beta_n)$  e que diversos impulsos são capazes de fazer a norma convergir a zero, o que está relacionado ao controle da velocidade dessa convergência. Aprofundamos o estudo sobre a forma de definir o crescimento dos intervalos entre dois impulsos a medida que o tempo tende ao infinito, dessa forma, podemos intervir cada vez menos no sistema, o que é de fundamental importância para reduzir a função custo. Uma vez que apresentamos muitas das ferramentas matemáticas e conceitos que serão usados, no próximo capítulo iremos abordar sobre o controle em sistemas dinâmicos epidemiológicos, que foi em parte, o grande motivador desse trabalho.

# Capítulo 5

# Aplicação do Controle em Sistemas Epidemiológicos

Neste capítulo apresentaremos conceitos e discussões sobre sistemas dinâmicos epidemiológicos, sua importância e aplicabilidade, para entender e modelar epidemias e surtos de doenças, além de propor modelos de controle baseados em controles impulsivos espaçados.

# 5.1 Epidemiologia e Sistemas Epidemiológicos

A existência de pequenos seres vivos causadores de doenças já era teorizado no século 4 a.C, esta teoria ganhou força no século 16 e foi comprovada no século 17 com o surgimento dos primeiros microscópios. Hoje, conhecemos a causa e as formas de transmissão da maioria das doenças: o sarampo, causado pelo vírus Measles morbilivirus e transmitido por via aérea ou através do contato direto com secreções da pessoa infectada; tuberculose, causada pela bactéria Mycobacterium tuberculosis também transmitida por via aérea; malária, transmitida por mosquitos do gênero Anopheles e causada por protozoários do gênero Plasmodium; entre outras.

Algumas doenças se manifestam como pequenos surtos localizados, enquanto outras se manifestam numa população por um longo período de tempo, sendo conhecidas como endemias. Em ambos os casos, existe uma grande perda humana e econômica. Historicamente, temos vários registros de grandes epidemias que causaram a morte de milhões de pessoas, como por exemplo: a peste negra que atingiu Europa e Ásia no século 14; o surto de cólera na Índia no século 19 e a gripe espanhola em 1918/1919. A epidemiologia é o estudo da distribuição e determinantes de estados, das doenças nas populações e os fatores que influenciam nessa distribuição; procurando responder porque e como uma doença se manifesta em uma população e não se desenvolve em outra [\[1,](#page-94-0) [22\]](#page-95-1). Os objetivos da epidemiologia podem ser resumidos em:

- identificar a causa e fatores de risco relevantes,
- determinar a extensão e o grau de importância da doença,
- estudar a história e os prognósticos da doença,
- avaliar medidas preventivas e terapêuticas e modelos de assistência à saúde,
- proporcionar bases para as políticas públicas voltadas a saúde.

O nosso foco será na dinâmica da transmissão das doenças entre "indivíduos"epidemiológicos (esse termo está entre aspas, por que esse conceito não remete exclusivamente a um único indivíduo, podendo se referir a uma população, comunidade ou grupo). A transmissão de doenças entre esses indivíduos, pode ser ser entendida como a interação entre um agente causador da doença, um hospedeiro suscetível e o ambiente. Essa interação pode ser feita através de um contato direto ou um indireto propiciado por um vetor. A figura [5.1](#page-51-0) apresenta de forma esquemática os modos de transmissão.

<span id="page-51-0"></span>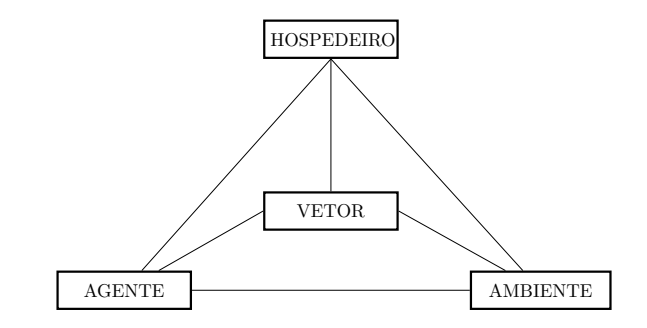

Figura 5.1: Tríade epidemiólogica das doenças. Adaptado de [\[1\]](#page-94-0)

Com o intuito de estabelecer uma ligação entre biologia, área da saúde, matemática e física, costumam-se propor modelos matemáticos para estudar os mais diversos processos epidemiológicos, como: endemias, epidemias e pandemias; e levando em conta, diversos aspectos como: taxa de natalidade e mortalidade, taxa de contato entre faixas etárias, período de incubação, quantidade de indivíduos, temperatura e outros. Esses aspectos, levantam questões importantes: quantos e quais deles são relevantes, temos disponíveis e são realmente importantes para uma primeira aproximação. Essas perguntas são difíceis de serem respondidas, uma vez que dados

40

precisos e atualizados são complicados de ser obtidos, interpretados e fitados e modelos reais costumam apresentar comportamento caótico [\[29\]](#page-96-5). Tudo isso esta relacionado ao quanto estamos dispostos a simplificar ou complexificar um modelo. Esses modelos providenciam entendimento dos mecanismos que atuam na propagação e disseminação da doença e auxiliam no estudo de formas de atenuação e controle.

Um dos principais resultados práticos advindos do uso de modelos matemáticos é conhecido como coeficiente de reprodutibilidade ou simplesmente  $R_0$ . Esse coeficiente indica quantos casos de novos infectados, ou casos secundários, surgem a partir de um indivíduo infectado. Isso pode ser interpretado da seguinte maneira: Se esse valor for abaixo de 1, a doença não se sustenta na população, enquanto que para valores maiores ou iguais a 1, a doença persiste na população [\[30\]](#page-96-6).

Os modelos matemáticos, que também chamaremos de toy-model, apresentam geralmente as seguintes características: Uma população é dividida em compartimentos onde fazemos suposições sobre a transferência de informações de um compartimento para o outro e essas taxas de transferência dependem inicialmente do tamanho da população ou do compartimento. O modelo usado varia com as características da doença em questão, se existe uma imunidade, se ela é transmitida pessoa-pessoa ou por meio de um vetor e geralmente são escritos como um conjunto de equações diferenciais. Em aplicações práticas, uma vez que o modelo está bem definido, podemos fazer algumas deduções: obter um comportamento global para as soluções; ajustar, estimar e priorizar certos dados e parâmetros; conhecer pontos de estabilidade do sistema.

Como exemplo desse processo de modelagem, apresentaremos três modelos. O primeiro deles é um modelo SIR simples. Nesse modelo, a população, age de maneira determinística e dividida em três compartimentos: Suscetível, indivíduo que nunca teve contato com a doença e não é naturalmente imune a ela; Infectado, indivíduo infectado e capaz de transmitir a doença; e Recuperado, indivíduo que já foi infectado e que não pode pegar novamente a infecção ou transmitir para outro indivíduo [\[31\]](#page-96-7). O modelo pode ser representado por:

$$
\frac{dS}{dt} = -\beta SI
$$
  

$$
\frac{dI}{dt} = \beta SI - \alpha I
$$
  

$$
\frac{dR}{dt} = \alpha I.
$$
  
(5.1)

Supomos que não há migração nem nascimento na população, e que a população só diminua

por morte através da doença. Um indivíduo infectado tem contato e transmite a doença com uma taxa positiva β por tempo t e que a um indivíduo infectado se torna recuperado com uma taxa positiva α. Como a variável R pode ser determinada se soubermos o valor de S e I, o modelo pode ser simplificado para:

$$
\frac{dS}{dt} = -\beta SI
$$

$$
\frac{dI}{dt} = (\beta S - \alpha)I
$$

onde  $dS/dt$  é negativo para todo tempo  $t e dI/dt$  aumenta ou diminui dependendo da relação entre S e  $\alpha/\beta$  e o coeficiente de reprodutibilidade é dado por  $\beta S(0)/\alpha$ .

O segundo modelo é um modelo SIS com taxa de nascimento e óbito. Nesse modelo a população é dividida apenas em suscetíveis e infectados, onde os infectados não ganham imunidade a doença e depois de um tempo voltam a ser suscetíveis. E as taxas de natalidade e óbito são proporcionais ao total da população. E o modelo apresenta as seguintes equações:

$$
\frac{dS}{dt} = -\beta SI + \mu (N - S) + \gamma I
$$
  

$$
\frac{dI}{dt} = \beta SI - \alpha I - \mu I - \gamma I
$$
 (5.2)

onde N é a população total, β é a taxa de transmissão por contato entre infectados e suscetíveis, γ é a taxa de recuperação dos infectados, α é a taxa de mortalidade relacionado a doença e µ é a taxa de nascimento ou mortalidade, o coeficiente de reprodutibilidade desse modelo é dado por

$$
R_0 = \frac{\beta N}{\mu + \gamma + \alpha}.
$$

Um terceiro exemplo é o modelo de tuberculose de Castillo-Chavez-Feng. Nesse modelo, o indivíduo suscetível após um longo contato com um indivíduo infectado, caso contraia a bactéria, passa para o compartimento de indivíduos expostos antes de se tornarem infectados e se supõe que o tratamento incompleto ou realizado de forma inadequada de pacientes com tuberculose propicie a seleção de bactérias resistentes a antibióticos, e que a tuberculose comum (TB) e a tuberculose resistente a antibiótico (TBA) não coexistam [\[2\]](#page-94-1).

Nesse modelo, os indivíduos são divididos nos seguintes compartimentos: Suscetíveis (S), exposto e infectado a TB, respectivamente  $L_1$  e  $I$ , exposto e infectado a TBA, respectivamente  $L_2$  e  $J$  e indivíduos em tratamento  $T$ . A transmissão das doenças e a passagem de um indivíduo de um compartimento para o outro está esquematizado na Fig. [5.2](#page-54-0) e é representando pelo seguinte conjunto de equações:

<span id="page-54-1"></span>
$$
\frac{dS}{dt} = \Lambda - \beta c S \frac{I}{N} - \beta^* c S \frac{J}{N} - \mu S
$$
\n
$$
\frac{dL_1}{dt} = \beta c S \frac{I}{N} - (\mu + k) L_1 - r_1 L_1 + pr_2 I + \beta' c T \frac{I}{N} - \beta^* c L_1 \frac{J}{N}
$$
\n
$$
\frac{dI}{dt} = k L_1 - (\mu + d) I - r_2 I
$$
\n
$$
\frac{dT}{dt} = r_1 L_1 + (1 - p - q) r_2 I - \beta' c T \frac{I}{N} - \beta^* c T \frac{J}{N} - \mu T
$$
\n
$$
\frac{L_2}{dt} = qr_2 I - (\mu + k') L_2 + \beta^* c (S + L_1 + T) \frac{J}{N}
$$
\n
$$
\frac{J}{dt} = k' L_2 - (\mu + d') J
$$
\n
$$
N = S + L_1 + I + T + L_2 + J
$$
\n(5.3)

<span id="page-54-0"></span>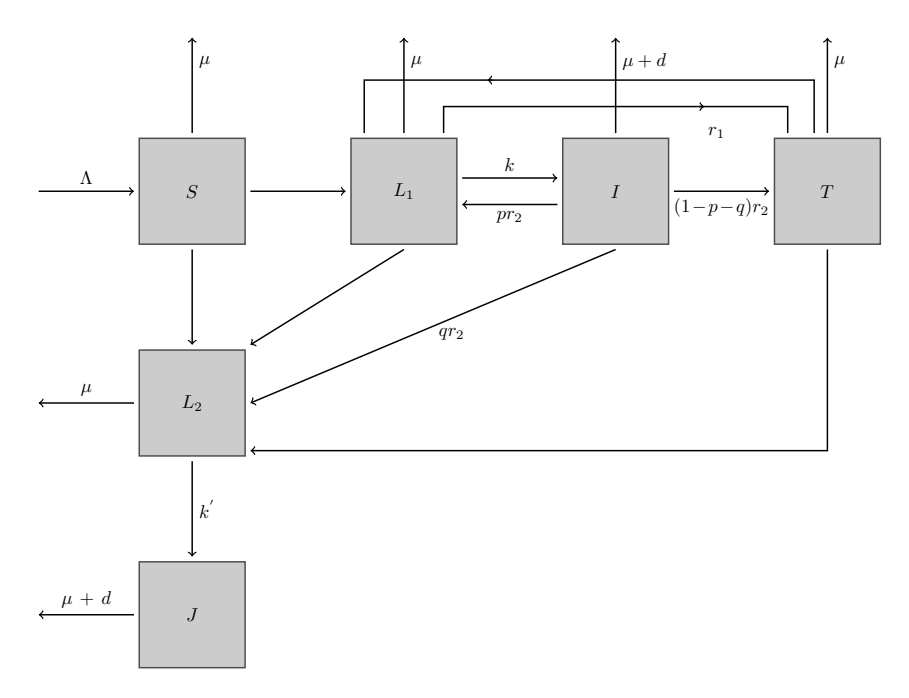

Figura 5.2: Diagrama para a transmissão de dois tipos de tuberculose. Adaptado de [\[2\]](#page-94-1)

No conjunto de Eq. [5.1,](#page-54-1)  $\beta^*$  representa a probabilidade de um indivíduo tratado se tornar infectado por um indivíduo infectado com TBA por contato por unidade de tempo,  $p + q$  é a proporção de indivíduos infectados que não completaram o tratamento ou o fizeram de maneira inadequada,  $k$  é a taxa com qual expostos a TB  $L_1$  se tornam infectados a TB  $I$ ,  $k^{'}$  é a taxa com qual expostos a TBA  $L_2$  se tornam infectados a TBA  $J$ ,  $r_1$  e  $r_2$  são as taxas de sucesso do tratamento para expostos e infectados respectivamente, Λ é a taxa de nascimento, µ é a taxa

de óbito natural,  $d$  é a taxa de óbito associada a TB e  $d^{'}$  é a taxa de óbito associada a TBA, detalhes adicionais podem ser observados na Fig. [5.2.](#page-54-0)

O sistema possui dois coeficientes de reprodutibilidade:  $R_1$  associado a TB e  $R_2$  associado a TBA, dados por:

$$
R_1 = \left(\frac{\beta c + pr_2}{\mu + d + r_2}\right) \left(\frac{k}{\mu + k + r_1}\right)
$$

$$
R_2 = \left(\frac{\beta^* c}{\mu + d}\right) \left(\frac{k'}{\mu + k'}\right)
$$

onde

$$
R_0=\max\{R_1,R_2\}
$$

Além das complexidades apresentadas nos exemplos anteriores, muitos outros ainda podem ser acrescentados em um dado modelo: Transmissão vertical, onde existe a possibilidade de transmissão entre gerações; divisão de compartimentos por gênero, quando apenas um gênero transmite a doença ou ela é transmitida através de ato sexual; Populações não homogêneas; População dividida em faixas etárias; População espacialmente não-homogênea; infectividade variável, quando a infectividade depende de há quanto tempo o indivíduo está infectado; casos de doenças transmitidas por macroparasitas; e modelos estocásticos. Lembrando que isso deve ser associado com a quantidade e qualidade dos dados, parâmetros, a importância dada a cada parâmetro e a doença em questão [\[32–](#page-96-8)[36\]](#page-97-0). Nas próximas seções iremos tratar de algumas doenças, apresentando uma breve descrição, uma modelagem e propor uma intervenção impulsiva utilizando o método visto no capítulo anterior.

# 5.2 Modelo Dengue

#### 5.2.1 Descrições Biológicas e Matemáticas

A febre da Dengue, ou simplesmente Dengue, é uma doença arboviral (vem da expressão arthropod-borne-viral, causada por vírus e transmitida por algum artrópode) típica de regiões tropicais e subtropicais. Segundo a Organização Mundial da Saúde (OMS), é a principal causa de morte entre crianças em países da Ásia e da América Latina.

Existem quatro sorotipos da doença, conhecidos como DENV-1, DENV-2, DENV-3 e DENV-4. A infecção e recuperação de um desses quatro tipos concede imunidade permanente aquele sorotipo e uma imunidade temporária aos outros três sorotipos. Pessoas infectadas, ao entrarem em contato novamente com o vírus, podem adquir a forma mais grave da doença, conhecida como dengue hemorrágica [\[37,](#page-97-1) [38\]](#page-97-2). É transmitida aos seres humanos através da mordida de fêmeas de duas espécies de mosquitos: Aedes aegypti e o Aedes albopictus. Esses mosquitos também são vetores para outros arbovírus, como chikungunya e zika. Uma vez adquirido o vírus e passado um período de incubação que dura de 4 a 10 dias, o mosquito é capaz de transmitir o vírus pelo resto da vida, em outras palavras, o ciclo de vida do vírus dentro do corpo do inseto é mais longo que o tempo de vida do hospedeiro. Uma vez infectado, o contato com mosquitos suscetíveis leva a nova propagação e multiplicação do vírus, dando continuidade a transmissão da doença.

Os sintomas da dengue comum são: febre alta, dor de cabeça intensa; dor na região dos olhos, músculos e articulações; náuseas; vômito e infecções na pele. Estes sintomas duram cerca de 5 dias após o período de incubação. Para a dengue hemorrágica, os sintomas são: Dores abdominais, vômito constante, pele pálida e fria, sangramento, manchas vermelhas pelo corpo, confusão mental entre outros. Não existe um tratamento específico para a doença e, embora exista vacina, seu uso não é recomendado em todos os casos, pois além de alto custo ela pode trazer complicações para quem já teve algum dos quatro sorotipos [\[39\]](#page-97-3).

Fatores como a rápida expansão dos grandes centros urbanos, péssimas condições de saneamento, falta de políticas públicas, entre outros, favorecem o crescimento rápido do número de casos da doença. Diante disso, surgiu a necessidade de estudar a dinâmica e os mecanismos que permitiram a invasão e persistência da doença nas mais diversas regiões. Os modelos matemáticos de equações para a dinâmica da Dengue, fazem uso de algumas considerações:

- As populações envolvidas, seus tamanhos absolutos e seus compartimentos,
- Contato entre as populações,
- Características próprias da doença,
- A população humana possui uma taxa de nascimento e morte constante, e seu crescimento depende da quantidade total de pessoas,
- A taxa de recrutamento dos vetores é constante, e devido a existência de diversos estágios seu crescimento não depende da quantidade de indivíduos, a taxa de morte para vetores é

constante e seu crescimento depende da quantidade de indivíduos.

A dengue é uma doença transmitida do vetor para os humanos e vice-e-versa e sua transmissão depende da quantidade de contatos entre um indivíduo suscetível de uma população ( $\bar{S}_H$  para humanos e  $\bar{S}_v$  para vetores) com um infectado de outra  $(\bar{I}_H$  para humanos e  $\bar{I}_v$  para vetores). A quantidade de contatos está ligada ao tamanho das populações ( $N_H$  para humanos e  $N_v$  para vetores), da presença de fontes alternativas de alimento para os vetores  $(m)$ , quantas vezes o vetor precisa se alimentar por unidade de tempo (b) e qual a probabilidade de um humano ser mordido por um mosquito [\[8\]](#page-94-2). Dessa forma o número de contatos entre vetores e humanos é dado por:

$$
b\frac{\bar{I}_v}{N_v}\frac{N_H}{N_H+m}\frac{N_v}{N_H}=\frac{b\bar{I}_v}{N_h+m}
$$

e o número de contatos entre humanos e vetores é dado por:

$$
b\frac{\bar{I}_H}{N_H}\frac{N_H}{N_H+m} = \frac{b\bar{I}_H}{N_h+m}
$$

Atribuindo  $\mu$ H como a taxa de nascimento/óbito de humanos; A como a taxa de recrutamento de vetores;  $\mu_v$ como a taxa de óbito de vetores;  $\beta_H$ como a probabilidade de infecção por contato entre vetores e humanos;  $\beta_v$  como a probabilidade de infecção por contato entre humanos e vetores; e  $\gamma_H$  como a taxa de recuperação natural da doença podemos escrever o modelo como:

<span id="page-57-0"></span>
$$
\frac{d\bar{S}_H}{dt} = \mu_H N_H - \frac{\beta_H b}{N_H + m} \bar{S}_H I_v - \mu_H \bar{S}_H,
$$
\n
$$
\frac{d\bar{I}_H}{dt} = \frac{\beta_H b}{N_H + m} S_H \bar{I}_v - (\mu_H + \gamma_H),
$$
\n
$$
\frac{d\bar{R}_H}{dt} = \gamma_H \bar{I}_H - \mu_H \bar{R}_H,
$$
\n
$$
\frac{d\bar{S}_v}{dt} = A - \frac{\beta_v b}{N_h + m} \bar{S}_v \bar{I}_H - \mu_v \bar{S}_v,
$$
\n
$$
\frac{d\bar{I}_v}{dt} = \frac{\beta_v b}{N_h + m} \bar{S}_v \bar{I}_H - \mu_v \bar{I}_v
$$
\n(5.4)

com  $N_H = \bar{S}_H + \bar{I}_H + \bar{R}_H$  e  $N_v = \bar{S}_v + \bar{I}_v$ . No limite  $t \to \infty$   $N_v = A/\mu_v$ . Aplicando as seguintes

proporções:

$$
S_H \,=\, \frac{\bar{S}_H}{N_H}, \,\, I_H \,=\, \frac{\bar{I}_H}{N_H}, \,\, R_H \,=\, \frac{\bar{R}_H}{N_H}, \,\, S_v \,=\, \frac{\bar{S}_v}{A/\mu_v}, \,\, I_v \,=\, \frac{\bar{I}_v}{A/\mu_v}
$$

e escrevendo  $R_H = 1 - S_H - I_H$  e  $S_v = 1 - I_v$  podemos reescrever Eq. [\(5.4\)](#page-57-0) como:

$$
\frac{dS_H}{dt} = \mu_H (1 - S_H) - \frac{Ab\beta_H}{\mu_v (N_H + m)} S_H I_v, \n\frac{dI_H}{dt} = \frac{Ab\beta_H}{\mu_v (N_H + m)} S_H I_v - (\gamma_H + \mu_H) I_H, \n\frac{dI_v}{dt} = \frac{b\beta_v N_H}{(N_H + m)} (1 - I_v) I_H - \mu_v I_v.
$$
\n(5.5)

#### 5.2.2 Resultados Numéricos e Aplicação do Método

Como visto no Apêndice [A,](#page-79-0) o sistema possui dois pontos de equilíbrio, um correspondente ao sistema livre da doença e outro no equilíbrio endêmico. Para os resultados numéricos adaptamos os parâmetros usados por [\[8\]](#page-94-2), pois estamos interessados em atuar em um sistema onde a doença persiste, ou seja, um sistema que esteja em equilíbrio endêmico. Reafirmamos que os parâmetros utilizados são apenas para fins de simulação.

A superfície invariante I desse sistema corresponde a situação sem a presença de agentes infectados, dessa forma podemos considerar:

$$
I = \{ (S_H, I_H, I_v) \mid I_H = 0, I_v = 0 \}.
$$
\n
$$
(5.6)
$$

Vamos considerar os impulsos  $\alpha_n$  como na Eq. [\(4.6\)](#page-35-1):

$$
\alpha_n = exp(\beta_n), \quad \beta_n = -\ln \frac{||\mathbf{I}(t_n^+)||}{||\mathbf{I}(t_n^-)||} - \alpha \Delta_n \tag{5.7}
$$

onde  $t_0 = 0$  e o primeiro impulso está em  $t = t_1 \Delta_1$  e  $\Delta_n$  para  $n > 1$  é dado pela Eq. [\(4.23\)](#page-39-0).

Os parâmetros usados têm os seguintes valores numéricos:  $\mu_H = 6.57 \times 10^{-5}/day, b =$  $5 \times 10^{-2}$ ,  $\beta_H = 0.75$ ,  $A = 5000$ ,  $\mu_v = 0.25/day$ ,  $N_H = 2 \times 10^7$ ,  $m = 0$ ,  $\gamma_H = 10^{-4}/day$ ,  $\beta_v = 1$  and  $\epsilon = 5 \times 10^{-6}$ . A escala de tempo foi multiplicada por 100 devido a proposições computacionais e o valor  $\Delta_1 = 100$ .

A norma da superfície invariante é dada por:

$$
\mathbf{I}(t) = \sqrt{I_H^2(t) + I_v^2(t)}
$$
\n(5.8)

e a matriz L que satisfaz

$$
\frac{d\mathbf{I}}{dt} = \mathbf{L}\mathbf{I}
$$

é dada por:

$$
\begin{pmatrix}\n-\gamma_H - \mu_H & \frac{b\beta_H AS_H}{\mu_v (N_H + m)} \\
\frac{b\beta_v N_H (1 - I_v)}{N_H + m} & -\frac{b\beta_v N_H I_H}{N_H + m} - \mu_v\n\end{pmatrix}.
$$
\n(5.9)

Os autovalores da matriz  $\mathbf{L}(I_H = 0, I_v = 0)$  são calculados no Apêndice [A.](#page-79-0) Substituindo os parâmetros e calculando o maior dos autovalores, temos:

$$
D_S = -0.12508 + 1 \times 10^{-7} \sqrt{1.875 \times 10^{10} S_H + 1.56 \times 10^{12}}.
$$

Como o autovalor depende do valor numérico de  $S_H$ , iremos usar o valor inicial que é de  $S_H(t = 0)$ = 0.5, deste modo, o expoente de estabilidade da matriz  $L_S$ , para  $S_H(t = 0) = 0.5$  é  $D_S =$ 0.00021. Como vimos anteriormente, o valor de  $\kappa$  pode ser escolhido de forma conveniente, assim, escolheremos valores de  $\kappa$  múltiplos de  $D<sub>S</sub>$  para calcularmos os valores dos intervalos e testarmos a aplicação do método de convergência.

Nosso primeiro exemplo é para  $\kappa = 2D<sub>S</sub>$ , substituindo na Eq. [\(4.23\)](#page-39-0) temos:

$$
\Delta_{n+1} = 2(t_n - t_0)
$$

e no instante após cada impulso,

.

$$
I_H(t_n^+) = \alpha_n I_H(t_n^-),
$$
  
\n
$$
I_v(t_n^+) = \alpha_n I_v(t_n^-).
$$
\n(5.10)

A figura [5.3](#page-60-0) mostra a evolução temporal de  $S_H$ ,  $I_H$  e  $I_v$  com e sem impulsos, dada as condições iniciais:  $S_H(0) = 0.5$ ,  $I_H(0) = 0.1$  e  $I_v(0) = 0.3$ . Observamos que a nossa aproximação, força a trajetória a convergir rapidamente para a superfície invariante livre de doença, com um pequeno

<span id="page-60-0"></span>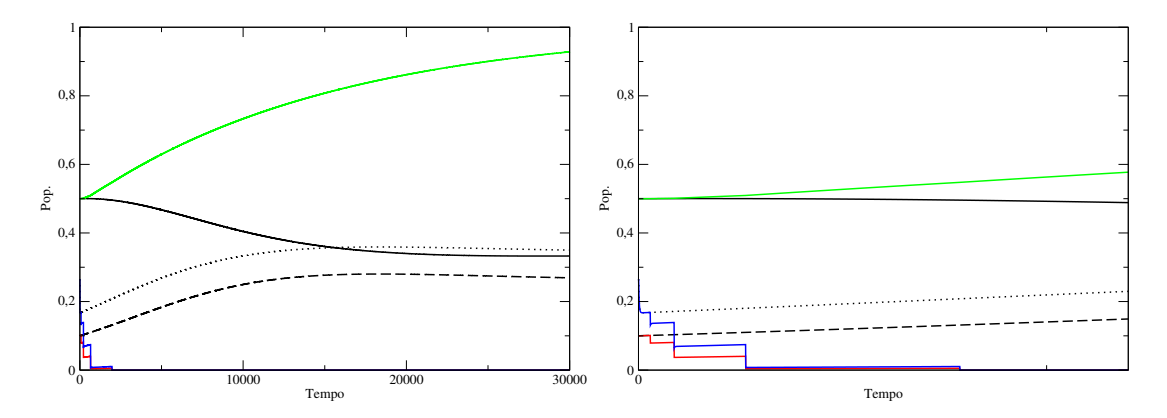

Figura 5.3: Painel Esquerdo: Número de humanos e de vetores como função do tempo: sem impulsos (linha preta - humanos suscetíveis; linha preta tracejada - humanos infectados; linha preta pontilhada - vetores infectados) e com impulsos (linha verde - humanos suscetíveis; linha vermelha - humanos infectados; linha azul - vetores infectados). Painel Direito: Zoom no intervalo de tempo onde os efeitos dos impulsos são mais acentuados.

número de intervenções.

<span id="page-60-1"></span>A figura [\(5.4\)](#page-60-1), mostra a evolução da norma da superfície invariante  $\|I\| = \sqrt{I_H^2 + I_v^2}$  ao longo do tempo, sem impulsos e para diferentes valores de  $\kappa_{eff}$ .

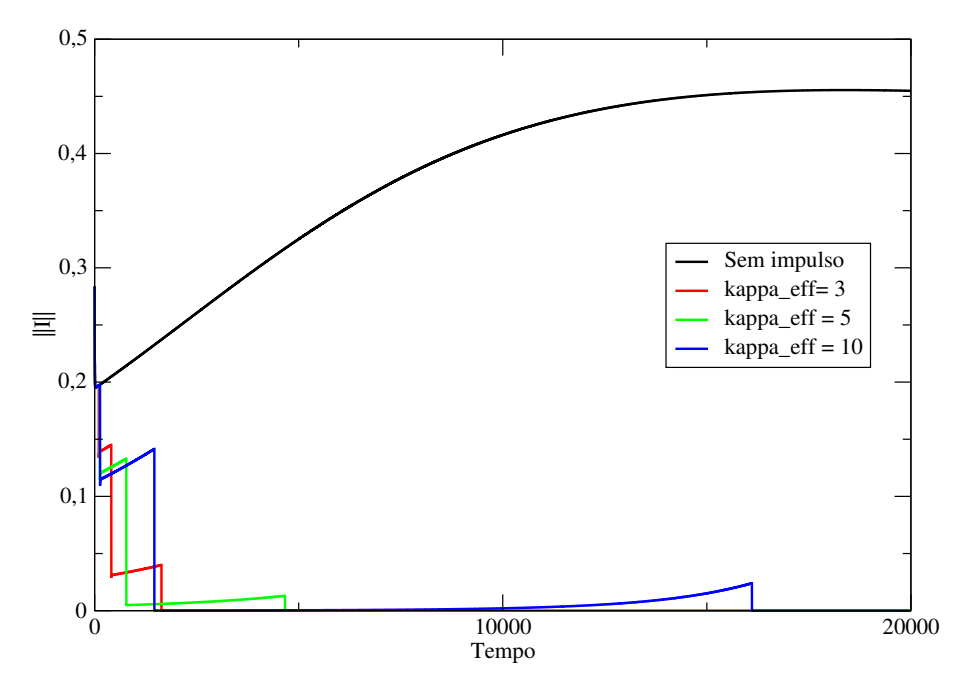

Figura 5.4: Norma da Superfície Invariante ao longo do tempo, com e sem impulsos .

Observamos que diferentes valores de  $\kappa$  são capazes de controlar a convergência da superfície invariante, o que permite que haja uma flexibilidade de escolha para esse parâmetro, o aumento na velocidade de controle acarreta um aumento no módulo do impulso. Em termos práticos, os impulsos representariam campanhas de controle da doença: eliminação do mosquito, quarentena de pessoas infectadas, campanhas de conscientização, entre outros; essas campanhas estão associadas com custos de aplicação e manutenção, por isso é importante que exista um controle associado a qualidade e a quantidade das mesmas.

# 5.3 Modelo Sarampo

O Sarampo é uma doença infecciosa viral de transmissão respiratória transmitida através de tosses e espirros ou contato com saliva e demais secreções. Conhecida pela humanidade desde o século 7, era chamada de hasbah, palavra árabe para erupção [\[40\]](#page-97-4). O número básico de transmissibilidade  $R_0$  varia bastante de acordo com a população e a época estudada. Na Holanda entre os anos 1976 e 2001 essa quantidade se manteve em um valor entre 20 e 25, enquanto no continente Africano entre os anos de 1971 e 2004 esse valor variou entre 5 e 60 [\[41\]](#page-97-5).

Uma vez infectado o paciente começa a manifestar os sintomas entre 10 a 14 dias. Os sintomas clínicos são: febre (acima de 40°), mal-estar, conjuntivite e traqueobronquite (manifestada através da tosse), em seguida, pontos brancos, chamados de sinais de Koplik surgem na mucosa bucal, seguidas de manchas avermelhadas que surgem pela região da cabeça e se espalham pelo restante do corpo [\[42\]](#page-97-6). A taxa de complicação e óbito são muito variáveis, e são mais frequentes em menores de 5 anos, maiores de 20 anos, imunossuprimidos e gestantes. As complicações mais frequentes associadas ao sarampo são: Otite média, pneumonia, diarreia, encefalite pós infecciosa, panencefalite esclerosante subaguda e morte [\[40,](#page-97-4) [43,](#page-97-7) [44\]](#page-97-8).

A principal forma de prevenção do sarampo é a vacina. Os primeiros estudos sobre o assunto surgiram em 1911, quando dois pesquisadores Goldberger e Anderson [\[45\]](#page-97-9) transmitiram sarampo humano para macacos, demonstrando a existência de um agente de infecção. Em 1954 outros dois pesquisadores, Enders e Peebles conseguiram isolar o vírus em cultura de células humanas e de macacos [\[46\]](#page-97-10) e em 1963, outros pesquisadores desenvolveram um método de cultura do vírus em embriões de frango, o que permitiu o desenvolvimento das primeiras vacinas para sarampo [\[47,](#page-98-0) [48\]](#page-98-1). A sazonalidade da doença é influenciada pela dinâmica de contatos entre a população (normalmente através do parâmetro conhecido como WIW matrix, do inglês, "Who Infected Whom? matrix", em um tradução literal, "matriz Quem Infectou Quem?" ou matriz beta, algumas explanações a cerca desse conceito serão explicadas posteriormente [\[49\]](#page-98-2)) e o acúmulo de pessoas suscetíveis causado por vacinação deficiente [\[50\]](#page-98-3).

No Brasil, o último registro de caso da doença havia sido em 2015, e em 2018 ocorreram surtos em diversas unidades federadas, com o primeiro caso importado sendo no estado de Roraima e algumas semanas depois o primeiro caso registrado em um brasileiro no estado do Amazonas. Nesse ano, foram registrados mais de dez mil casos, principalmente entre os meses de maio a setembro [\[51\]](#page-98-4).

#### 5.3.1 Descrições Matemáticas

O modelo matemático usado para descrever a dinâmica do sarampo foi adaptado de [\[52,](#page-98-5)[53\]](#page-98-6). Nesse modelo, a população é dividida em classes (Vacinados V, Suscétiveis S, Expostos E, Infectados I e Recuperados R) e em M faixas etárias. A escolha de divisão em faixas etárias se deve ao fato de que, contatos sociais têm uma distribuição fortemente ligada a idade dos indivíduos [\[54\]](#page-98-7) e a distribuição etária da população além de diversos fatores sociais, demográficos e econômicos, e isso reflete na dinâmica da propagação de doenças em uma população.

A quantificação desses contatos é escrita na forma de matrizes e representam o número de contatos médios de um indivíduo da faixa etária i com um indivíduo da faixa etária j. A preferência de contatos entre indivíduos de faixa etária próximas é evidenciada pelo fato dessas matrizes serem estritamente diagonais dominantes. Crianças em idade escolar (por volta dos 4 aos 17 anos), por exemplo, têm ao longo de um dia muito mais contatos com outras crianças da mesma faixa etária do que contatos com adultos e idosos, enquanto jovens adultos que estudam e/ou trabalham tem muito mais contatos com outros jovens adultos do que com crianças em idade escolar. Diversos estudos simulam os valores para esses contatos [\[3,](#page-94-3)[54\]](#page-98-7) e os valores mudam de país para país e dependem da forma como a força de contato é determinada no modelo. A Fig. [\(5.5\)](#page-63-0) contém exemplos de matrizes de frequência de contatos, para alguns países europeus [\[3\]](#page-94-3).

As equações diferenciais que regem a evolução temporal no modelo, são descritas por:

$$
\frac{dV_i}{dt} = pkn_{tot}\delta_{i,1} - \mu_i V_i + \nu_{i-1} V_{i-1} - \nu_i V_i,\n\frac{dS_i}{dt} = (1-p)kn_{tot} - \mu_i S_i + \nu_{i-1} S_{i-1} - \nu_i S_i - \lambda_i S_i,\n\frac{dE_i}{dt} = \lambda_i S_i - \sigma E_i - \mu_i E_i + \nu_{i-1} E_i - 1) - \nu_i E_i,\n\frac{dI_i}{dt} = \sigma E_i - \gamma I_i - \mu_i I_i + \nu_{i-1} I_{i-1} - \nu_i I_i,\n\frac{dR_i}{dt} = \gamma I_i - \mu_i R_i + \nu_{i-1} R_{i-1} - \nu_i R_i,
$$
\n(5.11)

<span id="page-63-0"></span>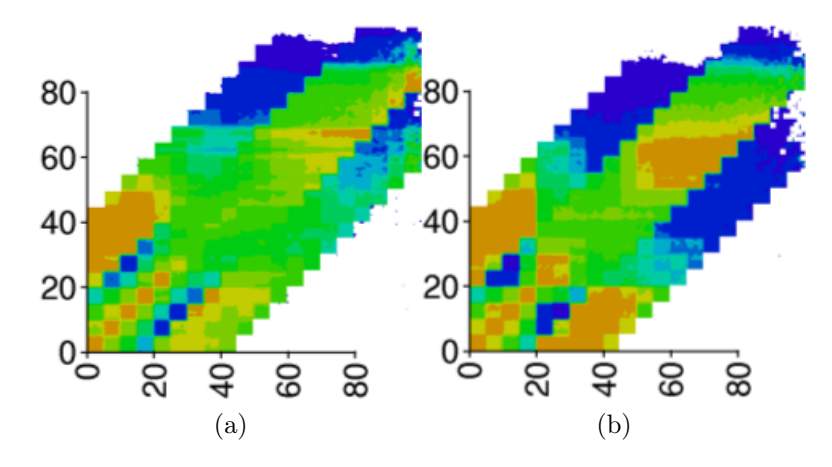

Figura 5.5: Matriz de contatos em escala logarítmica para um ano de contato domiciliar. A escala varia de azul (valor −2) para vermelho (valor 3). Painel (a): Áustria; Painel (b): Dinamarca. Fonte [\[3\]](#page-94-3).

onde a classe índice i é a população da classe específica na faixa etária i e

$$
n_{tot} = \sum_{i=1}^{M} (V_i + S_i + E_i + I_i + R_i),
$$

é a população corrente como uma proporção da população total inicial. A força de infecção é dada por:

$$
\lambda_i = \sum_{j=1}^{M} \beta_{i,j} \frac{I_j}{n_i} \tag{5.12}
$$

com  $n_j = V_i + S_i + E_i + I_i + R_i$  sendo a proporção da população na faixa etária j.  $\beta_{i,j}$  são os elementos da matriz de contato e determinam o número médio de contatos possíveis de um indivíduo na faixa j com um indivíduo i [\[55\]](#page-98-8).

<span id="page-63-1"></span>Os demais parâmetros são apresentados na Tab. [5.1.](#page-63-1)

|                     | Descrição                                              |
|---------------------|--------------------------------------------------------|
| $\kappa$            | Taxa de nascimento                                     |
| $\mu$               | Taxa de mortalidade                                    |
| $\overline{\sigma}$ | Taxa de incubação                                      |
| $\gamma$            | Taxa de recuperação                                    |
| $\overline{p}$      | Taxa de vacinação constante na primeira faixa etária   |
| $\beta_{i,j}$       | Taxa de transmissão do $j$ para o grupo $i$            |
| $\nu_i$             | Taxa de envelhecimento do grupo i para o grupo $i + 1$ |

Tabela 5.1: Parâmetros do modelo.

#### 5.3.2 Parâmetros do Modelo

Nessa subseção iremos apresentar um estudo de caso para um toy-model, baseado em parâmetros de estudos de casos reais [\[56,](#page-98-9) [57\]](#page-99-0) e na próxima, apresentar intervenções baseadas no método proposto nesse trabalho.

A população foi dividida em cinco faixas etárias: Zero até quatro anos, cinco até dezenove anos, vinte até trinta e nove anos, quarenta até quarenta e nove anos e maiores de cinquenta anos. Os seguintes parâmetros foram utilizados:  $p = 0.941$  (supondo que, pouco mais de 94%) da população é vacinada na primeira infância);  $\kappa = \mu = 0.01315$  (supondo que a população se mantenha estável em um curto período de tempo);  $\gamma = 365/7$  (o tempo médio de recuperação de um indivíduo doente foi fixado em sete dias) e  $\nu_i$  é o inverso do número de anos em uma determinada faixa etária. Os valores de  $\beta_{i,j}$  estão apresentados na figura [5.6.](#page-64-0)

<span id="page-64-0"></span>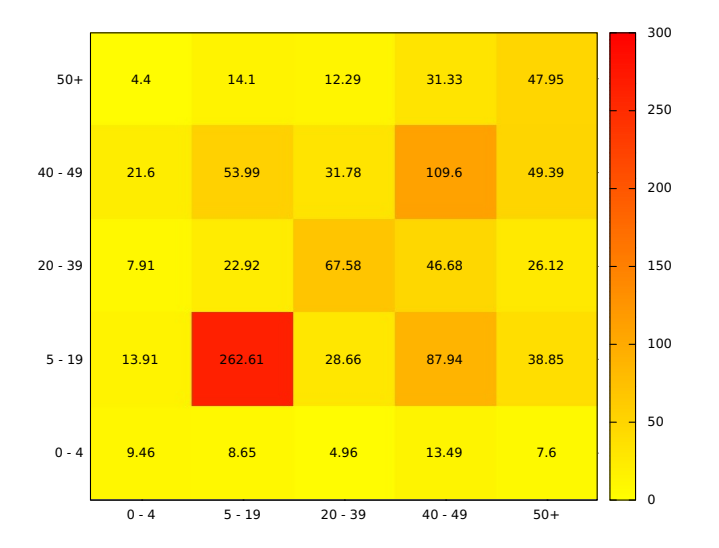

Figura 5.6: Mapa de calor para os parâmetros  $\beta_{ij}$  para  $\gamma = 365/7$ .

A população em cada faixa etária para o nosso modelo é apresentada na tabela [5.2,](#page-65-0) a evolução natural do surto, na ausência de qualquer intervenção além da rotineira, para um período de cinco anos tomado a partir do dia zero, está apresentada na figura [5.7,](#page-65-1) que mostra o número cumulativo total de casos e as curvas epidêmicas para cada faixa etária.

A superfície invariante (que nessa seção será chamada de J apenas para não carregar a notação com um excesso de i) que queremos estudar para o nosso modelo é aquela sem a presença da doença, ou seja, Expostos E e Infectados I nulos:

<span id="page-65-0"></span>

| Faixa etária   0 - 4 |        | $5 - 19$ | $20 - 39$ | $40 - 49$ | 49     |
|----------------------|--------|----------|-----------|-----------|--------|
| População            | 582366 | 969609   | 1233642   | 668133    | 353103 |
| Suscetíveis          | 42360  | 193500   | 813600    | 183609    | 109500 |
| Sementes             |        |          | 49        |           |        |

Tabela 5.2: População, número de suscetíveis e de sementes por faixa etária.

<span id="page-65-1"></span>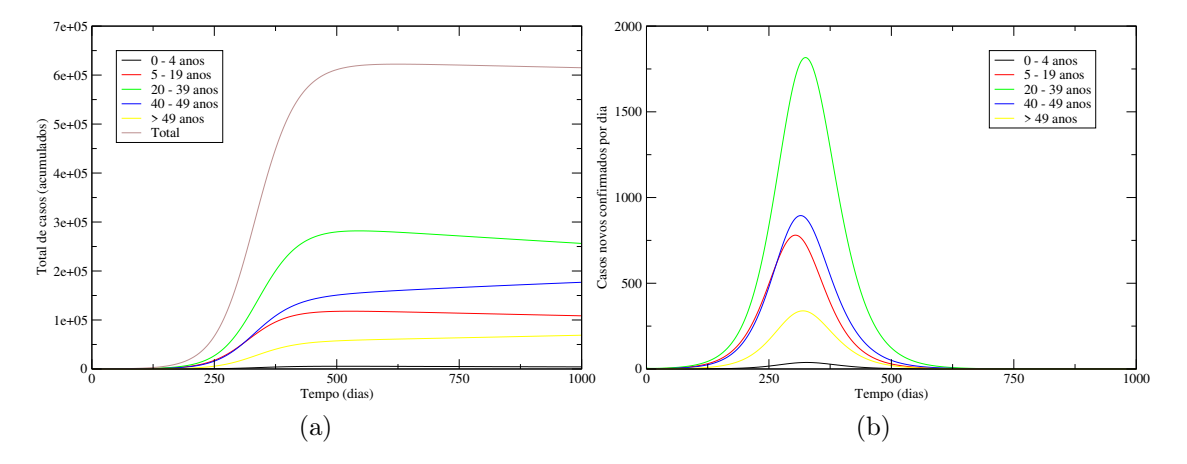

Figura 5.7: Painel (a): Evolução do total cumulativo de casos, caso não ocorra nenhuma intervenção, com período de infectividade de sete dias. Painel (b): Curvas epidêmicas do número de casos novos por dia.

$$
J = \{ (V_i, S_i, E_i, I_i, R_i) | \forall i (I_i = 0, E_i = 0) \}.
$$
\n(5.13)

Os impulsos são dados por:

$$
\alpha_n = \exp(\beta_n), \quad \beta_n = -\ln \frac{\|I(\mathbf{t}_n^+)\|}{\|I(\mathbf{t}_n^-)\|} - \alpha \delta_n, \text{ se } J(t_{n+1}) > J(t_n). \tag{5.14}
$$

Onde a norma da superfície invariante é dada por

$$
\mathbf{J}(t) = \sqrt{\sum_{i=1}^{M} (I_i^2 + E_i^2)},
$$
\n(5.15)

 $t_0 = 0$ , o primeiro impulso em  $t = t_1$  e  $\Delta_n$  para  $n > 1$  dado pela Eq. [\(4.23\)](#page-39-0).

#### 5.3.3 Cenários para  $t_1$  Fixo e  $\kappa_{eff}$  variável

Como primeiro cenário, vamos analisar a evolução da dinâmica para um primeiro impulso fixo e alterando a taxa de crescimento dos intervalos, e observar como isso impacta na quantidade de casos novos, na quantidade de casos acumulados e no pico do número de infectados.

#### $\Delta_1 = 60$

A figura [5.8](#page-66-0) mostra o número total de casos acumulados para o surto de sarampo. A figura [5.9](#page-67-0) painel (a) mostra o número de casos para a faixa etária de 0 a 4 anos, enquanto o painel (b) apresenta o número de casos para a faixa etária de 20 a 39 anos. A figura [5.10](#page-67-1) mostra a quantidade total de casos novos por dia. Todas as figuras apresentam valores sem intervenção e para diferentes valores de  $\kappa_{eff}$ .

<span id="page-66-0"></span>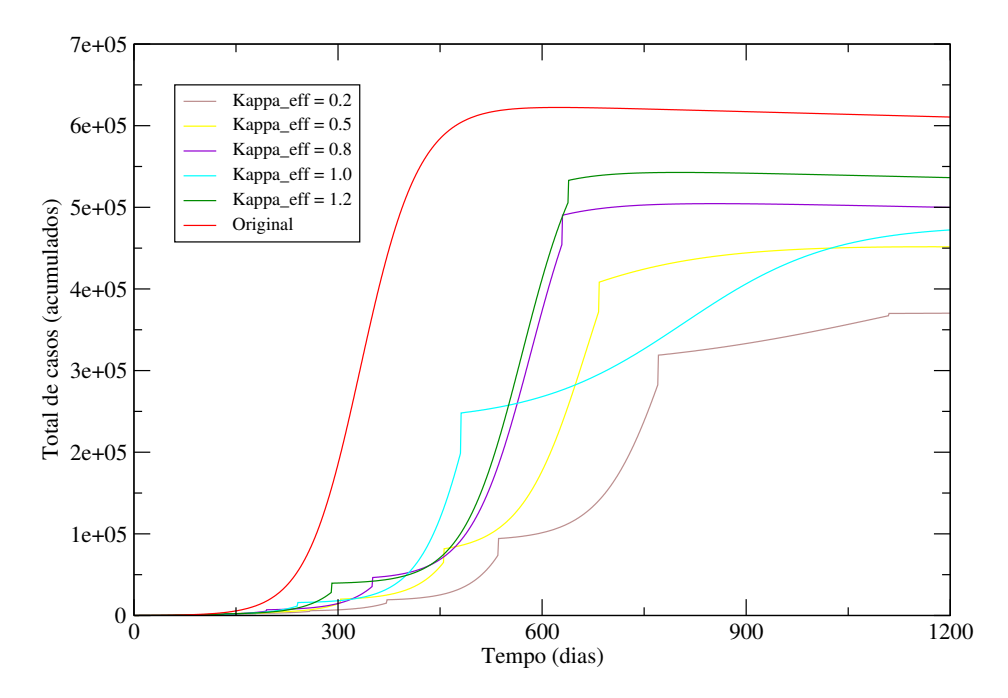

Figura 5.8: Total de casos para diferentes valores de crescimento do espaçamento entre os intervalos de intervenção com o primeiro impulso no dia 60.

#### $\Delta_1 = 90$

A figura [5.11](#page-68-0) mostra o número total de casos acumulados para o surto de sarampo. A figura [5.12](#page-68-1) painel (a) mostra o número de casos para a faixa etária de 0 a 4 anos enquanto o painel (b) apresenta o número de casos para a faixa etária de 20 a 39 anos. A figura [5.13](#page-69-0) mostra a

<span id="page-67-0"></span>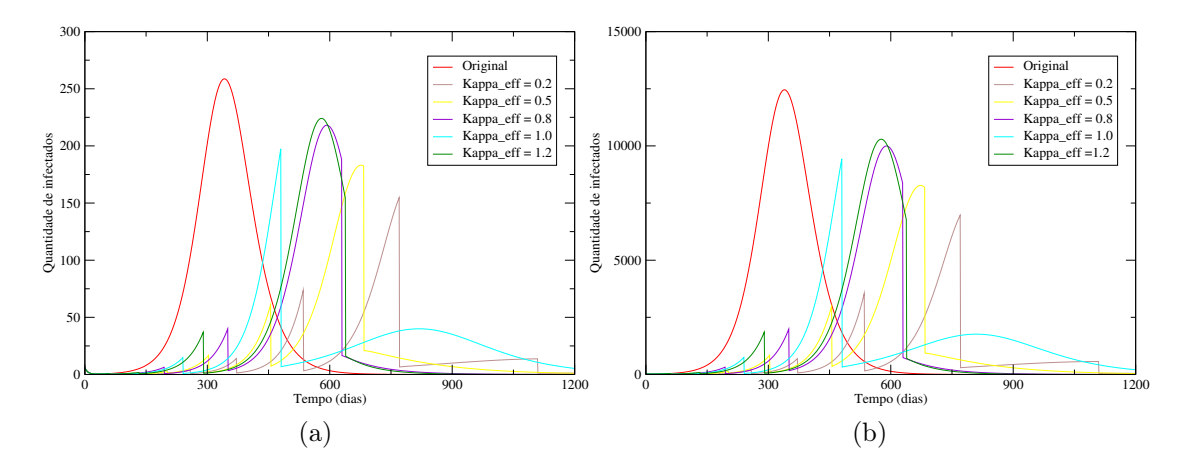

<span id="page-67-1"></span>Figura 5.9: Painel (a): Quantidade de pessoas infectadas na faixa etária de 0 a 4 anos. Painel (b): Quantidade de pessoas infectadas na faixa etária de 20 a 39 anos.

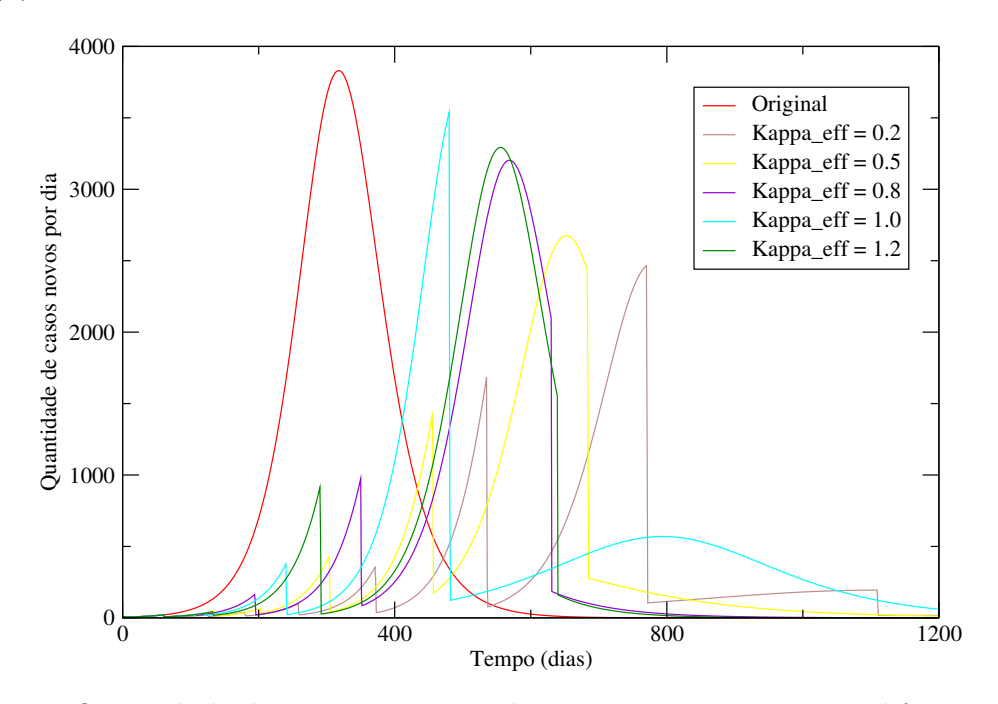

Figura 5.10: Quantidade de casos novos por dia sem intervenção e para diferentes valores de  $\kappa_{eff}$  com a primeira intervenção no dia 60.

quantidade total de casos novos por dia. Todas as figuras apresentam valores sem intervenção e para diferentes valores de  $\kappa_{eff}$ .

#### $\Delta_1 = \mathbf{120}$

A figura [5.14](#page-69-1) mostra o número total de casos acumulados para o surto de sarampo. A figura [5.15](#page-70-0) painel (a) mostra o número de casos para a faixa etária de 0 a 4 anos enquanto o painel

<span id="page-68-0"></span>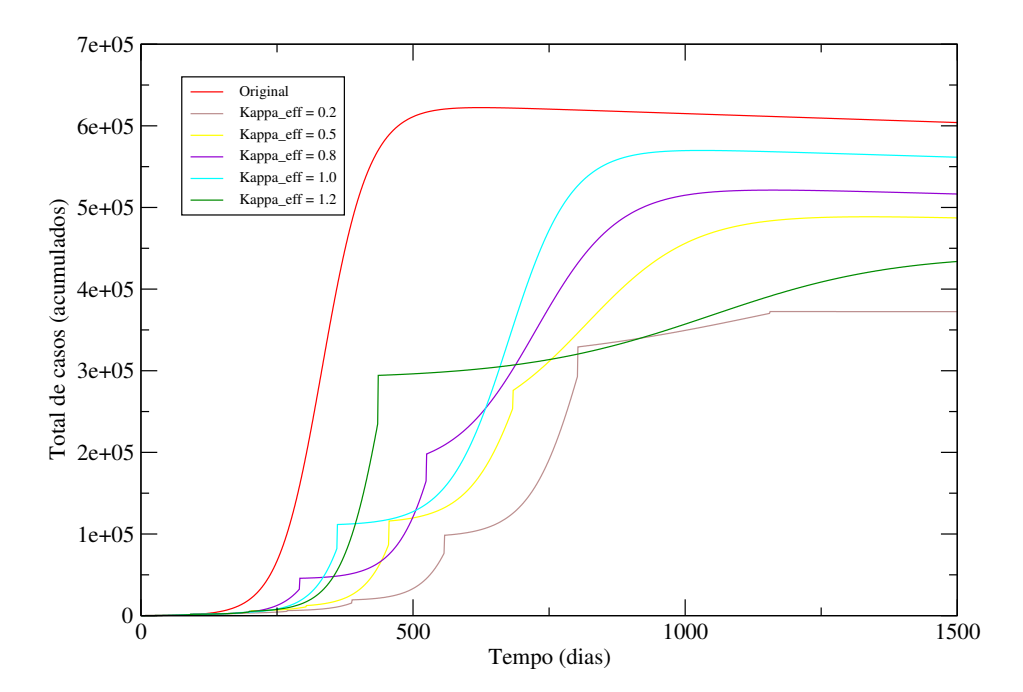

Figura 5.11: Total de casos para diferentes valores de crescimento do espaçamento entre os intervalos de intervenção com o primeiro impulso no dia 90.

<span id="page-68-1"></span>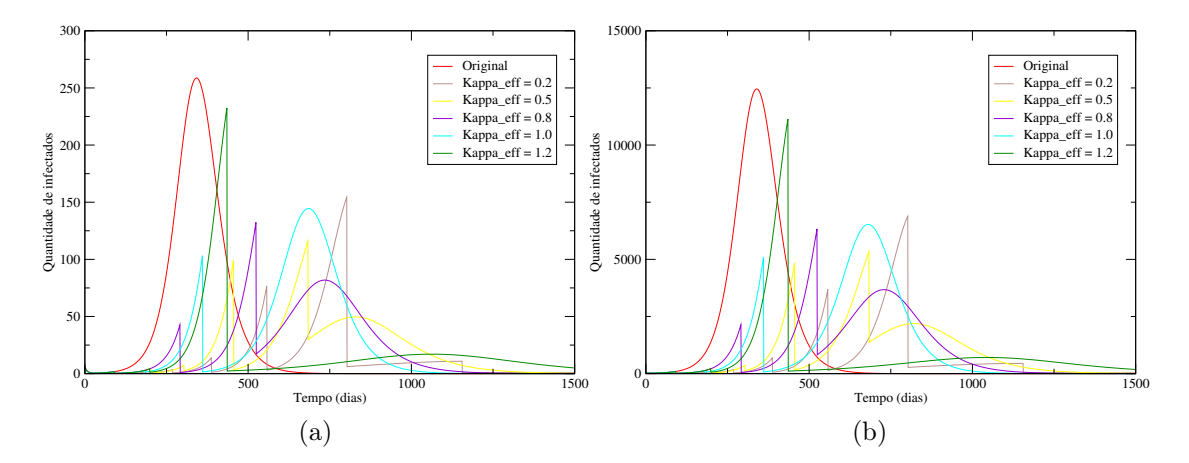

Figura 5.12: Painel (a): Quantidade de pessoas infectadas na faixa etária de 0 a 4 anos. Painel (b): Quantidade de pessoas infectadas na faixa etária de 20 a 39 anos.

(b) apresenta o número de casos para a faixa etária de 20 a 39 anos. A figura [5.16](#page-70-1) mostra a quantidade total de casos novos por dia. Todas as figuras apresentam valores sem intervenção e para diferentes valores de  $\kappa_{eff}$ .

<span id="page-69-0"></span>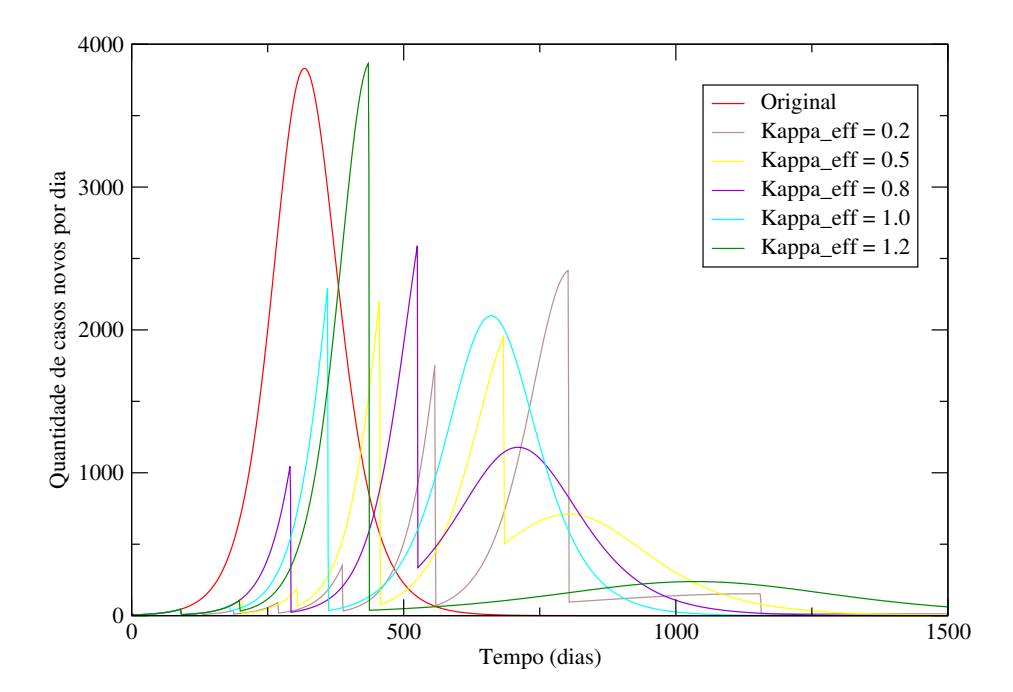

<span id="page-69-1"></span>Figura 5.13: Quantidade de casos novos por dia sem intervenção e para diferentes valores de  $\kappa_{eff}$  com a primeira intervenção no dia 90.

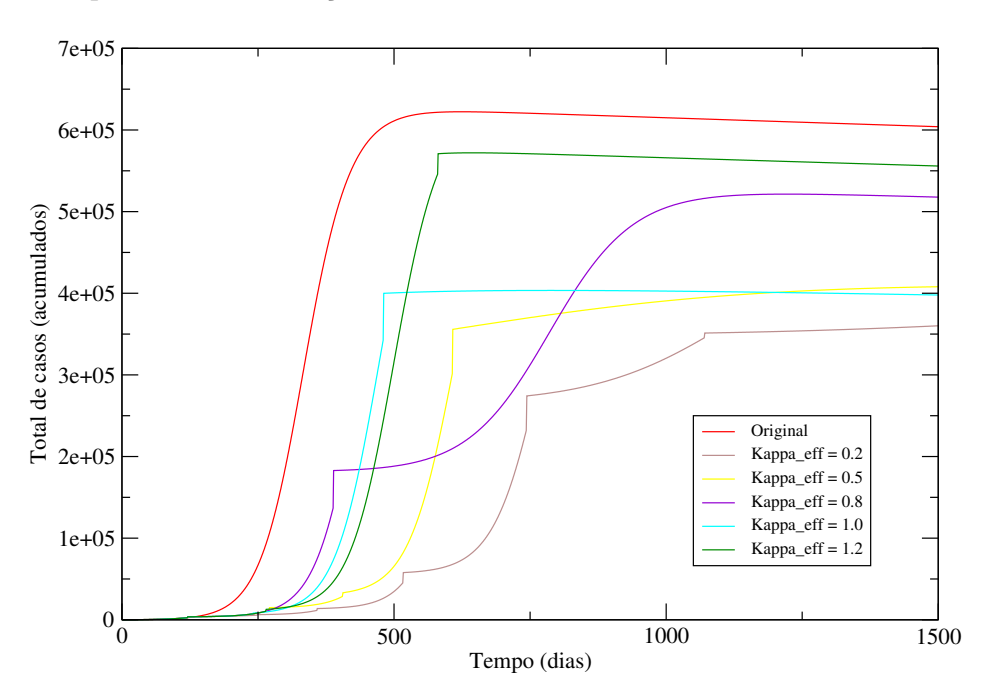

Figura 5.14: Total de casos para diferentes valores de crescimento do espaçamento entre os intervalos de intervenção com o primeiro impulso no dia 120.

#### $\Delta_1 = 150$

A figura [5.17](#page-71-0) mostra o número total de casos acumulados para o surto de sarampo. A figura [5.18](#page-71-1) painel (a) mostra o número de casos para a faixa etária de 0 a 4 anos enquanto o painel

<span id="page-70-0"></span>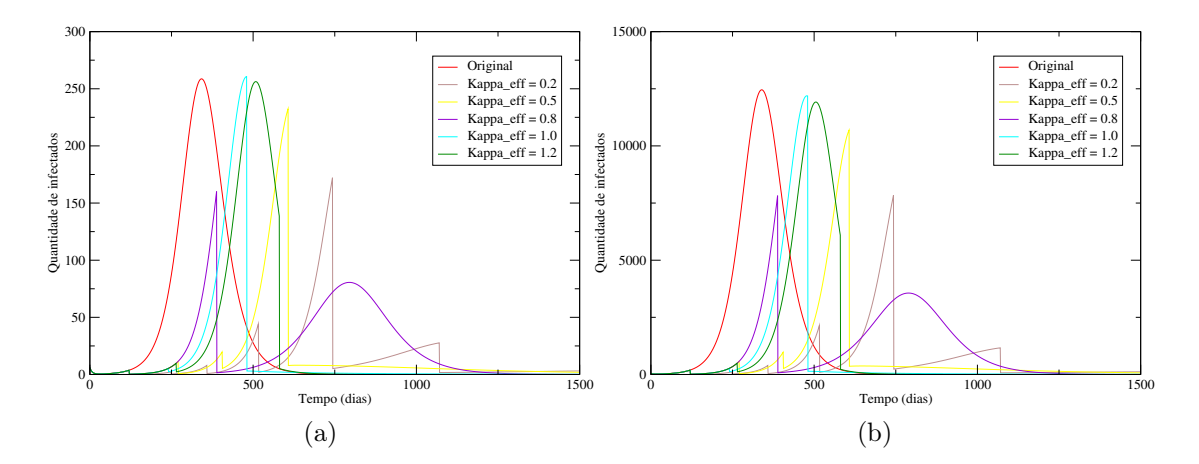

<span id="page-70-1"></span>Figura 5.15: Painel (a): Quantidade de pessoas infectadas na faixa etária de 0 a 4 anos. Painel (b): Quantidade de pessoas infectadas na faixa etária de 20 a 39 anos.

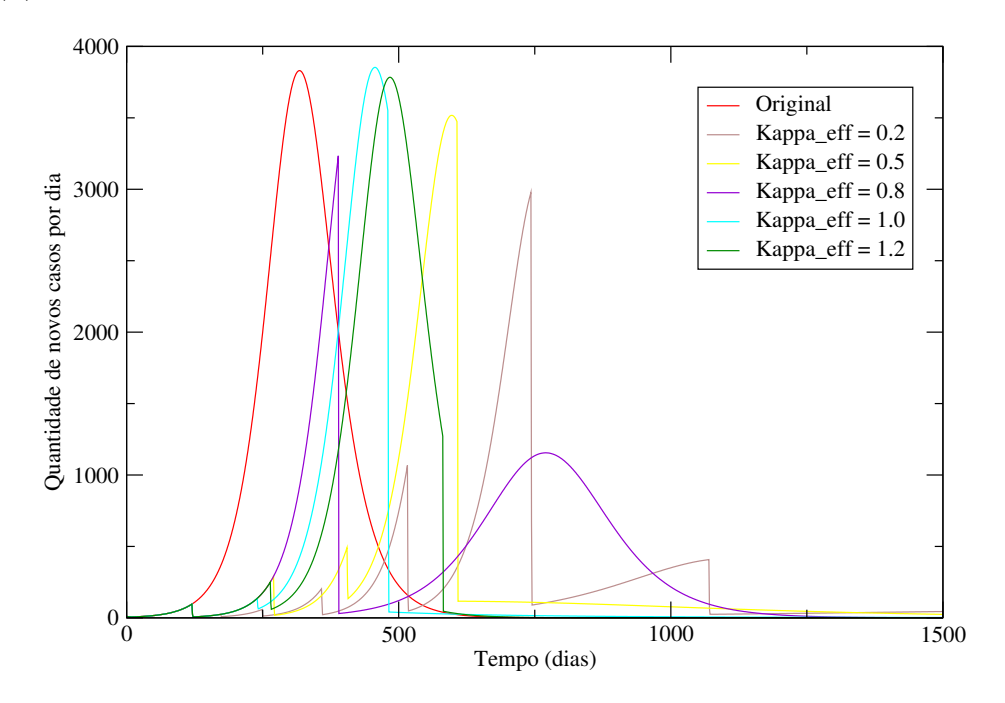

Figura 5.16: Quantidade de casos novos por dia sem intervenção e para diferentes valores de  $\kappa_{eff}$  com a primeira intervenção no dia 120.

(b) apresenta o número de casos para a faixa etária de 20 a 39 anos. A figura [5.19](#page-72-0) mostra a quantidade total de casos novos por dia. Todas as figuras apresentam valores sem intervenção e para diferentes valores de  $\kappa_{eff}$ .

<span id="page-71-0"></span>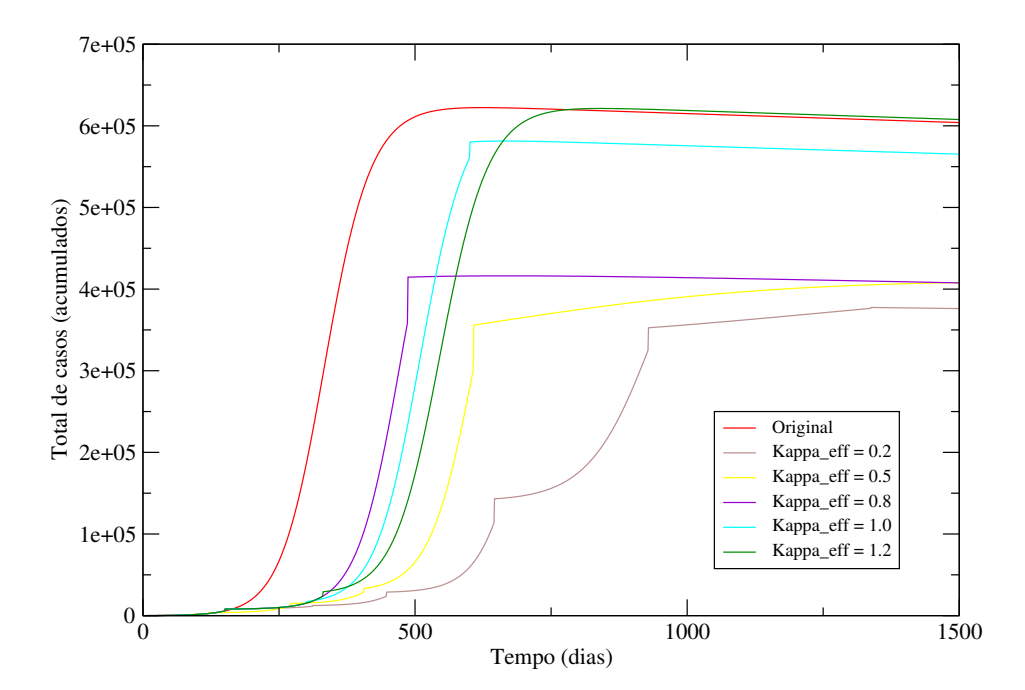

Figura 5.17: Total de casos para diferentes valores de crescimento do espaçamento entre os intervalos de intervenção com o primeiro impulso no dia 150.

<span id="page-71-1"></span>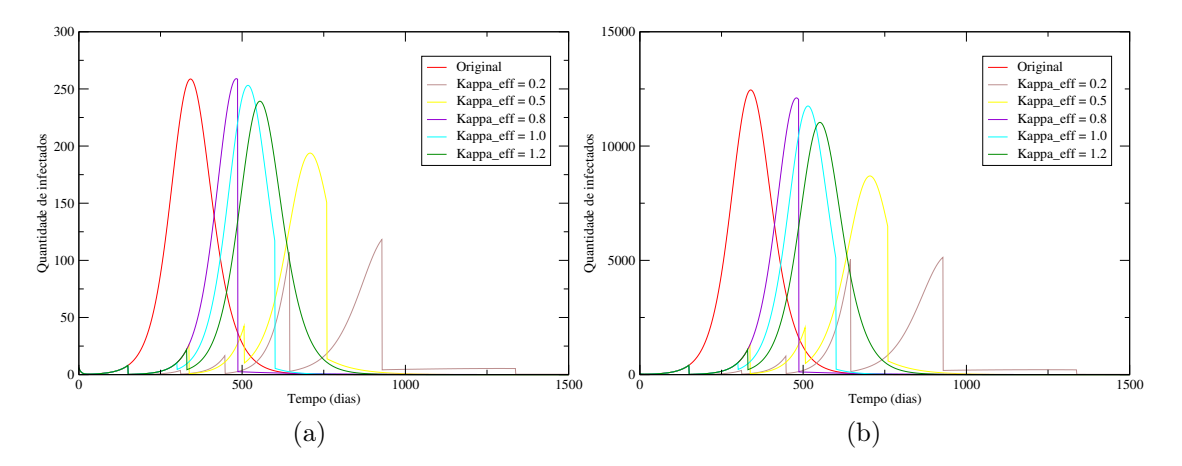

Figura 5.18: Painel (a): Quantidade de pessoas infectadas na faixa etária de 0 a 4 anos. Painel (b): Quantidade de pessoas infectadas na faixa etária de 20 a 39 anos.

## 5.3.4 Cenários para  $t_1$  Variável e  $\kappa_{eff}$  fixo

Como segundo cenário, iremos analisar a evolução da dinâmica mantendo a taxa de crescimento dos intervalos constante e variando o tempo para o primeiro impulso, e observar como isso impacta na quantidade de casos novos, na quantidade de casos acumulados e no pico do número de infectados.
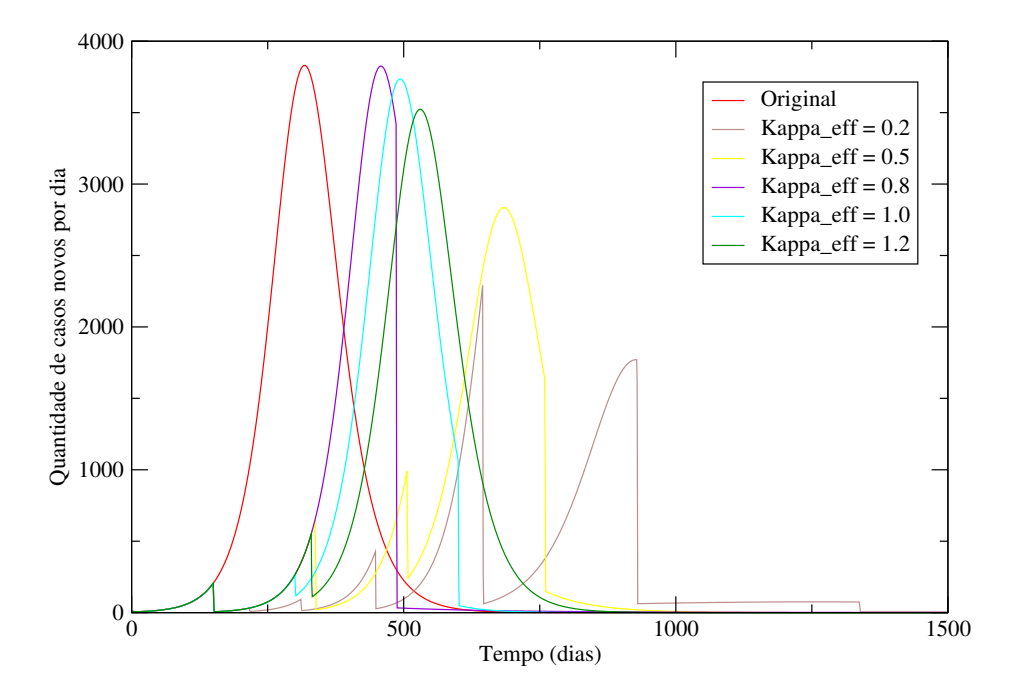

Figura 5.19: Quantidade de casos novos por dia sem intervenção e para diferentes valores de  $\kappa_{eff}$  com a primeira intervenção no dia 150.

 $\kappa_{eff} = 0.2$ 

A figura [5.20](#page-73-0) mostra o número total de casos acumulados para o surto de sarampo. A figura [5.21](#page-74-0) mostra o número de casos para a faixa etária de 0 a 4 anos. A figura [5.22](#page-74-1) mostra a quantidade total de casos novos por dia. Todas as figuras apresentam valores sem intervenção e para diferentes valores de  $t_1$ .

#### $\kappa_{eff} = 0.8$

A figura [5.23](#page-75-0) mostra o número total de casos acumulados para o surto de sarampo. A figura [5.24](#page-75-1) mostra o número de casos para a faixa etária de 0 a 4 anos. A figura [5.25](#page-76-0) mostra a quantidade total de casos novos por dia. Todas as figuras apresentam valores sem intervenção e para diferentes valores de  $t_1$ .

Analisando as figuras, podemos tirar as seguintes conclusões:

- O método de controle se adapta bem a modelos epidemiológicos,
- As intervenções promoveram o achatamento e/ou o deslocamento do número de casos e da quantidade de novos casos por dia,
- Os resultados mostram que podemos ter uma flexibilidade na escolha do primeiro dia da

intervenção e do crescimento do espaçamento entre elas, sem que haja necessariamente uma correlação entre os dois fatores,

• O método permite um excelente controle na velocidade de convergência do sistema e da quantidade de intervenções.

<span id="page-73-0"></span>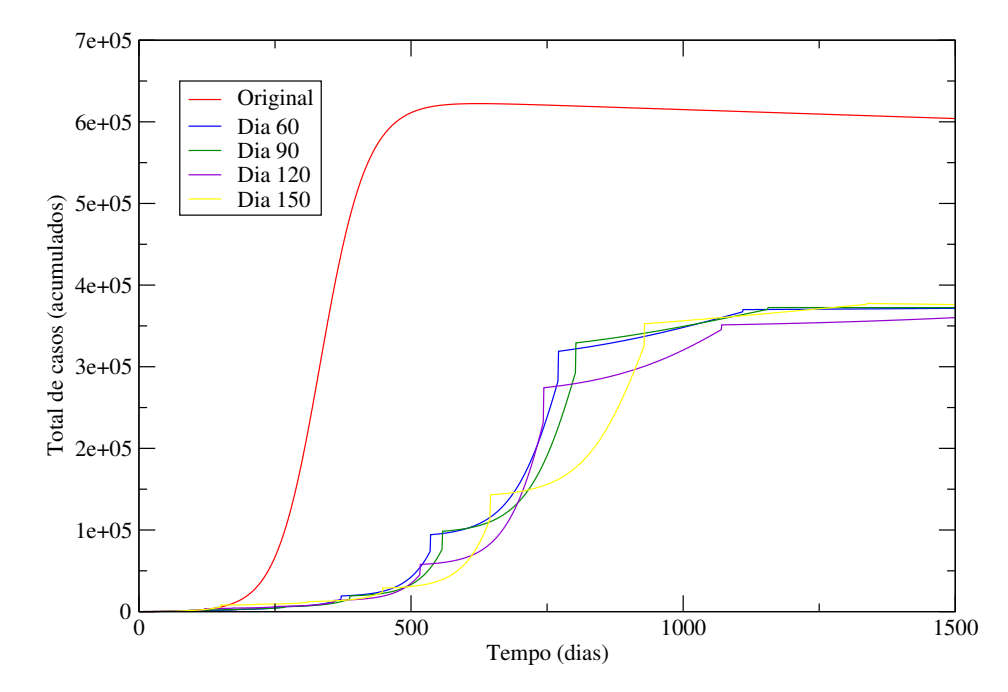

Figura 5.20: Total de casos para diferentes valores do dia inicial com taxa de crescimento entre os intervalos igual a 0.2.

<span id="page-74-0"></span>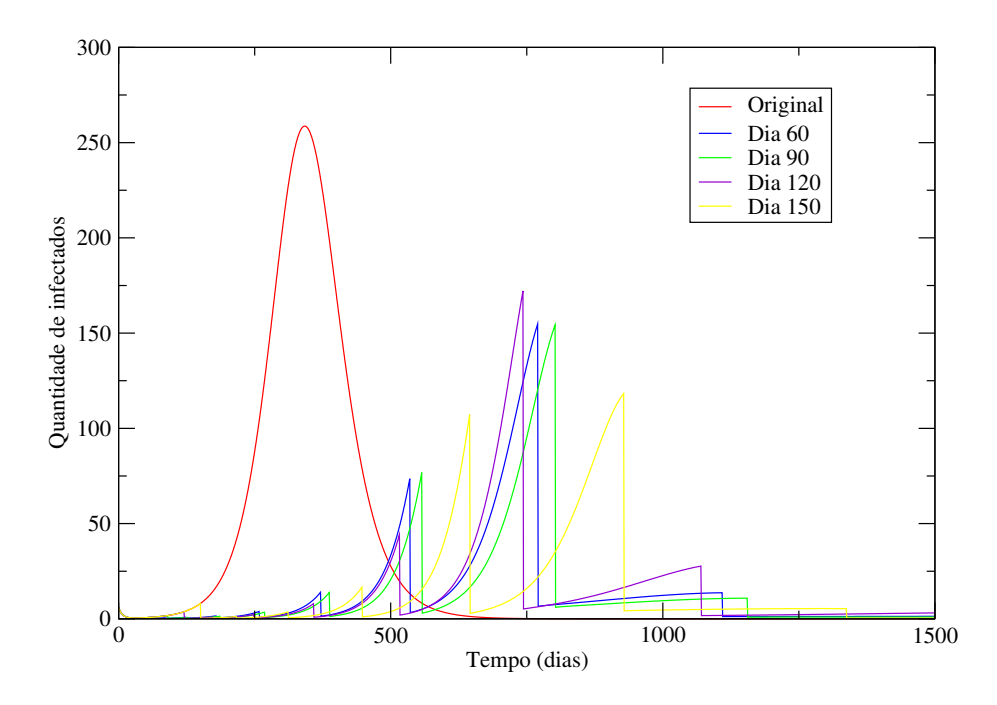

Figura 5.21: Quantidade de pessoas infectadas na faixa etária de 0 a 4 anos.

<span id="page-74-1"></span>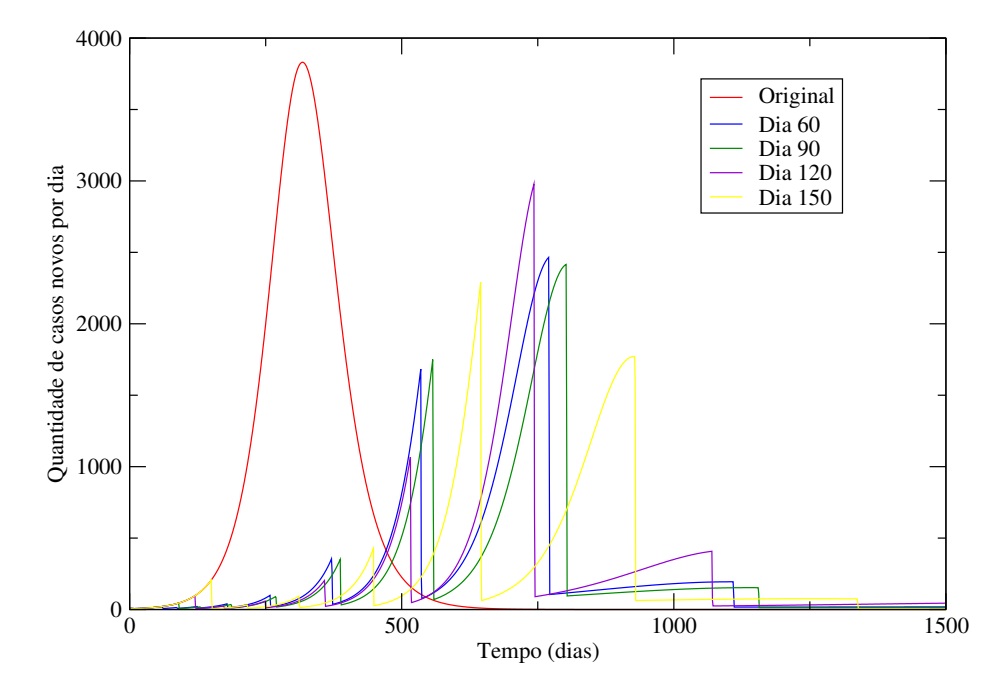

Figura 5.22: Quantidade de casos novos por dia sem intervenção e para diferentes valores de $t_1$  com o crescimento dos intervalos igual a 0.2.

<span id="page-75-0"></span>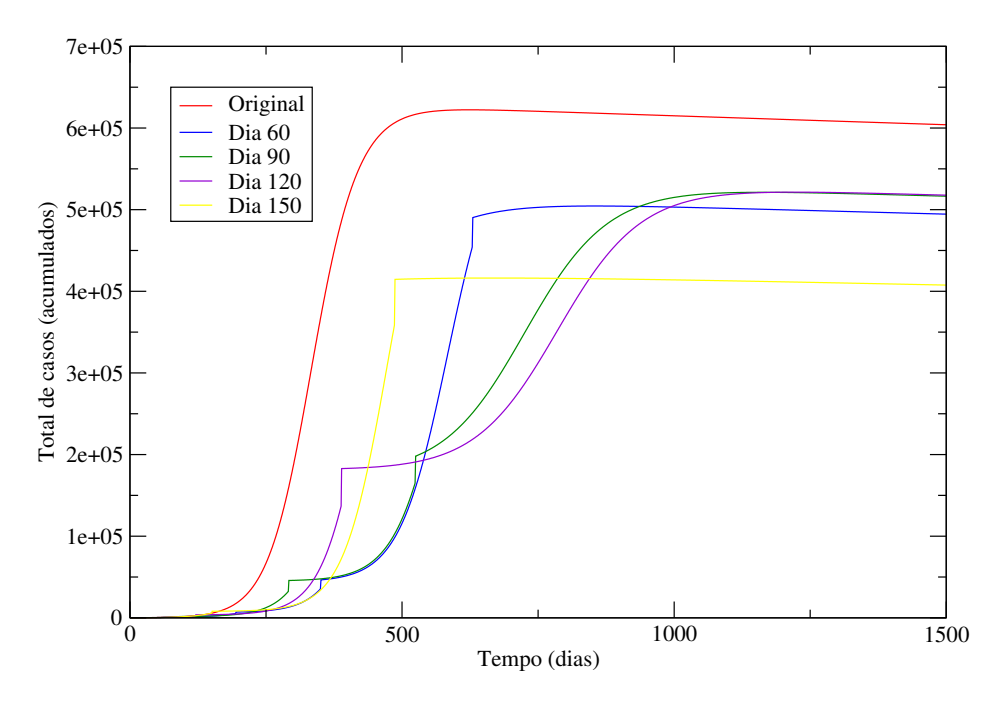

Figura 5.23: Total de casos para diferentes valores do dia inicial, com intervalo de crescimento entre os intervalos igual a 0.8

<span id="page-75-1"></span>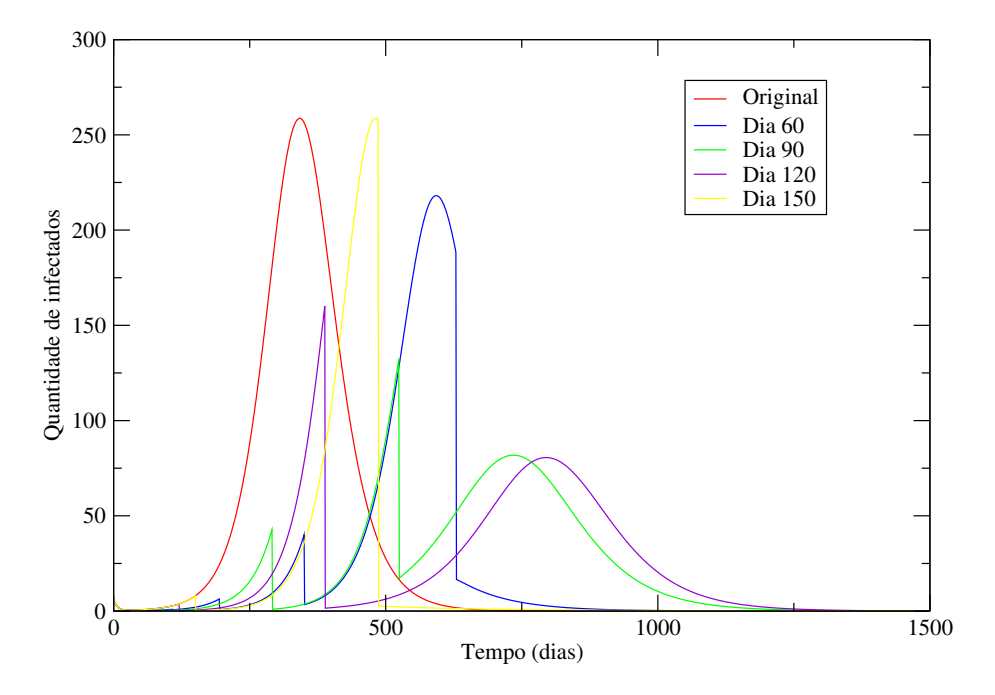

Figura 5.24: Quantidade de pessoas infectadas na faixa etária de 0 a 4 anos.

<span id="page-76-0"></span>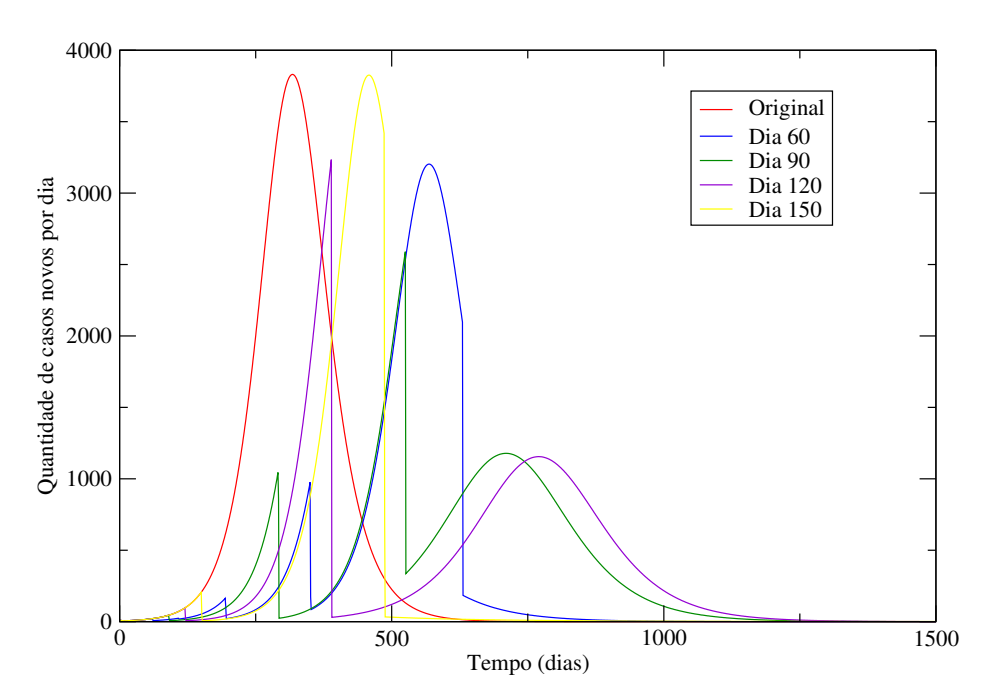

Figura 5.25: Quantidade de casos novos por dia sem intervenção e para diferentes valores de $t_1$  com o crescimento dos intervalos igual a 0.8.

### Capítulo 6

### Conclusões e perspectivas

Neste trabalho analisamos a teoria de controle impulsivo em superfícies invariantes, com ênfase em modelos que descrevem sistemas epidemiológicos, embora afirmemos ao longo do mesmo, que o método pode ser usado em qualquer sistema desde que, se conheça o invariante da superfície.

No segundo capítulo foi feito um apanhado sobre sistemas dinâmicos. Foi mostrado como eles são usados para descrever os mais diversos tipos de fenômenos e como eles podem ser descritos através de equações diferenciais. Algumas noções sobre espaço de fase e estabilidade foram descritas.

No terceiro capítulo foram estabelecidos os axiomas e definições necessários para construir o método usado nesse trabalho. Definiu-se anéis de funções como uma estrutura algébrica associada com as operações binárias de adição e multiplicação e que respeita um conjunto estabelecido de propriedades, em seguida, foi estabelecido o conceito de superfícies e ideais e como um operador diferencial atua em uma superfície, o que nos levou a definir superfícies invariantes e como a estabilidade é associada as mesmas. Por fim, foi definido como calcular o expoente de estabilidade de uma superfície invariante.

No quarto capítulo, foi apresentado um método de controle impulsivo que garantisse a convergência de toda trajetória para uma superfície invariante, e que diversos campos vetoriais impulsivos poderiam levar a condição de estabilidade o que demostra uma liberdade na escolha do controle e da velocidade de convergência. Estabeleceu-se que nem sempre era necessário calcular o expoente de estabilidade, quando existe um limite superior para dois impulsos, o que permite o espaçamento cada vez maior entre eles. Foi estabelecido a preferência por controles cada vez mais raros visando a diminuição de uma função custo associada a exemplos reais.

No quinto capítulo foram apresentados alguns conceitos sobre sistemas epidemiológicos e como descrevê-los através de parâmetros e modelos matemáticos. Foram feitas apresentações de alguns modelos desde os mais simples até os mais complexos e das possibilidades de particularidades que eles podem conter. Demos ênfase a dois modelos específicos: febre da dengue e sarampo, e em seguida aplicamos o método de controle impulsivo para levar o sistema até uma superfície invariante livre da doença.

O método utilizado possui fácil implementação e diferente de outros métodos não necessita de cálculos complexos, pois só é necessário conhecer dois estados do sistema em tempos distintos. Os resultados obtidos são o início de um estudo de aplicação, modelagem e controle teórico em sistemas epidemiológicos e se espera que eles possam contribuir para diversos estudos e tomadas de decisão no planejamento das políticas e intervenções na saúde pública.

## Apêndice A

# Pontos de Interesse Para o Modelo Dengue

Neste apêndice iremos calcular os pontos de equilíbrio para o modelo Dengue visto no capítulo [5.](#page-50-0) O primeiro passo é igualar a terceira equação de [5.5](#page-58-0) a zero e obter uma solução em relação a  $I<sub>H</sub>$ , lembrando que por se tratar de um modelo real, o sistema é delimitado na seguinte região

$$
\Omega = \{ (S_H, I_H, I_v) : 0 \le I_v \le 1, 0 \le S_H, 0 \le I_H, S_H + I_H \le 1 \}.
$$

$$
\frac{b\beta_v N_H (1 - I_v) I_H}{N_H + m} - \mu_v I_v = 0,
$$

cuja solução é

<span id="page-79-0"></span>
$$
I_v = \frac{b\beta_v N_H I_H}{b\beta_v N_H I_H + N_H \mu_v + m\mu_v}.\tag{A.1}
$$

Substituindo a Eq. [\(A.1\)](#page-79-0) na primeira equação de [\(5.5\)](#page-58-0) e igualando a zero, temos:

$$
\mu_H \left( 1 - S_H \right) - \frac{b^2 \beta_H A S_H \beta_v N_H I_H}{\mu_v \left( N_H + m \right) \left( b \beta_v N_H I_H + N_H \mu_v + m \mu_v \right)} = 0,
$$

cuja solução é

<span id="page-79-1"></span>
$$
S_H = \frac{\mu_H \mu_v (N_H + m) (I_H N_H b \beta_v + N_H \mu_v + m \mu_v)}{I_H N_H b \beta_v (Ab \beta_H + \mu_H \mu_v N_H + m \mu_H \mu_v) + \mu_H \mu_v^2 (N_H + m)^2}.
$$
(A.2)

<span id="page-80-2"></span><span id="page-80-0"></span>69

Por fim, substituindo as Eq. [\(A.1\)](#page-79-0) e [\(A.2\)](#page-79-1) na segunda equação de [\(5.5\)](#page-58-0) e igualando a zero, temos:

$$
\frac{b^2 \beta_H A \mu_H \beta_v N_H I_H}{I_H N_H b \beta_v (Ab \beta_H + \mu_H \mu_v N_H + m \mu_H \mu_v) + \mu_H \mu_v^2 (N_H + m)^2} - (\gamma_H + \mu_H) I_H = 0
$$

cujas soluções são:

$$
I_H = 0,\t\t(A.3)
$$

$$
I_H^* = \frac{\left(AN_Hb^2\beta_H\beta_v - \mu_v^2\left(N_H + m\right)^2\left(\gamma_H + \mu_H\right)\right)\mu_H}{b\beta_v N_H\left(\gamma_H + \mu_H\right)\left(Ab\beta_H + N_H\mu_H\mu_v + m\mu_H\mu_v\right)}.
$$
\n(A.4)

Faremos agora, algumas manipulações algébricas, para reescrever a solução [\(A.4\)](#page-80-0). Primeiro, dividindo o numerador e o denominador por  $mu_v^2 (N_H + m)^2 (\gamma_H + \mu_H) \mu_H$ , temos:

$$
I_H^* = \frac{\frac{AN_H b^2 \beta_H \beta_v}{\mu_v^2 (N_H + m)^2 (\gamma_H + \mu_H)} - 1}{\frac{b \beta_v N_H (Ab\beta_H + \mu_H \mu_v (N_H + m))}{\mu_v^2 (N_H + m)^2 \mu_H}},
$$

fazendo

$$
\frac{AN_H b^2 \beta_H \beta_v}{\mu_v^2 \left(N_H + m\right)^2 \left(\gamma_H + \mu_H\right)} = R_0,
$$

e reescrevendo o denominador, temos:

$$
I_H^* = \frac{R_0 - 1}{\frac{b^2 \beta_v N_H A \beta_H}{\mu_v^2 (N_H + m)^2 \mu_H} + \frac{b \beta_v N_H}{(N_H + m)\mu_v}},
$$

agora, substituindo

$$
M = \frac{\gamma_H + \mu_H}{\mu_H} \, \mathbf{e} \, \beta = \frac{b \beta_v N_H}{\mu_v (N_H + m)},
$$

temos a Eq. [\(A.4\)](#page-80-0) reescrita como:

<span id="page-80-1"></span>
$$
I_H^* = \frac{R_0 - 1}{R_0 M + \beta.} \tag{A.5}
$$

Antes de calcular os pontos de equilíbrio, vamos reescrever as Eq. [\(A.1\)](#page-79-0) e [\(A.2\)](#page-79-1) usando β,

 $R_0$  e M. Dividindo o numerador e o denominador da Eq. [\(A.1\)](#page-79-0) por  $\mu_v(N_H + m)$  temos:

<span id="page-81-0"></span>
$$
I_v = \frac{\frac{b\beta_v N_H I_H}{(N_H + m)\mu_v}}{\frac{b\beta_v N_H}{(N_H + m)\mu_v} + \frac{\mu_v (N_H + m)}{\mu_v (N_H + m)}},
$$

portanto

$$
I_v = \frac{\beta I_H}{\beta I_H + 1}.\tag{A.6}
$$

Substituindo [\(A.5\)](#page-80-1) na equação anterior temos:

$$
I_v^* = \frac{\beta (R_0 - 1)}{R_0 (M + \beta)}.
$$
\n(A.7)

Dividindo o numerador e o denominador da Eq. [\(A.2\)](#page-79-1) por  $\mu_H \mu_v^2 (N_H + m)^2$  temos:

$$
S_H = \frac{\frac{I_H N_H b \beta_v}{\mu_v (N_H + m)}}{\frac{A I_H N_H b^2 \beta_H \beta_v}{\mu_H \mu_v^2 (N_H + m)^2} + \frac{I_H N_H b \beta_v}{\mu_v (N_H + m)} + 1}
$$

que podemos reescrever como

<span id="page-81-1"></span>
$$
S_H = \frac{\beta I_H + 1}{(R_0 M + \beta) I_H + 1}.
$$
\n(A.8)

Substituindo [\(A.5\)](#page-80-1) na equação anterior temos:

$$
S_H^* = \frac{M+\beta}{R_0 M + \beta}.\tag{A.9}
$$

Substituindo [\(A.3\)](#page-80-2) em [\(A.6\)](#page-81-0) e em [\(A.8\)](#page-81-1) temos:

$$
S_H = 1\tag{A.10}
$$

$$
I_v = 0 \tag{A.11}
$$

Portanto, os pontos de equilíbrio do nosso sistema serão:

$$
P_1 = (1,0,0) e P_2 = (S_H^*, I_H^*, I_v^*)
$$

onde $P_1$  representa o ponto livre da doença e $P_2$  corresponde ao equilíbrio endêmico [\[8\]](#page-94-0).

A matriz L do sistema [5.5](#page-58-0) é:

$$
\mathbf{L} = \begin{bmatrix} -\gamma_H - \mu_H & \frac{b\beta_H A S_H}{\mu_v (N_H + m)} \\ \frac{b\beta_v N_H (1 - I_v)}{N_H + m} & -\frac{b\beta_v N_H I_H}{N_H + m} - \mu_v \end{bmatrix},
$$
(A.12)

ou ainda,

$$
\mathbf{L} = \begin{bmatrix} -\gamma_H - \mu_H & \frac{R_0 S_H(\gamma_H + \mu_H)}{\beta} \\ \beta \mu_v (1 - I_v) & -\mu_v (I_H \beta + 1) \end{bmatrix}
$$
(A.13)

e a matriz H

$$
\mathbf{H} = \frac{L + L^{T}}{2}
$$
\n
$$
\mathbf{H} = \begin{bmatrix}\n-\gamma_{H} - \mu_{H} & \frac{b(-\beta_{v}N_{H}\mu_{v}I_{v} + \beta_{H}AS_{H} + \beta_{v}N_{H}\mu_{v})}{2\mu_{v}(N_{H} + m)} \\
\frac{b(-\beta_{v}N_{H}\mu_{v}I_{v} + \beta_{H}AS_{H} + \beta_{v}N_{H}\mu_{v})}{\mu_{v}(N_{H} + m)} & -\frac{b\beta_{v}N_{H}I_{H}}{N_{H} + m} - \mu_{v}\n\end{bmatrix}.
$$
\n(A.14)

ou ainda,

$$
\mathbf{H} = \begin{bmatrix} -\gamma_H - \mu_h & \frac{R_0 S_H(\gamma_H + \mu_h) + \beta^2 \mu_v(1 - I_v)}{2\beta} \\ \frac{R_0 S_H(\gamma_H + \mu_h) + \beta^2 \mu_v(1 - I_v)}{2\beta} & -\mu_v(I_H \beta + 1) \end{bmatrix}
$$
(A.15)

Calculando os autovalores de L, temos:

$$
d_{1} = \frac{\gamma_{H} + \mu_{H} + \beta\mu_{v}I_{H} + \mu_{v} + \sqrt{(\beta\mu_{v}I_{H} - \gamma_{H} - \mu_{H} + \mu_{v})^{2} + 4\mu_{v}(1 - I_{H})R_{0}(\gamma_{H} + \mu_{H})S_{H}}}{2}
$$
  

$$
d_{2} = \frac{\gamma_{H} + \mu_{H} + \beta\mu_{v}I_{H} + \mu_{v} - \sqrt{(\beta\mu_{v}I_{H} - \gamma_{H} - \mu_{H} + \mu_{v})^{2} + 4\mu_{v}(1 - I_{H})R_{0}(\gamma_{H} + \mu_{H})S_{H}}}{2}
$$

substituindo os valores numéricos dos parâmetros, para  $I_H = 0$  e  $I_v = 0,$  temos:

$$
D_S = \max\{Re(d_1), Re(d_2)\}\
$$
  

$$
D_S = -0.12508 + 1 \times 10^{-7} \sqrt{1,875 \times 10^{10} S_H + 1.56 \times 10^{12}}
$$
 (A.16)

Calculando os autovalores de H, temos:

$$
e_{1} = \frac{\gamma_{H} + \mu_{H} + \mu_{v}(I_{H}\beta + 1) + \sqrt{(\gamma_{H} + \mu_{H} - \mu_{v}(1 - I_{v}))^{2} + \frac{(R_{0}S_{H}(\gamma_{H} + \mu_{H}) + \beta^{2}\mu_{v}(1 - I_{v}))^{2}}{\beta^{2}}}}{2}
$$

$$
e_{2} = \frac{\gamma_{H} + \mu_{H} + \mu_{v}(I_{H}\beta + 1) - \sqrt{(\gamma_{H} + \mu_{H} - \mu_{v}(1 - I_{v}))^{2} + \frac{(R_{0}S_{H}(\gamma_{H} + \mu_{H}) + \beta^{2}\mu_{v}(1 - I_{v}))^{2}}{\beta^{2}}}}{2}
$$

substituindo os valores numéricos dos parâmetros, para  $I_H = 0$  e  $I_v = 0,$  temos:

$$
E_S = \max\{Re(e_1), Re(e_2)\}\
$$
  

$$
E_S = -0.12508 + 1 \times 10^{-7} \sqrt{3.5 \times 10^6 S_H^2 + 9.375 \times 10^9 S_H + 7.8 \times 10^{12}},
$$
 (A.17)

para o intervalo

$$
S_H \in [0,1],
$$

temos

 $E_S > D_S$ .

# Apêndice B

# Programa C

### Etapas do Programa:

- 1) Página 74: Rotina Principal.
- 2) Página 81: Sub-Rotina Cálculo da Dinâmica.

#### Rotina Principal

```
1 /* Resolvendo um modelo sarampo VSEIR
 2 atraves de um RK4 e tentando implementar impulsos espacados .
3
4 Modificando o programa originalmente escrito pelo Marciano */
5
6 #include \lestdlib.h>
7 # include < math .h >
8 #include \epsilonstdio h >
 \alpha10 # define Nmax 5
11 # define VRmax 5
12
13 void funcs ( int M, double *X, double *f, double * beta, double *nu, double p, double kappa, double mu,
14 double sigma , double gamma ,
15 double * lambda , double * Nage , double * pvac ,
16 double time, double dt);
17
18 int main ()
19 {
20 int M;
21 long i ,j;
22 double time, dt, tf, tsaida, tcount, pop_total;
23 double beta [ Nmax * Nmax ] , nu [ Nmax ], kappa , mu , sigma , gamma , eps ,p ;
24 double V[Nmax],S[Nmax],E[Nmax],I[Nmax],U[Nmax],T2[Nmax],T3[Nmax],R[Nmax],X[VRmax*Nmax],X2[VRmax*Nmax],
25 k1 [VRmax * Nmax], k2 [VRmax * Nmax], k3 [VRmax * Nmax ], k4 [VRmax * Nmax], f[VRmax * Nmax], lambda [Nmax], Nage [Nmax],
26 pvac [ Nmax ] , tv_ini [ Nmax ], tv_fin [ Nmax ], target [ Nmax ], NC [ Nmax ], Ntot ,R0 , Re , R0fe [ Nmax ];
27 double pr , propt , rectot , vactot , NCtot ;
28 double JJ , JJ2 , Jold , tempoinicial , JJalfa ;
29 FILE * entrada ,* saida ,* saida2 ,* finfectados ,* finfectados2 ,* flambda ,* ftot ,* frec ,* fvacin ,* fvac ,* fepid ,* fre ,* fJJ ;
30
31 entrada = fopen (" sarampo .in","r");
32
33 fscanf ( entrada , "%lf" ,& tf ) ; // Tempo de integração total (Anos)
34 fscanf ( entrada , "%lf" ,& dt ) ; // Passo de integração (Corresponde a um decimo de dia)
35 fscanf ( entrada , "%lf" ,& tsaida ) ; // Intervalo entre duas saidas no arquivo (Corresponde a um dia)
36
37 // Lendo os parâmetros do modelo––––––––––––––––––––––––––––––––
38
39 fscanf ( entrada ,"%i", & M); // Faixas etárias
40
41
42 for (i=0; i < M; i++)43 for ( j =0; j <M; j ++) fscanf ( entrada ,"%lf" ,& beta [ j*M+ i ]) ; // Matriz beta (representa os contatos entre j e i)
44
45 for (i=0:i < M-1:i++)46 fscanf ( entrada ,"%lf" ,& nu [i ]) ; // Taxa de envelhecimento (representa a passagem do individuo da classe i para i+1)
47 nu [M -1]=0.0; // O individuo da última classe não envelhece mais
48
49
50 fscanf ( entrada ,"%lf" ,& kappa ); // Taxa de natalidade
51 fscanf ( entrada ,"%lf" ,& mu ); // Taxa de mortalidade (igual para todas as classes)
52 fscanf ( entrada ,"%lf" ,& sigma ); // Taxa de incubação
53 fscanf ( entrada ,"%lf" ,& gamma ); // Taxa de recuperação (Estava dando errado no programa anterior, verificar)
54 //fscanf(entrada,"fscanf(entrada,"
55 // Leitura das Condições iniciais––––––––––––––––
56
57 for (i=0; i < M; i++)58 {
```

```
59 fscanf ( entrada ,"%lf" ,& V[i ]) ; // Indivíduos vacinados (Não teremos falhas primárias e p não é 1)
 60 fscanf ( entrada ,"%lf" ,& S[i ]) ; // Indivíduos suscétiveis
 61 fscanf ( entrada ,"%lf" ,& E[i ]) ; // Indivíduos expostos
 62 fscanf ( entrada ,"%lf" ,& I[i ]) ; // Indivíduos infectados
 63 fscanf ( entrada ,"%lf" ,& R[i ]) ; // Indivíduos recuperados
 64 \qquad \qquad };
 65
 66 fscanf ( entrada ,"%lf" ,& pop_total );
 67
 68 fclose (entrada);
 69
 70 // Printar na Tela os valores usados (Organização ou Teste?)
 71
 72 printf ("\n =====================================================================\ n\n");
 73 printf ("dt= %lf tf= %lf tsaida= %lf M= %i\n",dt,tf,tsaida,M);
 74 printf ("beta=");
 75 for (i=0; i < M; i++)76 {
 77 if (i > 0) print(' " );78 for (j=0; j \le M; j++) printf ("N!f " , beta[j*M+i]);
 79
 80 printf ("\n\cdot\);
 81 };
 82 if (M>1) printf ("nu =");
 83 for (i=0; i \leq M-1; i++) printf ("N1f ", nu[i]);84 printf ("n");
 85 printf ("mu = %lf kappa = %lf sigma = %lf gamma = %lf\n",mu, kappa, sigma, gamma);
 86 printf ("p = \lambda 1f\ln\ln", p);
 87
 88 // Printar na tela os valores iniciais (Novamente, Organização ou teste?)
 89
 90 printf ("\n--- Initial Conditions ---- ---- ---- ---- ---- ---- ---- ---- ---- ---- ----- ---\n\n");
 91
 92 for (i = 0; i < M; i++)93 {
 94 printf (" V[X1i] = %le S[%1i] = %le E[%1i] = %le I[%1i] = %le R[%1i] = %le\n",
 95 i, V[i], i, S[i], i, E[i], i, I[i], i, R[i]);
 96 };
 97
 98 printf ("\n\n Total population = "\li \n\n\n", (long) pop_total);
 99
100
101 printf ("\n =======================================================================\ n");
102
103
104 //Relacionado aos valores iniciais
105
106 for (i=0; i < M; i+=1)107 {
108 X [5 * i] = V[i];109 X [5 * i + 1] = S[i];110 X [5 * i + 2] = E[i];111 X [5 * i + 3] = I [i];112 X [5 * i + 4] = R[i];113   };
114
115 //LOOPING
116
117 time=0.0;
118 tcount =0.0;
119
120
```

```
121 // Definindo comandos para as saídas
122
123 saida=fopen ("sarampo.dat", "w");
124 saida2=fopen ("sarampo_tot.dat", "w");
125 finfectados=fopen ("infectados_prop.dat", "w");
126 finfectados2=fopen ("infectados_tot.dat", "w");
127 flambda=fopen ("force_infection.dat", "w");
128 ftot=fopen ("total_population.dat", "w");
129 frec=fopen ("recovered.dat", "w");
130 fvac=fopen ("vaccinated.dat", "w");
131 fepid=fopen ("epidemic.dat", "w");
132 fre=fopen ("reproduction_effective.dat", "w");
133 fJJ=fopen ("teste.dat", "w");
134
135 funcs (M, X, f, \beta) at a ,nu ,p , kappa ,mu , sigma , gamma , lambda , Nage , pvac , time , dt );
136
137 /////////////////////////////////////////////////////
138 tempoinicial=60.0;
139
140 //////////////////////////////////////////////////////
141 //Calculo do R0 (OPCIONAL)
142
143
144
145 //–––––––––––––––––––––––––––––––––––––––-
146 //O número 5 novamente está ligado ao número de equações
147
148 for (i=0; i < M; i++)149 for (j=0; j<5; j++)150 X2 [5* i+j ]= X [5* i+j ]/ Nage [i ];
151
152 fprintf (saida, "%le", time);
153 fprintf (saida2, "%le", time);
154 for (i=0:i\leq 5*M:i++)155 {
156 fprint(saida, " %le", X[i]);157 fprintf (saida2, " \sqrt[n]{\text{le}}</math>, X2[i]) ;158 };
159 fprintf (saida, "\langle n" \rangle;
160 fprintf (saida2, "\n");
161
162 fprintf (finfectados, "%le ", time);
163 fprintf (finfectados2, "%le ", time *365.0);
164 fprintf (flambda, "%le ", time);
165
166 propt =0.0;
167 for (i=0; i < 5*M; i++) propt += X[i];
168 fprintf (ftot, "%le %le\n", time, propt);
169
170 rectot=0;
171 for (i=0; i < M; i++) rectot += X [5* i +4];
172
173 for (i=0; i < M; i++)174 {
175 pr = X [5 * i + 3];176 fprintf (finfectados, "%le ", pr);
177 fprintf (finfectados2, "%le ", pr*propt*pop_total);
178 fprintf (flambda, "\sqrt[6]{\text{le}} ", lambda [i]);
179 };
180 fprintf (finfectados, "\n");
181 fprintf (finfectados2, "\n");
182 fprintf (flambda, "\n");
```
 // NCtot =0.0; 186 for  $(i=0; i < M; i++)$  { 188  $NC[i]=0.0;$ 189 }; // // RUNGE KUTTA 193 while (time < tf) { funcs (M ,X ,f , beta ,nu ,p , kappa , mu , sigma , gamma , lambda , Nage , pvac , time , dt ); 197 for  $(i=0; i < 5*M; i++)$  { 199  $k1[i] = dt * f[i];$ 200  $X2[i] = X[i] + k1[i]/2.0;$ 201 }; funcs (M , X2 ,f , beta ,nu ,p , kappa ,mu , sigma , gamma , lambda , Nage , pvac , time , dt ) ; 205 for  $(i=0:i<5*M:i++)$  { k2 [i ] = dt \* f [i ]; 208  $X2[i]=X[i]+k2[i]/2.0;$ 209 }; 211 funcs (M, X2, f, beta, nu, p, kappa, mu, sigma, gamma, lambda, Nage, pvac, time, dt); 213 for  $(i=0; i < 5*M; i++)$  { 215  $k3[i] = dt * f[i];$ 216  $X2[i] = X[i] + k3[i];$  }; 219 funcs (M, X2, f, beta, nu, p, kappa, mu, sigma, gamma, lambda, Nage, pvac, time, dt); 221 **for**  $(i=0; i < 5*M; i++)$  $\begin{tabular}{ccccc} 222 & \hspace{2.5cm} & & \hspace{2.5cm} & \hspace{2.5cm} \end{tabular}$ 223  $k4[i] = dt * f[i];$  }; 226 for  $(i=0:i\leq 5*N:i++)$  { X[i ]+= k1 [i ]/6.0+ k2 [ i ]/3.0+ k3 [i ]/3.0+ k4 [ i ]/6.0;  $229 \hspace{35pt} \textcolor{blue}{\bf \color{blue}{\bf \color{blue}{\bf 2}}}$  /////////////////////////////////////////////////////////////////////////////////////////////////////// //Calculando as intervenções 235 //for  $(i=0; i \le M; i++)$  // JJ2=0.0;  $JJ=0.0;$ 240 **for**  $(j=0; j < M; j++)$  { JJ2 += X [5\* j +2]\* X [5\* j +2]+ X [5\* j +3]\* X [5\* j +3];  $JJ = sqrt(JJ2)$ ;

```
245 };
246
247
248 if ( time *365 <=1.0)
249 {
250 Jold=JJ;
251 };
252
253 if ( time >= tempoinicial /365.0) // Campanha de intervenção
\begin{tabular}{ccccc} 254 & \hspace{1.5cm} & & \hspace{1.5cm} & \hspace{1.5cm} & \hspace{1.5cm} \end{tabular}255 if (JJ > J01d)256257 for (j=0; j < M; j++)258259 X [5 * j + 4] + = ((1 - (\exp(-log(JJ/Jold) - 0.002 * tempoinicial))) * X [5 * j + 2] + (1 - (\exp(-log(JJ/Jold) - 0.002 * tempoinicial))) * X [5 * j + 2]/ Jold ) -0.002* tempoinicial )) )*X [5* j +3]) ;
260 X [5 * j + 2] * = exp(-log(JJ/Jold) - 0.002 * temperature)261 X [5 * j + 3] * = exp(-log(JJ/Jold) - 0.002 * temperature]262 JJ2+=X [5 * j +2] * X [5 * j +2] * X [5 * j +3] * X [5 * j +3];263 };
264 };
265
266 JJ=sqrt ( JJ2 );
267 tempoinicial +=0.2* tempoinicial ;
268 Jold=JJ:
269
270 };
271
272 ///////////////////////////////////////////////////////////////////////////////////////////////////////
273 //Calculo das curvas epidémicas
274
275
276 Ntot =0.0;
277 for (i=0; i < 5*M; i++) Ntot += X[i];
278 Ntot *= pop_total;
279
280 NCtot =0.0;
281 for (i=0; i \le M; i++)282 {
\verb|NC[i]{+=}1\verb|ambda[i]*X[5*{i+1]*pop\_total*dt";284 NC\text{tot} +=NC[i];
285 };
286
287
288 time += dt;
289 tcount += dt;
290
291 if (t \text{ count } z = t \text{ said})292 {
293 tcount =0.0;
294
295 for (i=0; i < M; i++)296 for (j=0; j < 5; j++)297 X2 [5 * i + j] = X [5 * i + j] / Nage [i];298
299 fprintf ( saida ,"%le", time );
300 fprintf (saida2, "%le", time);
301 for (i=0; i < 5*M; i++)302 {
303 fprintf (saida, "\%le", X[i]);
304 fprintf (saida2, " % \frac{1}{2} \frac{1}{2} \frac{1}{2} \frac{1}{2} \frac{1}{2} \frac{1}{2} \frac{1}{2} \frac{1}{2} \frac{1}{2} \frac{1}{2} \frac{1}{2} \frac{1}{2} \frac{1}{2} \frac{1}{2} \frac{1}{2} \frac{1}{2} \frac{1}{2} \frac{1}{2} \frac{1}{2} \frac{1305 \hspace{3cm} \textcolor{red}{\textbf{3.3}}
```

```
306 fprintf (saida."\n");
307 fprintf (saida2, "\n");
308
309 fprintf (finfectados, "%le ", time);
310 fprintf ( finfectados2 ,"%le ", time *365.0) ;
311 fprintf (flambda, "%le ", time);
312 fprintf (frec, "%le ", time *365);
313 fprintf (fvac, "%le ", time *365);
314
315 propt =0.0;
316 for (i=0; i < 5*M; i++) propt += X[i];
317 fprintf (ftot, "%le %le\n", time, propt);
318
319 rectot =0;
320 \hspace{3.7cm} \texttt{for} \hspace{3.2cm} (\texttt{i=0};\texttt{i<M};\texttt{i++}) \hspace{3.2cm} \texttt{rectot+=X} \hspace{3.5mm} [\texttt{5*i+4}]\ ;321
322 vactot=0;
323 for (i=0; i \le M; i++) vactot += X[5*i];
324
325 for (i=0; i < M; i++)326 {
327 pr=X [5 * j + 3]:
328 fprintf (finfectados, "%le ", pr);
329 fprintf (finfectados2, "%le ", pr*propt*pop_total);
330 fprintf (flambda, "%le ", lambda [i]);
331 fprintf (frec, "%le ", X[5*i+4]* propt*pop_total);
332 fprintf (fvac, "%le ", X[5*i]/Nage[i]);
333 };
334 fprintf (finfectados, "\n");
335 fprintf (finfectados2, "n");
336 fprintf (flambda, "\n");
337 fprintf (frec, "%le\n", rectot*propt*pop_total);
338 fprintf (fvac, "%le\n", vactot);
339
340 //
341 fprintf ( fepid ,"%lf", time *365.0) ;
342 for (i=0; i < M; i++)343 {
344 fprintf (fepid, " \sqrt[k]{\text{lf}}", \text{NC} [i]);
345 NC[i]=0.0;346 };
347 fprintf (fepid, " %lf\n", NCtot);
348
349 // impressão nova /////////////////////////////////////
350 fprintf ( fJJ ,"%lf", time *365.0) ;
351 fprintf (fJJ, " \sqrt{\phantom{a}}lf", JJ);
352 fprint(fJJ, "Nlf", Jold);353 fprintf (fJJ, " %lf", tempoinicial);
354 fprintf (fJJ, "\n");
355 ////////////////////////////////////////////////////////
356
357 };
358 };
359
360
361 fclose ( saida );
362 fclose(saida2);
363 fclose (finfectados);
364 fclose (finfectados2);
365 fclose (flambda);
366 fclose (ftot);
367 fclose (frec);
```
368 fclose (fvac); 369 fclose (fepid); fclose (fJJ); 371 //fclose(fre); return 0; }

#### Sub-Rotina - Cálculo da Dinâmica

```
1 // Right-hand side for the VUSEIR model
\overline{2}3 # include < stdlib .h >
4 #include <math.h>
5 # include < stdio .h >
 6
7 # define Nmax 100
8
9
10 void funcs ( int M, double *X, double *f, double *beta, double *nu, double p, double kappa, double mu,
11 double sigma , double gamma ,
12 double *lambda, double *Nage, double *pvac,
13 double *omega, double time, double dt)
14
15 {
16 int i ,j;
17 double Ntot, pr;
18
19
20 Ntot =0.0;
21 for (i=0; i < 5*M; i++) Ntot += X[i];
2223 for (i=0:i\leq M:i++)24 {
25 Nage [i ]=0.0;
26 for (j=0; j<5; j++) Nage [i] += X [5 * i + j];27 \lambda:
28
29
30 // Force of infection for each age class
31 for (i=0; i < M; i++)32 {
33 lambda [i ]=0.0;
34 for (j=0; j < M; j++)35 {
36 lambda [i ]+= beta [j* M+i ]* X [5* j +3]/ Nage [i ];
\hspace{1.6cm} 37 \hspace{3.2cm} \}38 }:
39
40
41 for (i = 0; i < M; i++)42 {
43 f [5* i ]= - nu [ i ]* X [5* i ]- mu *X [5* i ]; // Vi
44 if (i > 0) f [5 * i] += nu[i - 1] * X [5 * (i - 1)];
45 if (i == 0) f [5 * i] +=(1.0) * p * kappa * Ntot; // Systematic vaccination46
47 f [5 * i + 1] = -lambda[i] * X [5 * i + 1] -nu [i] * X [5 * i + 1] -mu * X[5 * i + 1]; // Si
48 if (i > 0) f [5 * i + 1] += \texttt{nu}[i - 1] * X [5 * (i - 1) + 1];49 if (i == 0) f [5 * i + 1] += (1.0 - p) * kappa * Ntot; // Systematic vaccination50
51 f [5* i +2]= lambda [i ]* X [5* i +1] - sigma *X [5* i +2] - nu [i ]* X [5* i +2] - mu *X [5* i +2]; // Ei
52 if (i > 0) f [5 * i + 2] += \text{nu}[i - 1] * X [5 * (i - 1) + 2];53
54 f [5* i +3]= sigma * X [5* i +2] - gamma *X [5* i +3] - nu [i ]* X [5* i +3] - mu *X [5* i +3]; // Ii
55 if (i > 0) f [5 * i + 3] += nu [i - 1] * X [5 * (i - 1) + 3];56
57 f [5* i +4]= gamma * X [5* i +3] - nu [ i ]* X [5* i +4] - mu *X [5* i +4]; // Ri
58 if (i > 0) f [5 * i + 4] + = nu [i - 1] * X [5 * (i - 1) + 4];
```
- 61  $\qquad$  };
- 
- return ;
- }

### Referências Bibliográficas

- [1] L. Gordis, Epidemiologia. Rio de Janeiro: Revinter, 4 ed., 2010.
- [2] C. Castillo-Chavez and Z. Feng, "To treat or not to treat: the case of tuberculosis," Journal of Mathematical Biology, vol. 35, no. 6, pp. 629–656, 1997.
- [3] L. Fumanelli, M. Ajelli, P. Manfredi, A. Vespignani, and S. Merler, "Inferring the structure of social contacts from demographic data in the analysis of infectious diseases spread," PLoS computational biology, vol. 8, no. 9, 2012.
- [4] L. M. Pecora and T. L. Carroll, "Driving systems with chaotic signals," Physical Review A, vol. 44, no. 4, p. 2374, 1991.
- [5] J. F. Heagy, T. L. Carroll, and L. M. Pecora, "Desynchronization by periodic orbits," Physical Review E, vol. 52, no. 2, p. R1253, 1995.
- [6] J. W. Shuai, K. W. Wong, and L. M. Cheng, "Synchronization of spatiotemporal chaos with positive conditional lyapunov exponents," Physical Review E, vol. 56, no. 2, p. 2272, 1997.
- [7] D. Huang, "Adaptive-feedback control algorithm," Physical Review E, vol. 73, no. 6, p. 066204, 2006.
- <span id="page-94-0"></span>[8] L. Esteva and C. Vargas, "Analysis of a dengue disease transmission model," Mathematical biosciences, vol. 150, no. 2, pp. 131–151, 1998.
- [9] Q. Lin, S. Zhao, D. Gao, Y. Lou, S. Yang, S. S. Musa, M. H. Wang, Y. Cai, W. Wang, L. Yang, et al., "A conceptual model for the coronavirus disease 2019 (covid-19) outbreak in wuhan, china with individual reaction and governmental action," International journal of infectious diseases, vol. 93, pp. 211–216, 2020.
- [10] Y. Liu, A. A. Gayle, A. Wilder-Smith, and J. Roclov, "The reproductive number of covid-19 is higher compared to sars coronavirus," Journal of travel medicine, 2020.
- [11] L. H. A. Monteiro, Sistemas dinâmicos. Editora Livraria da Física, 2002.
- [12] P. E. Hydon and P. E. Hydon, Symmetry methods for differential equations: a beginner's guide, vol. 22. Cambridge University Press, 2000.
- [13] D. de Engenharia Física, "Dinâmica e sistemas dinâmicos sistema dinâmicos." https://def.fe.up.pt/dinamica/sistemas\_lineares.html, 2017.
- [14] S. Walcher, Algebras and differential equations, vol. 2. Hadronic Pr, 1991.
- [15] R. Díaz-Sierra, A. Figueiredo, and T. M. Rocha Filho, "Stability and basins of attraction of invariant surfaces," Physica D: Nonlinear Phenomena, vol. 219, no. 1, pp. 80–92, 2006.
- [16] J. Marão, X. Liu, and A. Figueiredo, "Using impulses to control the convergence toward invariant surfaces of continuous dynamical systems," Chaos, Solitons  $\mathcal{B}$  Fractals, vol. 45, no. 8, pp. 1067–1079, 2012.
- [17] C. Gonzalez-Tokman and A. Quas, "A semi-invertible operator oseledets theorem," Ergodic Theory and Dynamical Systems, vol. 34, no. 4, pp. 1230–1272, 2014.
- [18] X. Yang, D. Peng, X. Lv, and X. Li, "Recent progress in impulsive control systems," Mathematics and Computers in Simulation, vol. 155, pp. 244–268, 2019.
- [19] M. Akhmet, Principles of discontinuous dynamical systems. Springer Science & Business Media, 2010.
- [20] E. A. Alzahrani, H. Akca, and X. Li, "New synchronization schemes for delayed chaotic neural networks with impulses," Neural Computing and Applications, vol. 28, no. 9, pp. 2823– 2837, 2017.
- [21] T. Yang, Impulsive control theory, vol. 272. Springer Science & Business Media, 2001.
- [22] F. Brauer and C. Castillo-Chavéz, Texts in Applied Mathematics: Mathematical Models in Population Biology and Epidemiology, vol. 40. New York: Springer, 2001.
- [23] F. J. Doyle, R. K. Pearson, and B. A. Ogunnaike, Identification and control using Volterra models. London: Springer, 1990.
- [24] C. R. Townsend, M. Begon, and J. L. Harper, **Fundamentos em ecologia**. Artmed Editora, 2009.
- [25] E. N. Lorenz, "Deterministic nonperiodic flow," Journal of the atmospheric sciences, vol. 20, no. 2, pp. 130–141, 1963.
- [26] J. Guckenheimer and P. Holmes, Nonlinear oscillations, dynamical systems, and bifurcations of vector fields, vol. 42. Springer Science & Business Media, 2013.
- [27] F. R. Moreira and J. C. Moreira, "Lead kinetics in human body and its significance to health," Ciência e Saúde Coletiva, vol. 9, no. 1, p. 167, 2004.
- [28] J. R. Brannan and W. E. Boyce, Equações diferenciais: uma introdução a métodos modernos e suas aplicações. Grupo Gen-LTC, 2000.
- [29] S. Ellner, R. A. Gallant, and J. Theiler, "Detecting nonlinearity and chaos in epidemic data," Epidemic models: their structure and relation to data, pp. 229–247, 1995.
- [30] O. Diekmann, J. A. P. Heesterbeek, and J. A. Metz, "On the definition and the computation of the basic reproduction ratio r0 in models for infectious diseases in heterogeneous populations," Journal of Mathematical Biology, vol. 28, no. 4, pp. 365–382, 1990.
- [31] W. O. Kermack and A. G. McKendrick, "A contribution to the mathematical theory of epidemics," Proceedings of the royal society of london. Series A, Containing papers of a mathematical and physical character, vol. 115, no. 772, pp. 700–721, 1927.
- [32] K. P. Hadeler, "Pair formation in age-structured populations.," Acta applicandae mathematicae, vol. 14, no. 1–2, pp. 91–102, 1989.
- [33] S. Busenberg and K. Cooke, *Vertically transmitted diseases: models and dynamics*, vol. 23. Springer-Verlag, 1993.
- [34] S. P. Blythe and C. Castillo-Chavez, "Scaling of sexual activity," Nature, vol. 344, no. 6263, pp. 202–202, 1990.
- [35] R. Durrett and S. A. Levin, "Stochastic spatial models: a user's guide to ecological applications," Philosophical Transactions of the Royal Society of London. Series B: Biological Sciences, vol. 343, no. 1305, pp. 329–350, 1994.
- [36] C. Castillo-Chavez, S. Blower, P. van den Drieessche, D. Kirschner, and A. A. Yakubu, Mathematical approaches for emerging and reemerging infectious diseases: Models, Methods and Theory, vol. 1. Springer-Verlag, 2002.
- [37] W. H. Organization et al., Integrating neglected tropical diseases into global health and development: fourth WHO report on neglected tropical diseases. World Health Organization, 2017.
- [38] M. Derouich and A. Boutayeb, "Dengue fever: Mathematical modelling and computer simulation," Applied Mathematics and Computation, vol. 177, no. 2, pp. 528–544, 2006.
- [39] M. Aguiar, S. B. Halstead, and N. Stollenwerk, "Consider stopping dengvaxia administration without immunological screening," *Expert Review of Vaccines*, vol. 16, no. 4, pp. 301–302, 2017. PMID: 28010152.
- [40] A. S. Evans, Viral infections of humans: epidemiology and control. Springer Science & Business Media, 2013.
- [41] F. M. Guerra, S. Bolotin, G. Lim, J. Heffernan, S. L. Deeks, Y. Li, and N. S. Crowcroft, "The basic reproduction number  $(0)$  of measles: a systematic review," The Lancet Infectious Diseases, vol. 17, no. 12, pp. e420–e428, 2017.
- [42] H. Koplik, "The diagnosis of the invasion of measles from a study of the exanthema as it appears on the buccal mucous membrane.," Archives of pediatrics, vol. 79, p. 162, 1962.
- [43] R. M. BARKIN, "Measles mortality: a retrospective look at the vaccine era," American journal of epidemiology, vol.  $102$ , no. 4, pp.  $341-349$ ,  $1975$ .
- [44] R. M. Barkin, "Measles mortality: Analysis of the primary cause of death," American Journal of Diseases of Children, vol. 129, no. 3, pp. 307–309, 1975.
- [45] J. Goldberger and J. F. Anderson, "An experimental demonstration of the presence of the virus of measles in the mixed buccal and nasal secretions," Journal of the American Medical Association, vol. 57, no. 6, pp. 476–478, 1911.
- [46] J. F. Enders and T. C. Peebles, "Propagation in tissue cultures of cytopathogenic agents from patients with measles.," Proceedings of the Society for Experimental Biology and Medicine, vol. 86, no. 2, pp. 277–286, 1954.
- [47] S. L. Katz and J. F. Enders, "Immunization of children with a live attenuated measles virus," in AMA JOURNAL OF DISEASES OF CHILDREN, vol. 98, pp. 605–607, AMER MEDICAL ASSOC 515 N STATE ST, CHICAGO, IL 60610, 1959.
- [48] J. F. Enders, S. L. Katz, M. V. Milovanovic, and A. Holloway, "Studies on an attenuated measles-virus vaccine: development and preparation of the vaccine: technics for assay of effects of vaccination," New England Journal of Medicine, vol. 263, no. 4, pp. 153–159, 1960.
- [49] P. Teunis, J. C. M. Heijne, F. Sukhrie, J. van Eijkeren, M. Koopmans, and M. Kretzschmar, "Infectious disease transmission as a forensic problem: who infected whom?," Journal of the Royal Society Interface, vol. 10, no. 81, p. 20120955, 102–105.
- [50] O. C. Person, M. E. dos Santos Puga, and A. N. Atallah, "Riscos, benefícios e argumentos para vacinação contra o sarampo: uma síntese de evidências," Revista Diagnóstico & Tratamento, vol. 24, no. 3, p. 20120955, 2013.
- [51] M. da Saúde, "Vigilância epidemiológica do sarampo no Brasil 2019: Janeiro a dezembro," Boletim Epidemiológico| Secretaria de Vigilância em Saúde| Ministério da Saúde, vol. 51, no. 6, 2020.
- [52] F. M. G. Magpantay, A. A. King, and P. Rohani, "Age-structure and transient dynamics in epidemiological systems," Journal of the Royal Society Interface, vol. 16, no. 156, p. 20190151, 2019.
- [53] F. M. G. Magpantay, "Vaccine impact in homogeneous and age-structured models," Journal of mathematical biology, vol. 75, no. 6-7, pp. 1591–1617, 2017.
- [54] R. Singh and R. Adhikari, "Age-structured impact of social distancing on the covid-19 epidemic in India," arXiv preprint arXiv:2003.12055, 2020.
- [55] H. W. Hethcote, "The mathematics of infectious diseases," SIAM review, vol. 42, no. 4, pp. 599–653, 2000.
- [56] T. M. R. Filho, W. M. Ramalho, W. N. Araújo, C. C. Silva Jr, F. Ganem, V. B. G. Porto, and T. A. H. Rocha, "Resumo executivo - modelagem de surto de sarampo no Brasil predições e prognósticos baseados em evidência," EM PUBLICAÇÃO, 2020.

[57] P. Manfredi, J. R. Williams, M. L. C. D. Atti, and S. Salmaso, "Measles elimination in italy: projected impact of the national elimination plan," Epidemiology & Infection, vol. 133, no. 1, pp. 87–97, 2005.